# **UNIVERSIDAD NACIONAL DE INGENIERIA FACULTAD DE INGENIERIA CIVIL**

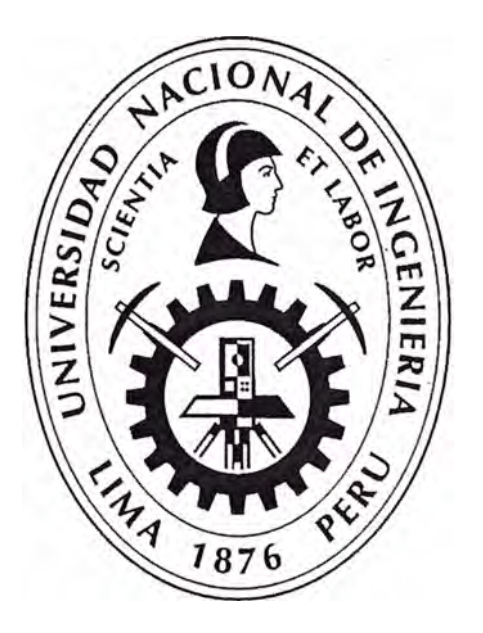

# **CIMENTACION CON PILOTES EN MUELLE NAUTICO DEL CLUB REGATAS LIMA- SEDE CHORRILLOS**

# **INFORME DE SUFICIENCIA**

# **Para optar el Título Profesional de**

# **INGENIERO CIVIL**

**ELVIS STIB TORRES AYALA** 

**Lima- Perú** 

2014

### **INDICE**

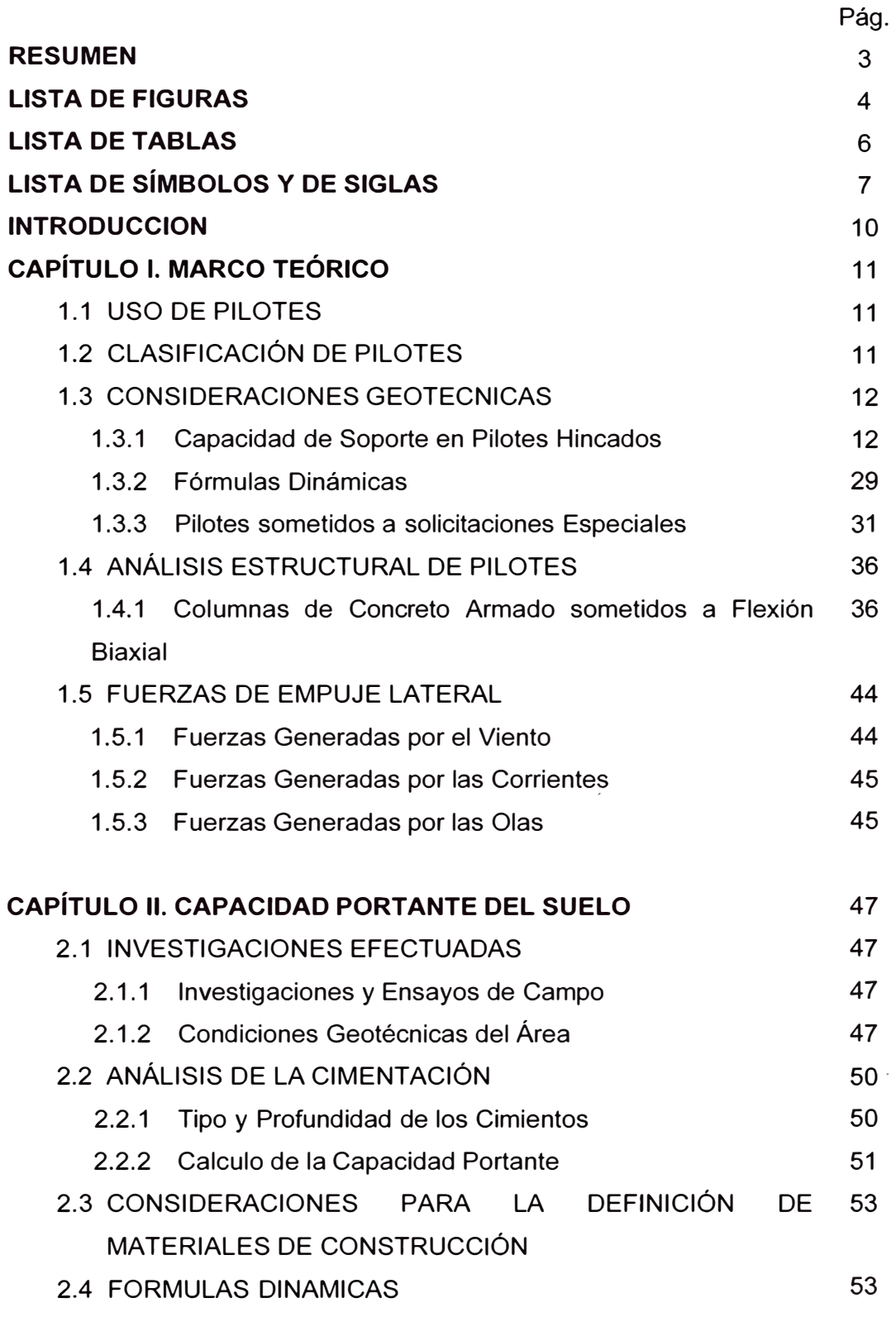

#### **CAPÍTULO 111. DISEÑO DE PILOTES DE CONCRETO ARMADO**  55

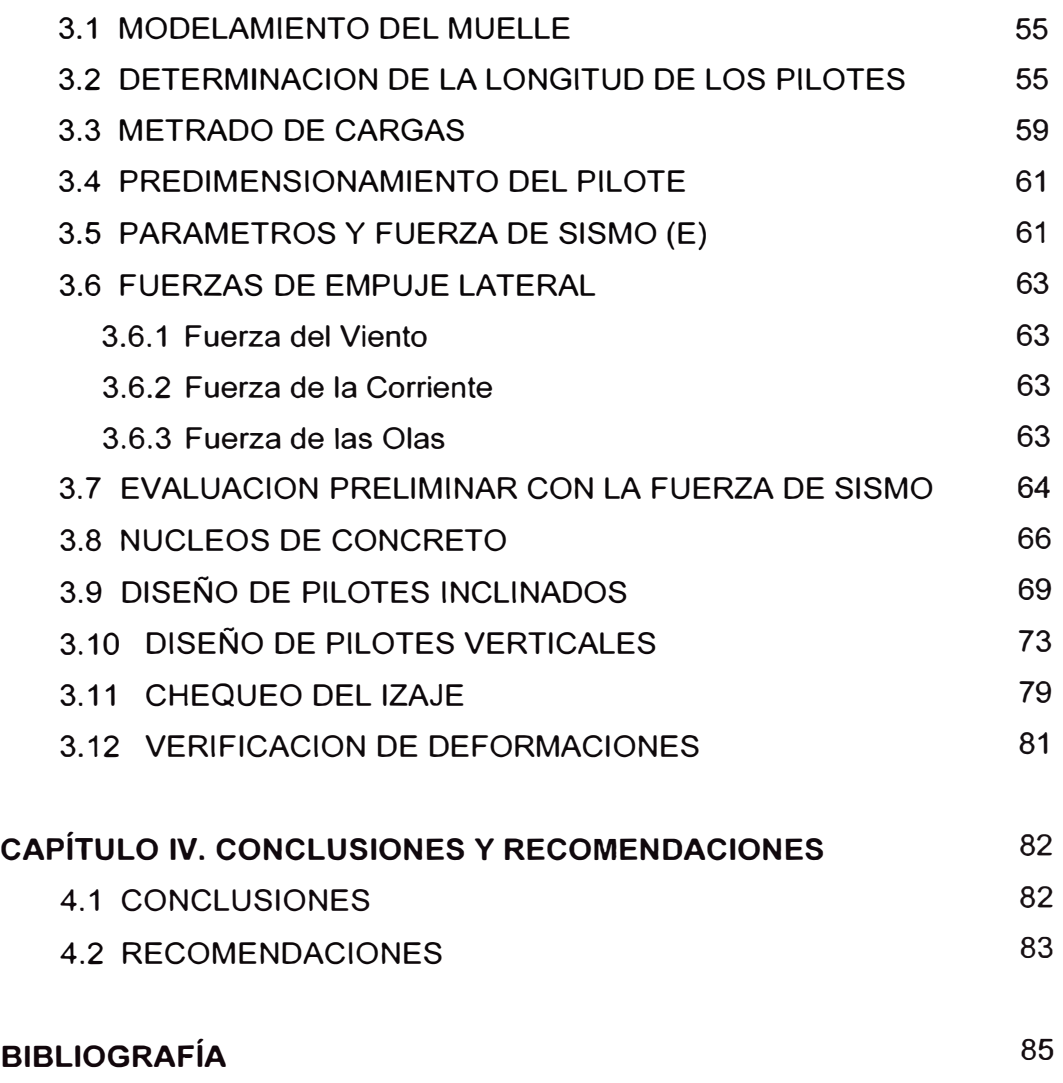

### **ANEXOS**

*2* 

### **RESUMEN**

El presente Informe de Suficiencia muestra las metodologías para el diseño de pilotes de concreto armado, así como los procedimientos para el cálculo teórico de la capacidad portante del suelo.

Estas metodologías y procedimientos se utilizaron como parte de la memoria de cálculo del proyecto realizado para el Club Regatas Lima - Sede Chorrillos, en el diseño del Muelle Náutico.

El contenido del presente Informe de Suficiencia, se basa en una recopilación de temas y métodos elaborados por diferentes autores en diferentes ámbitos de la lng. Civil.

En la primera parte de este trabajo muestra los criterios teóricos a considerar en lo correspondiente al ámbito geotécnico y estructural. También se enfocan ciertos temas para condiciones especiales en el diseño de Pilotes. En lo referente al aspecto geotécnico, se muestran diversos procedimientos según lo propuesto por· diversos autores, los cuales son aplicados en suelos granulares y/o cohesivos. Luego, se da un enfoque del método utilizado para el diseño de Columnas a flexo compresión biaxial, ya que estos elementos represent�n en forma más adecuada, el comportamiento de los pilotes hincados con fines de construcción de muelles. En la segunda parte, se muestra el desarrollo del aspecto geotécnico del proyecto mencionado, en donde lo más resaltante es la capacidad portante teórica que el suelo posee. Se hace un resumen de los diversos ensayos realizados y su aplicación.

En el Capítulo Tres, se muestra a manera de detalle todo el procedimiento para el diseño de los pilotes de concreto armado. Para ello se consideran los p�ocedimientos indicados en el capítulo uno, no dejando de lado el aspecto sísmico.

En los anexos adjuntos al presente Informe de Suficiencia, se presentan los planos correspondientes al proyecto, así como los detalles correspondientes a los resultados obtenidos.

## **LISTA DE FIGURAS**

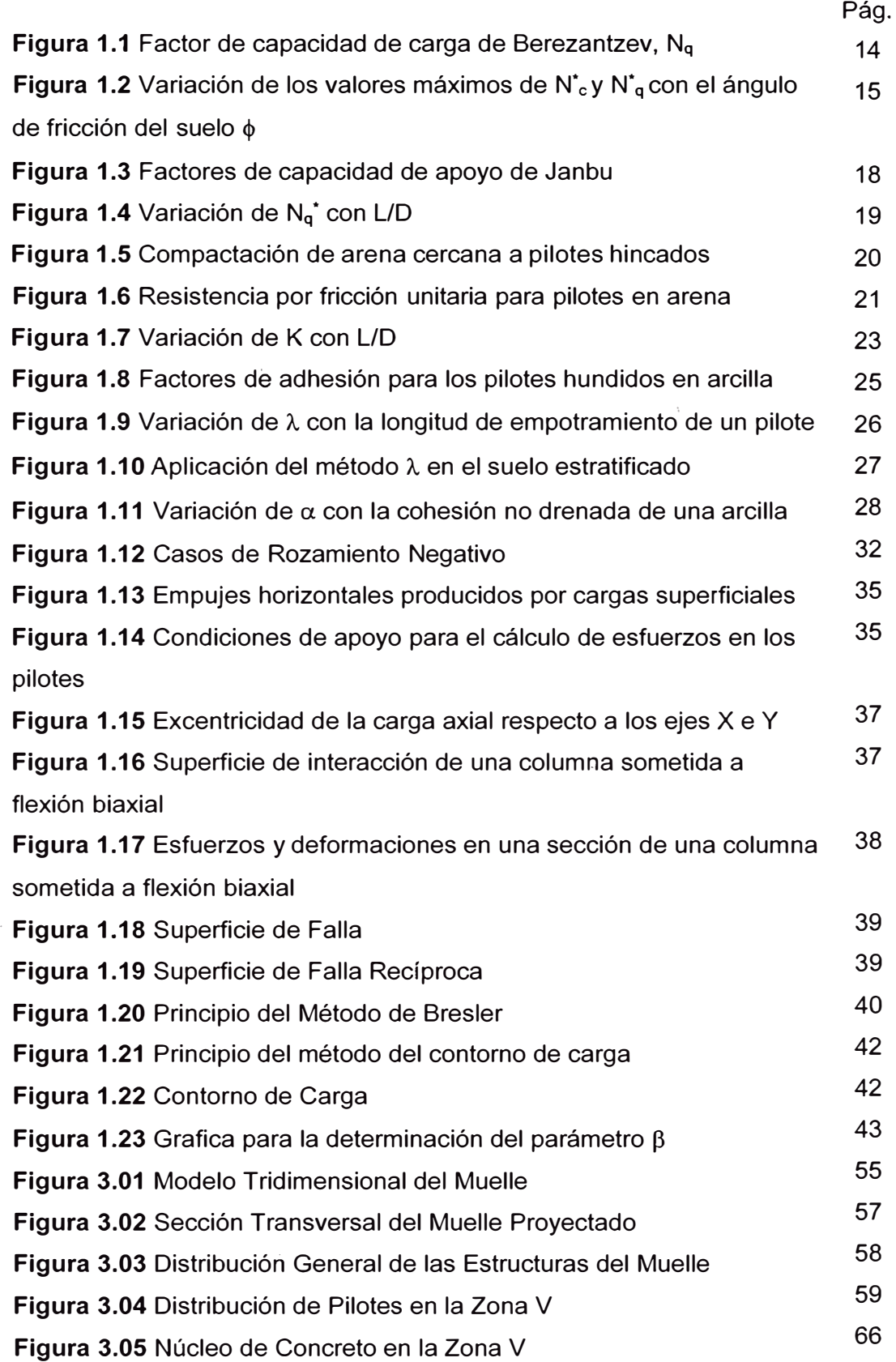

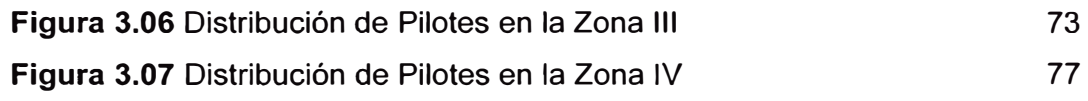

## **LISTA DE TABLAS**

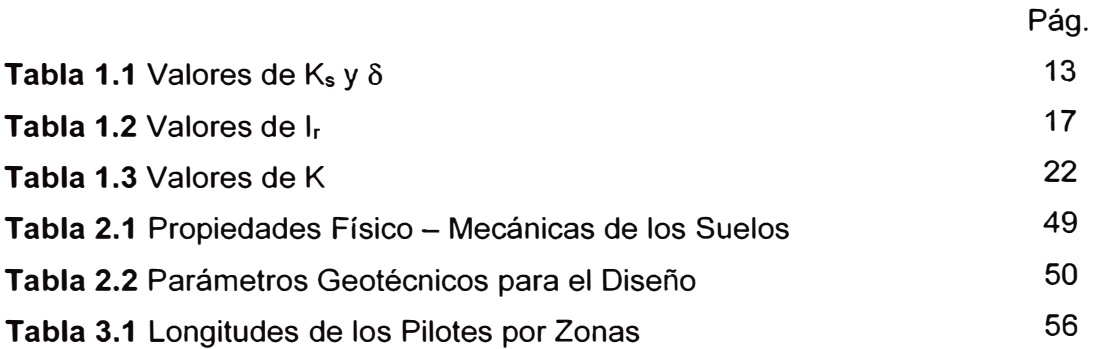

### **LISTA DE SÍMBOLOS Y SIGLAS**

- Qu : Capacidad de Carga Ultima en el pilote
- $Q_{p}$ : Capacidad de Carga en la punta del pilote
- $Q_f$ : Capacidad de Carga por fricción lateral del pilote
- Ah : Área de la Punta.
- : Presión efectiva de sobrecarga a nivel de la base del Pilote.  $p_d$
- $N_a$ : Factor de capacidad de carga de Berzantsev
- K<sub>s</sub> : Coeficiente de presión del suelo
- **As** : Superficie del pilote enterrado
- $\delta$  : Angulo de fricción suelo pilote
- 4> : Angulo de fricción del suelo
- $\sigma_0$  : Esfuerzo normal medio del terreno al nivel de la punta del pilote.
- K<sub>0</sub> : Coeficiente de presión de tierra en reposo
- $N_c^*$ ,  $N_c^*$ : Factores de capacidad de carga
- c : Cohesión
- $I_{rr}$  : Índice de rigidez reducida para el suelo,
- Ir : Índice de rigidez
- Es : Modulo de elasticidad del suelo
- µs : Relación de Poisson del suelo
- Gs : Modulo de cortante del suelo
	- : Deformación unitaria promedio en la zona plástica debajo de la punta del pilote
- q' : Esfuerzo vertical efectivo en la punta del pilote
	- : Factor de capacidad de carga.
- K : Coeficiente efectivo de tierra.
- cr'v : Esfuerzo vertical efectivo a la profundidad bajo consideración
- C<sub>r</sub> : Compacidad relativa (%)
- $\bar{N}_{\text{cor}}$  : Valor corregido promedio de la resistencia de la penetración estándar
- $\bar{\sigma'}$ <sub>y</sub> : Presión de sobrecarga efectiva promedio.
- : Perímetro de la sección del pilote **D**
- : Fuerza cortante no alterada en la base  $C_{b}$
- : Área de la punta  $A<sub>b</sub>$
- $\alpha$  -: Factor de adhesión
- $A_s$ : Área de la superficie del cuerpo del pilote
- Cu : Resistencia cortante media no drenada
- $\phi_R$  : Angulo de fricción drenada de la arcilla remoldeada
- OCR : Tasa de pre consolidación
- E : Energía por golpes en metros Tonelada
- Pm : Peso del Martillo
- s : Rechazo
- Wr : Peso del Martillo
- W<sub>p</sub>: Peso del Pilote
- s : rechazo
- e : Coeficiente de restitución de impacto
- E : Energía por golpes en metros Tonelada

Pm y P<sup>p</sup> : Pesos del mazo y del pilote respectivamente.

- 11 : Coeficiente de rendimiento del martinete
- e : Coeficiente de restitución de impacto.

 $\delta_{es}$ ,  $\delta_{ep}$ ,  $\delta_{et}$ : Deformaciones elásticas del sombrerete del pilote y del terreno

- Q<sub>adm</sub>: Carga última previsible en el pilote
- E : Energía por golpe correspondiente al martillo usado
- R : Peso del pistón del martillo
- c : Factor de elasticidad del pilote y suelo
- L : Longitud del pilote a hincar
- S : Penetración promedio por golpe
- Q : Peso del pilote a hincar
- K' : Coeficiente de presión de tierra
- $\sigma'_{\nu}$  : Esfuerzo vertical efectivo a cualquier profundidad
- Yt z : Peso específico efectivo del relleno
- $H_f$  : Altura del relleno
- K : Factor de forma
- B<sub>r</sub> : Área proyectada en la sección transversal del pilote
- V<sub>c</sub>: Velocidad de la corriente
- $P_i$ : Carga Axial nominal aproximada bajo excentricidades  $e_x$  y  $e_y$ .
- $P_{nx}$  : Carga Axial nominal bajo excentricidad e<sub>y</sub> en una sola dirección.
- P<sub>ny</sub> : Carga Axial nominal bajo excentricidad e<sub>x</sub> en una sola dirección.
- P<sub>0</sub> : Carga Axial nominal bajo excentricidad nula.
- M<sub>nx</sub> : : Momento resistente nominal en la dirección X.
- $M_{\text{nox}}$  : Momento resistente nominal en la dirección X sin excentricidad en la otra dirección.
- M<sub>ny</sub> : Momento resistente nominal en la dirección Y.
- M<sub>noy</sub> : Momento resistente nominal en la dirección Y sin excentricidad en la otra dirección.
- $\alpha$  : Exponente que depende de la geometría de la sección transversal, del porcentaje, distribución y resistencia del acero y de la resistencia del concreto
- Fv : Fuerza del Viento
- $p_a$  : Densidad del Aire
- Ca : Coeficiente de resistencia del aire
- V : Velocidad del Viento
- A : Área expuesta o superficie que tendrá impacto directo contra el viento
- Fe : Fuerza de la Corriente
- Pm : Densidad del agua salada
- C<sub>a</sub> : Coeficiente de Arrastre del aire
- V : Velocidad de la Corriente
- A : Área expuesta o superficie que tendrá impacto directo contra el viento
- Fo : Fuerza Generada por las Olas
- $F_{wd}$ : Fuerza de deriva
- $F_d$ : Fuerza de arrastre

#### **INTRODUCCION**

Como parte de la mejora y ampliación del Muelle Náutico que forma parte de las instalaciones del Club Regatas Lima - Sede Chorrillos, se encargó el desarrollo del Expediente Técnico a Nivel de Detalle a la Empresa CEFOISA Ingenieros con el fin de contar con toda la información necesaria para su construcción.

El proyecto consta de dos etapas bien diferenciadas; la demolición de un muelle náutico existente, el cual se encuentra en mal estado estructural y, la construcción de un nuevo muelle en concreto armado.

El nuevo muelle proyectado consta de una estructura superior basado en vigas longitudinales, vigas transversales y losas de concreto armado, las cuales están soportados sobre pilotes de concreto tanto verticales e inclinados.

Es precisamente este el tema del presente Informe de Suficiencia, en el cual abordamos los conceptos básicos para el diseño de elementos esbeltos en concreto armado, ya que los pilotes de concreto cumplen esta definición.

Los criterios utilizados para el análisis y diseño, corresponden a los de una columna esbelta. Es así que toda la metodología emp�eada corresponde a criterios desarrollados para este tipo de elementos estructurales, claro que también se han considerados algunos criterios adicionales, los cuales serán mencionados durante el desarrollo del presente informe.

Es importante indicar que en el caso de los pilotes inclinados, estos están configurados para construirse conjuntamente con elementos masivos (núcleos de concreto) los cuales sirven para incrementar la resistencia lateral de todo el conjunto.

Toda la estructura del muelle proyectado, se ha dividido en sectores que corresponden a diferentes profundidades y diferentes usos. Por lo que a lo largo del presente informe, se hará hincapié en este hecho, teniéndose para ello los esquemas y planos para su mejor entendimiento.

# **CAPÍTULO 1 MARCO TEORICO**

### 1.1 USO DE PILOTES

Las cimentaciones por pilotaje se utilizan cuando sucede alguna de las siguientes condiciones:

- El estrato o estratos superiores del suelo son altamente compresibles y demasiado débilés para soportar la carga transmitida por la superestructura.
- •Se quieren reducir o limitar los asientos del edificio.
- • Existe peligro inminente de licuación de suelos, es decir, presencia de arenas sueltas y nivel freático alto.
- Presencia de suelos colapsables.
- • La permeabilidad u otras condiciones del terreno impiden la ejecución de cimentaciones superficiales.
- Las cargas son muy fuertes y concentradas.
- • Hay presencia de suelos expansivos, las cimentaciones con pilotes se consideran como una alternativa cuando éstos se extienden más allá de la zona activa de expansión y contracción.
- • Las cimentaciones de algunas estructuras están sometidas a fuerzas de levantamiento.
- • Hay presencia de fuerzas horizontales, las cimentaciones con pilotes resisten por flexión mientras soportan aún la carga vertical transmitida por la súper estructura.
- • Se quiere evitar los daños que puede sufrir una futura excavación a la cimentación de una edificación adyacente; en este caso el pilote lleva la carga de la cimentación debajo del nivel de excavación esperado.
- • Se desea proteger estructuras marinas como muelles, atracaderos contra impactos de barcos u objetos flotantes.

### 1.2 CLASIFICACIÓN DE PILOTES

- 1.2.1 Según el material
	- a. Pilotes de acero
	- b. Pilotes de concreto
- c. Pilotes de madera
- d. Pilotes compuestos
- 1.2.2 Según el sistema de construcción

Según el sistema de construcción, los pilotes pueden ser:

- a. Pilotes hincados
- b. Pilotes hincados y vaciados in situ
- c. Pilotes de gato
- d. Pilotes perforados y vaciados in situ
- e. Pilotes mixtos
- f. Cajones de cimentación (Caissons)

#### 1.3 CONSIDERACIONES GEOTÉCNICAS

Se debe tener mucho cuidado al momento de considerar los parámetros geotécnicos para el cálculo de las cimentaciones. La incertidumbre para la elección de los mismos obliga a conocer detalladamente el comportamiento de los suelos a fin de elegir correctamente dichos parámetros.

En este capítulo se detallan las formulas y correlaciones para el cálculo de la eficiencia en grupo y la capacidad última de pilotes tanto hincados como perforados.

- 1.3.1 Capacidad de soporte en pilotes hincados
- A. Pilotes hincados sobre suelos no cohesivos
	- Método basado en la prueba de penetración estándar

La base del método "estático" o de mecánica de suelos para calcular la capacidad de carga final de un pilote es que, la capacidad de carga final es igual a la suma de la resistencia última de la base del pilote y la fricción superficial final a lo largo del cuerpo del pilote enterrado. Esto se expresa con la ecuación:

$$
Q_u = Q_p + Q_f \tag{1.3-1}
$$

Donde:

Q<sub>p</sub> : Capacidad de Carga en la punta del pilote

Q<sub>f</sub> : Capacidad de Carga por fricción lateral del pilote

Al conocer el ángulo de resistencia al cortante del suelo a nivel de la base, se puede calcular  $Q_b$  con la ayuda de la ecuación general de

Terzaghi, omitiendo el término 0.4γBN<sub>v</sub>, dado que el diámetro del pilote es pequeño en relación con su profundidad.

Entonces la resistencia neta unitaria en la punta será:

$$
Q_p = A_b p_d N_q^* \tag{1.3-2}
$$

Donde:

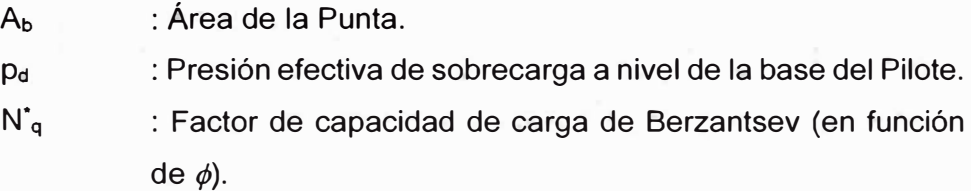

La fricción total última superficial del pilote se obtiene con la expresión general:

$$
Q_s = \overline{K}_s p_d A_s \tan\delta \tag{1.3-3}
$$

Donde:

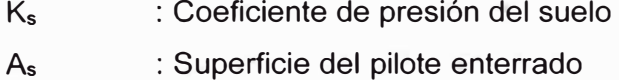

 $\delta$  : Angulo de fricción suelo – pilote

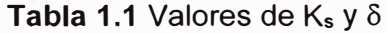

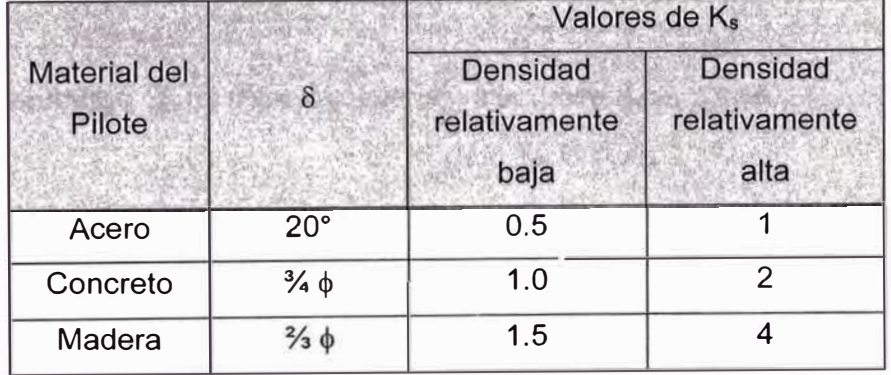

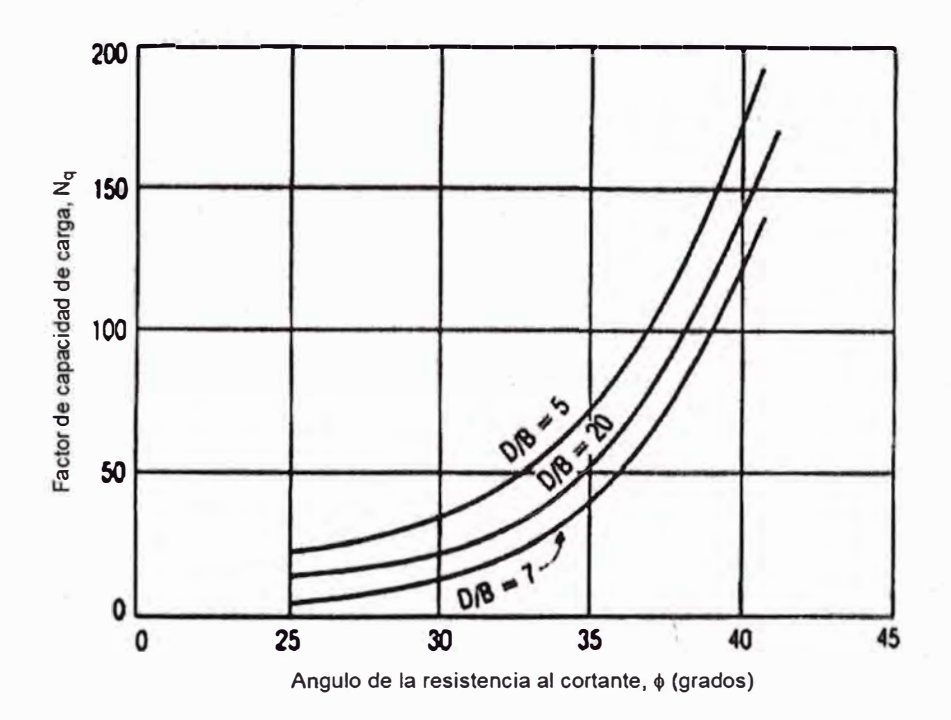

**Figura 1.1** Factor de capacidad de carga de Berezantzev, N<sup>q</sup>

#### •Método de Meyerhof

La capacidad de carga por punta de un pilote en arena según Meyerhof toma como referencia la ecuación de Terzaghi, asumiendo la forma simplificada siguiente:

$$
Q_p = A_p Q_p = A_p q' N_q^* \tag{1.3-4}
$$

Sin embargo  $Q_p$  no debe exceder el valor límite  $A_pq_1$ , o sea:

$$
Q_p = A_p q' N_q^* \le A_p q_1 \tag{1.3-5}
$$

La resistencia de punta límite es:

$$
q_1\left(\frac{KN}{m^2}\right) = 50N_q^* \tan\phi \qquad (1.3-6)
$$

Donde:

� : Angulo de fricción del suelo en el estrato de apoyo.

Con base en observaciones de campo, Meyerhof (1976) sugirió también que la resistencia de punta última  $Q_p$  en un suelo granular homogéneo se obtenga de los resultados de ensayos de penetración estándar como:

$$
Q_p \left( \frac{KN}{m^2} \right) = 40N_{cor} \, L/D \le 400N_{cor} \tag{1.3-7}
$$

Donde:

N<sub>cor</sub> : Valor de penetración estándar corregido promedio cerca de la punta del pilote (aproximadamente) 10D arriba y 4D debajo de la punta del pilote)

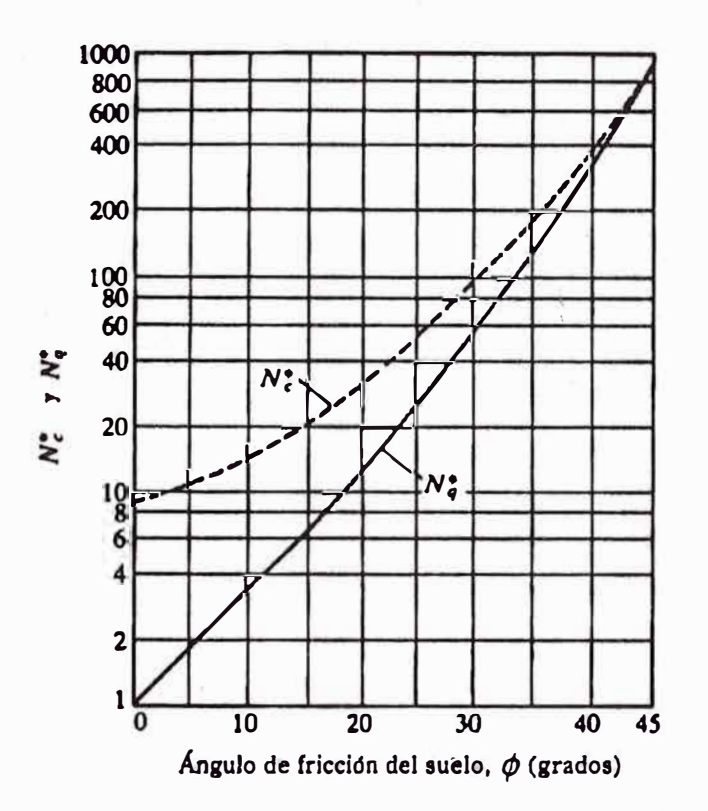

**Figura 1.2** Variación de los valores máximos de N\*c y N\*q con el ángulo de fricción del suelo  $\phi$  (según Meyerhof, 1976)

•Método de Vesic

> Vesic (1977) propuso un método para estimar la capacidad de carga de punta de un pilote con base en la teoría de expansión de cavidades. De acuerdo con esta, basada en parámetros de esfuerzo efectivo,

$$
Q_p = A_p(cN_c^* + \sigma_0 N_\sigma^*)
$$
 (1.3 – 8)

#### Donde:

 $\sigma_0$ : Esfuerzo normal medio del terreno al nivel de la punta del pilote.

$$
\sigma_0 = \left(\frac{1+2K_0}{3}\right) q' \tag{1.3-9}
$$

Donde:

 $K_0$  : Coeficiente de presión de tierra en reposo = 1 - sen $\phi$ 

 $N_c^*$ ,  $N_c^*$ : Factores de capacidad de carga

c: Cohesión

La ecuación anterior, es una modificación de la ecuación de Terzaghi con:

$$
N_c^* = \frac{3N_q^*}{1 + 2K_0} \tag{1.3-10}
$$

También,

$$
N_c^* = (N_q^* - 1)cot\phi \qquad (1.3-11)
$$

De acuerdo con la teoría de Vesic,

$$
N_{\sigma}^{*} = f(I_{rr}) \tag{1.3-12}
$$

Donde:

 $I_{rr}$ : Índice de rigidez reducida para el suelo,

$$
I_{rr} = \frac{I_r}{1 + I_r \Delta} \tag{1.3-13}
$$

Donde:

Ir : Índice de rigidez

Es : Modulo de elasticidad del suelo

µs : Relación de Poisson del suelo

Gs : Modulo de cortante del suelo

b,. : Deformación unitaria promedio en la zona plástica debajo de la punta del pilote

Para condiciones sin cambio de volumen (arena densa o arcilla saturada),  $\Delta = 0$ , por lo que.

$$
I_{rr} = I_r \tag{1.3-14}
$$

$$
N_{\sigma}^{*} = \frac{4}{3} \left[ ln(I_{rr}) + 1 \right] + \frac{\pi}{2} + 1 \tag{1.3-15}
$$

Los valores de I<sub>r</sub> se obtienen mediante pruebas de laboratorio de consolidación y triaxiales correspondientes a los niveles apropiados de esfuerzo. Sin embargo, para uso preliminar se recomiendan los siguientes valores:

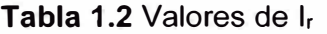

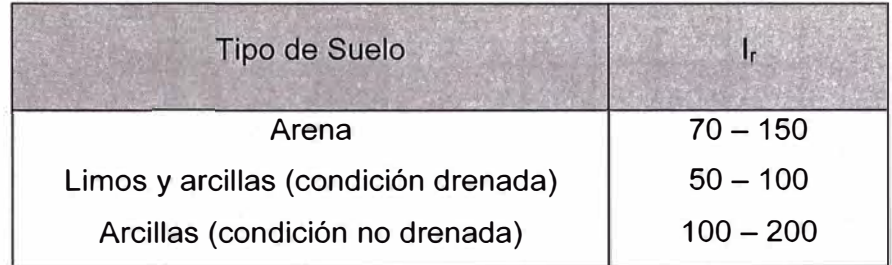

Método de Jambu

Jambu (1976) propuso calcular Op con la expresión:

$$
Q_p = A_p \left( c N_c^* + q N_q^* \right) \tag{1.3-16}
$$

Vemos que la ecuación anterior tiene la misma forma que la ecuación de Terzaghi. Los factores de capacidad de carga N<sub>c</sub>\*, N<sub>q</sub>\* se calculan suponiendo una superficie de falla en el suelo en la punta del pilote similar a la mostrada en la Figura 1.3. Las relaciones de capacidad de carga son entonces:

$$
N_q^* = \left(tan\phi + \sqrt{(1 + tan^2\phi)^2(e^{2\eta t/tan\phi})}\right)
$$
 (1.3 – 17)

El ángulo  $n'$  se define en la Figura 1.3

$$
N_c^* = (N_q^* - 1)cot\phi \t\t(1.3 - 18)
$$

La Figura 1.3 muestra la variación de N<sub>c</sub><sup>\*</sup>, N<sub>q</sub><sup>\*</sup> con  $\eta'$  y  $\phi$ . El angulo  $\eta'$ varia aproximadamente 70° en arcillas blandas y 105° aproximadamente en suelos arenosos densos.

Independientemente del procedimiento teórico usado para calcular O<sup>p</sup> , su magnitud plena no se obtiene sino hasta que el pilote ha penetrado por lo menos entre 10% y 25% de su ancho. Esta profundidad es crítica en el caso de la arena.

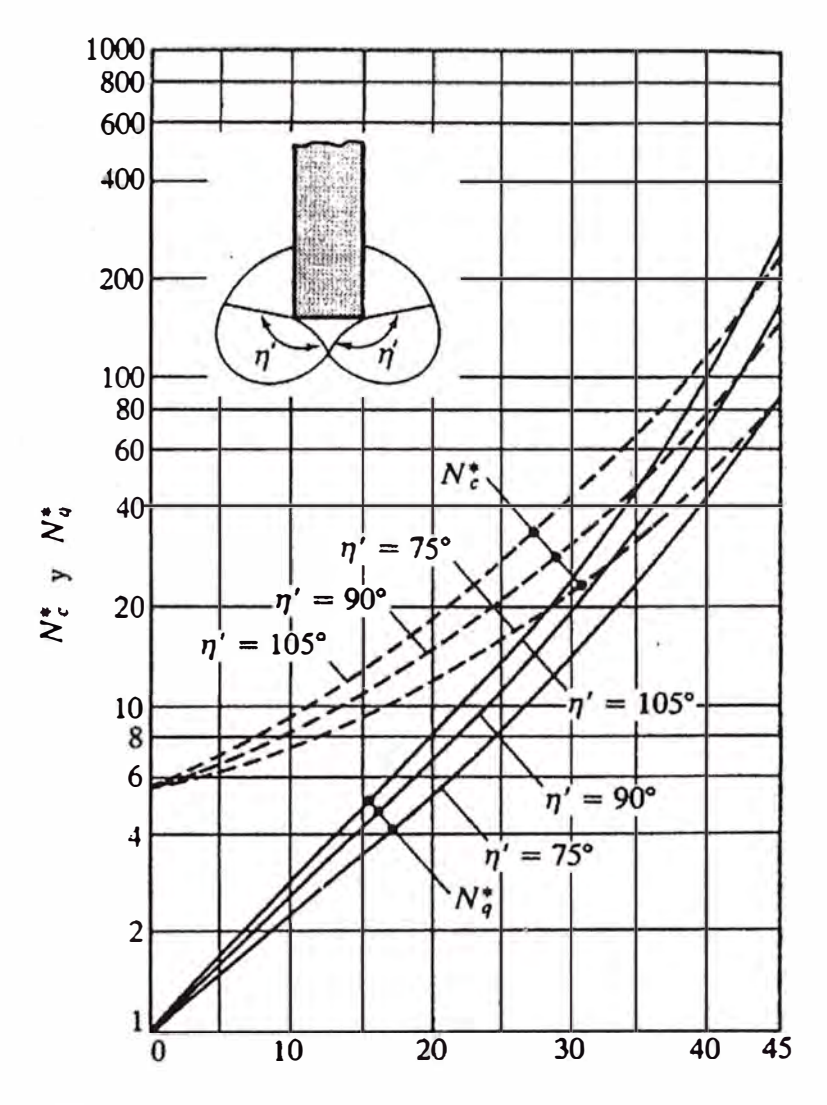

**Figura 1.3** Factores de capacidad de apoyo de Janbu

• Método de Coyle y Castello Coyle y Castello ( 1981) analizaron 24 pruebas de carga a gran escala en campo de pilotes hincados en arena. Con esos resultados sugirieron que en arena,

$$
Q_p = q' N_q^* A_p \tag{1.3-19}
$$

Donde:

q' : Esfuerzo vertical efectivo en la punta del pilote Nq \* : Factor de capacidad de carga.

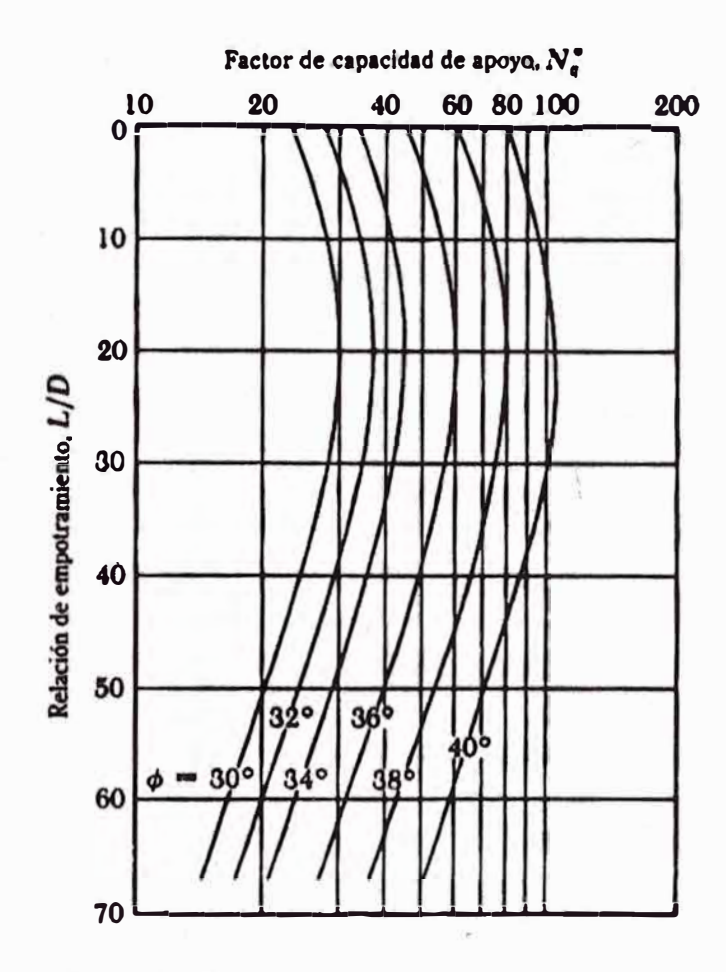

La Figura 1.4 muestra la variación de N<sub>9</sub><sup>+</sup> con L/D y el ángulo de fricción  $del$  suelo  $\phi$ .

Figura 1.4 Variación de N<sub>q</sub><sup>+</sup> con L/D (Según Coyle y Castello, 1981)

La resistencia lateral se expresa como:

$$
Q_s = \sum p \Delta L f \tag{1.3-20}
$$

La resistencia unitaria por fricción, f, es difícil de estimar. Al calcular f deben tenerse en cuenta varios factores importantes, como son:

a. La naturaleza de la instalación del pilote. Para los hincados en arena, la vibración causada durante el hincado del pilote ayuda a densificar el suelo a su alrededor. La Figura 1.5 muestra los contornos del ángulo de fricción del suelo  $\phi$  alrededor de un pilote hincado (Meyerhof, 1961). Note que en este caso el ángulo de fricción del suelo original fue de

32<sup>º</sup> . La zona de densificación de la arena que rodea al pilote es aproximadamente 2.5 veces el diámetro del pilote.

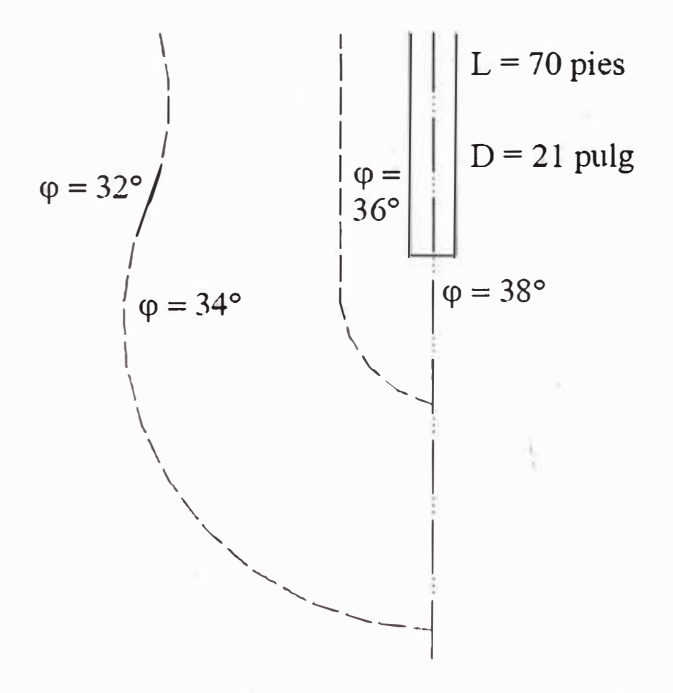

**Figura 1.5** Compactación de arena cercana a pilotes hincados (Según Meyerhof, 1961)

b. Se ha observado que la naturaleza de la variación de *f* en campo es aproximadamente como muestra la Figura 1.6. La fricción unitaria superficial crece con la profundidad más o menos linealmente hasta una profundidad de L' y permanece luego constante. La magnitud de la profundidad crítica L' es de entre 15 y 20 diámetros del pilote. Una estimación conservadora sería.

*20* 

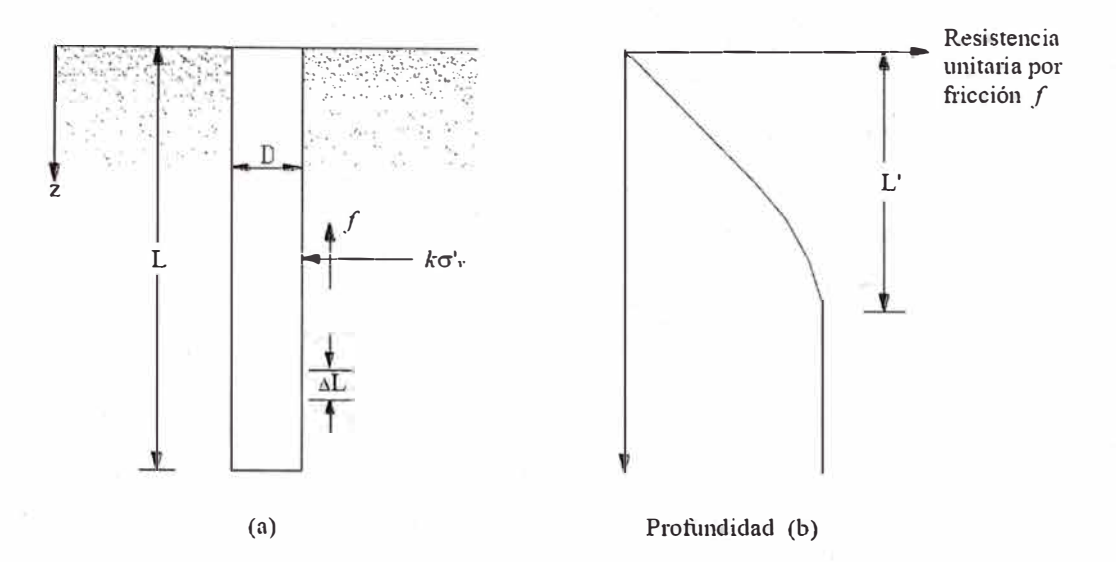

**Figura 1.6** Resistencia por fricción unitaria para\_pilotes en arena

- c. A profundidades similares, la fricción unitaria superficial en arena suelta es mayor para un pilote de alto desplazamiento que para un pilote de bajo desplazamiento.
- d. Profundidades similares, los pilotes perforados o hincados parcialmente con chorro de agua a gran presión, tendrán una fricción unitaria superficial menor que en el caso de pilotes hincados.

Considerando los factores anteriores, se da una relación aproximada para *f* como sigue (Figura. 1.6)

Para z **=** O a L'

$$
f = K\sigma'_{\nu} \tan \delta \tag{1.3-21}
$$

Para  $z = L' a L$ 

$$
f = f_{z = L'} \tag{1.3-22}
$$

Donde:

K : Coeficiente efectivo de tierra.

a-'v : Esfuerzo vertical efectivo a la profundidad bajo consideración

 $\delta$  : Angulo de fricción entre suelo y pilote

En realidad, la magnitud de K varía con la profundidad. Es aproximadamente igual al coeficiente, K<sub>P</sub>, de presión pasiva de Rankine en la parte superior del pilote y menor que el coeficiente, K<sub>0</sub>, de la presión en reposo a una profundidad mayor. Con base en los resultados disponibles actualmente, los siguientes valores promedio de K son recomendados para usarse en la ecuación anterior.

#### **Tabla 1.3** Valores de K

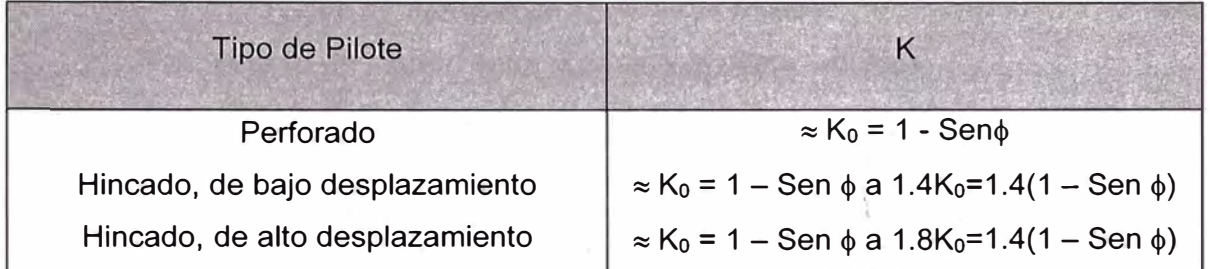

Los valores de ó dados por varios investigadores parecen estar en el rango de 0.5� a 0.8�. Se requiere buen juicio al escoger el valor de ó.

Para pilotes hincados de gran desplazamiento, Bhusan (1982) recomendó.

$$
K \tan \delta = 0.18 + 0.0065 C_r \tag{1.3-23}
$$

$$
K = 0.5 + 0.008C_r
$$
 (1.3 – 24)

Donde:

Cr : Compacidad relativa (%)

Meyerhof (1979) también indicó que la resistencia por fricción unitaria promedio, f<sub>oromedio</sub>, para pilotes hincados de gran desplazamiento se obtiene con los valores de la resistencia a la penetración estándar corregida promedio como:

$$
f_{\text{prom}}(KN/m^2) = 2\overline{N}_{\text{cor}} \tag{1.3-25}
$$

Donde:

 $\bar{N}_{cor}$  : Valor corregido promedio de la resistencia de la penetración estándar

*22* 

Para pilotes de desplazamiento pequeño:

$$
f_{\text{prom}}(KN/m^2) = \overline{N}_{cor} \tag{1.3-26}
$$

Entonces:

$$
Q_s = pLf_{prom} \tag{1.3-27}
$$

Coyle y Castello (1981), propuso que:

$$
Q_s = (K\overline{\sigma'}_v \tan\delta)pL
$$
 (1.3 – 28)

Donde:

*a' v* : *Presion de sobrecarga efectiva promedio.* 

 $\delta$ : Angulo de fricción entre el suelo y el pilote ( $\approx 0.80\phi$ )

p: Perímetro de la sección del pilote.

\ El coeficiente K de presión lateral de tierra, que fue determinado por observaciones de campo, se muestra en la Figura 1.7.

$$
Q_s = K\overline{\sigma'}_v \tan(0.80\phi) pL
$$
 (1.3 – 29)

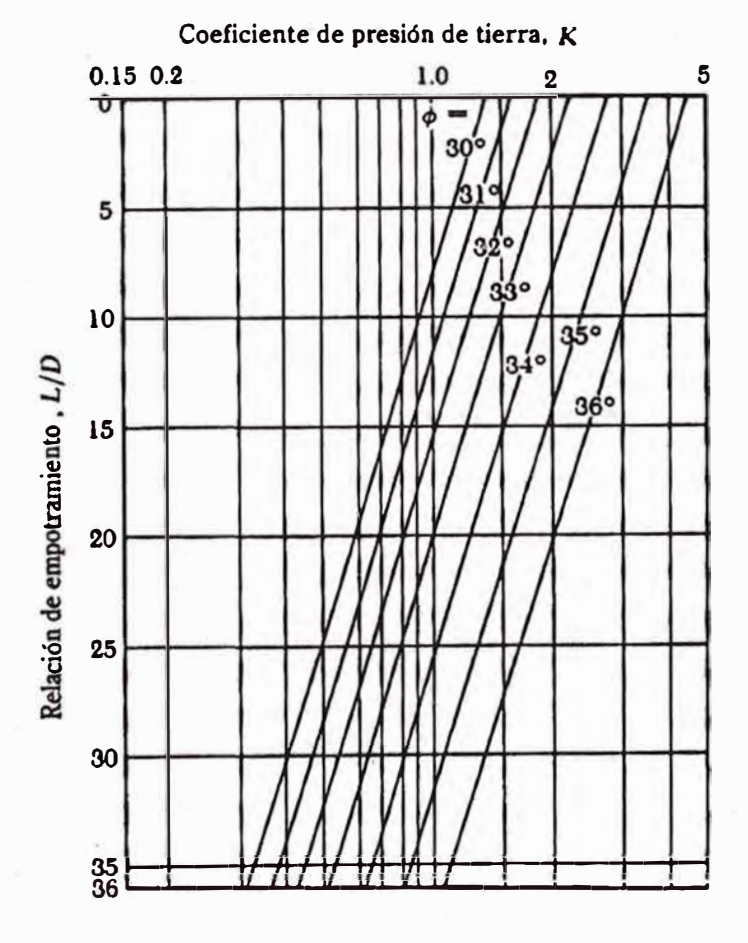

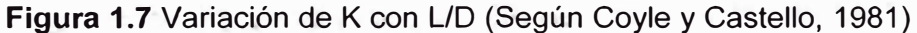

*CIMENTACIÓN CON PILOTES EN MUELLE NAUTICO DEL CLUB REGATAS LIMA - SEDE CHORRILLOS Bach. E/vis Stib Torres Aya/a* 

B. Pilotes hincados sobre suelos cohesivos.

La capacidad de carga de pilotes hundidos en materiales cohesivos tales como limos y arcillas se obtiene por la suma de la fricción superficial, entre la superficie del pilote y el suelo. La fricción superficial no necesariamente es igual a la cohesión del suelo, ya que el hundido de un pilote a un suelo cohesivo puede alterar las caracferísticas físicas de este hasta una extensión importante. La fricción superficial también depende del material y de la forma del pilote.

Cálculo de la capacidad última de soporte.

La capacidad de soporte de los pilotes hundidos en arcillas y limos arcillosos es igual a la suma de la resistencia última de carga en la punta, con la fricción superficial de la parte del pilote en contacto con el suelo. La resistencia última se obtiene con la ecuación:

$$
Q_u = Q_b + Q_s \tag{1.3-30}
$$

La capacidad por punta se obtiene con la ecuación:

$$
Q_b = N_c C_b A_b \tag{1.3-31}
$$

Donde:

- $C_b$ : Fuerza cortante no alterada en la base
- <sup>A</sup>b : Área de la punta
- Ne : Factor de suelo

El factor de capacidad de carga  $N_c$  se puede considerar igual a 9 siempre y cuando el pilote sea hundido al menos cinco veces el diámetro dentro del estrato de carga.

La capacidad por fricción se obtiene con la ecuación:

$$
Q_s = \alpha C_u A_s \tag{1.3-32}
$$

Donde:

 $\alpha$  : Factor de adhesión (véase la Figura 1.8)

<sup>A</sup>s : Área de la superficie del cuerpo del pilote

*24* 

Cu : promedio de la fuerza cortante no alterada de la arcilla adyacente al cuerpo del pilote

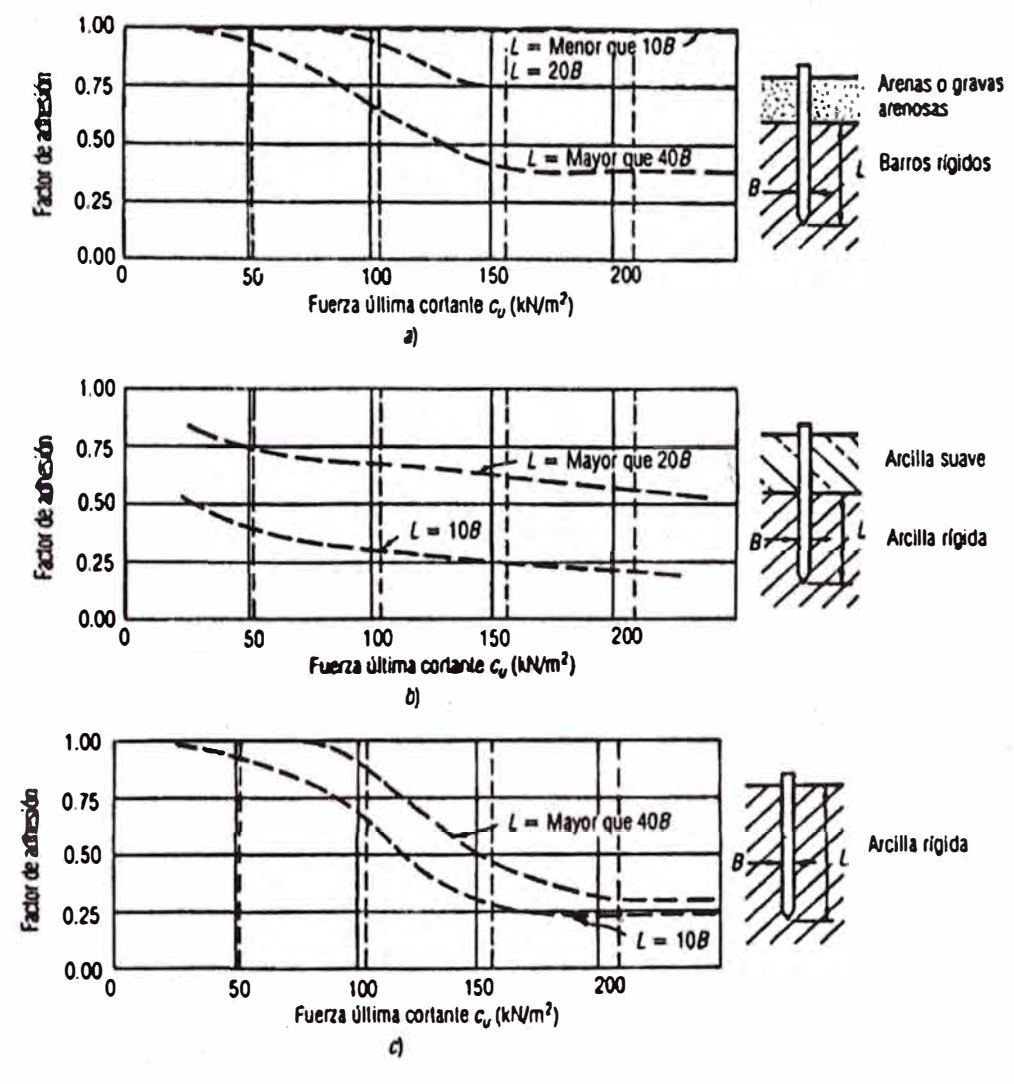

**Figura 1.8** Factores de adhesión para los pilotes hundidos en arcilla. a) Caso 1: Pilotes hundidos a través de las arenas sobre gravas arenosas. b) Caso 2: Pilotes hundidos a través de una capa superior de arcilla débil. c) Caso 3: Pilotes sin una capa superior diferente.

• Método 'A

Éste fue propuesto por Vijayverjiya y Focht (1972). Se basa en la hipótesis de que el desplazamiento del suelo causado por el hincado del pilote conduce a una presión lateral pasiva a cualquier profundidad y que la resistencia unitaria superficial promedio es:

$$
f_{\text{prom}} = \lambda(\overline{\sigma'}_{\nu} - 2C_u) \tag{1.3-33}
$$

Donde:

- $\overline{\sigma'}_v$  : Esfuerzo vertical efectivo medio para toda la longitud de empotramiento
- $C_u$  : Resistencia cortante media no drenada ( $\phi = 0$ )

El valor de  $\lambda$  cambia con la profundidad de penetración del pilote (Figura 1.9). La resistencia total por fricción entonces se calcula como:

$$
Q_s = pLf_{prom} \tag{1.3-34}
$$

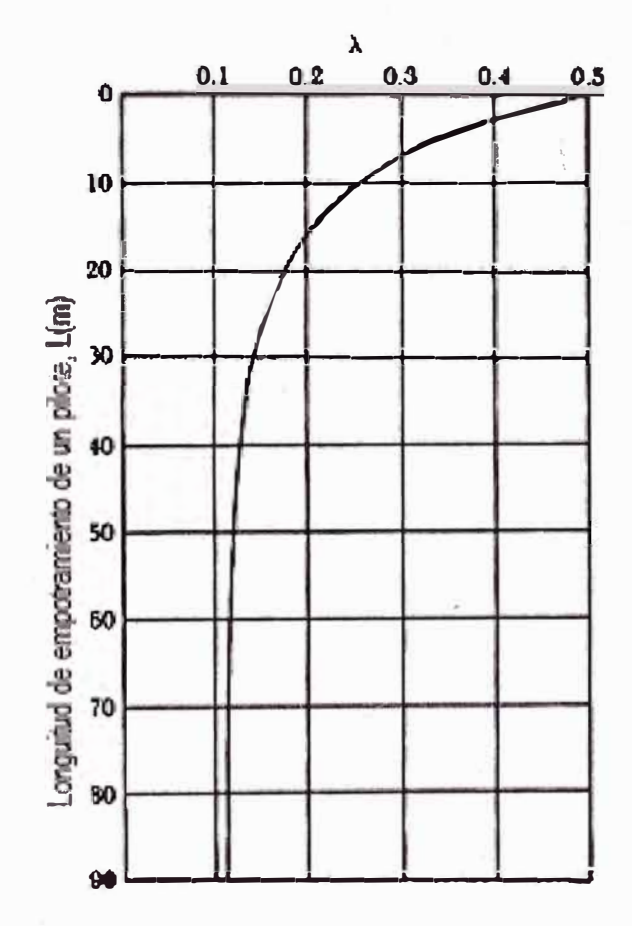

Figura 1.9 Variación de λ con la longitud de empotramiento de un pilote. (Según McClelland, 1974)

Debe tenerse cuidado al obtener los valores de  $\overline{\sigma}'$ , y C<sub>u</sub> en suelos estratificados. La Figura 1.10 ayuda a explicar esto. De acuerdo con la Figura 1.10 (b), el valor medio de Cu

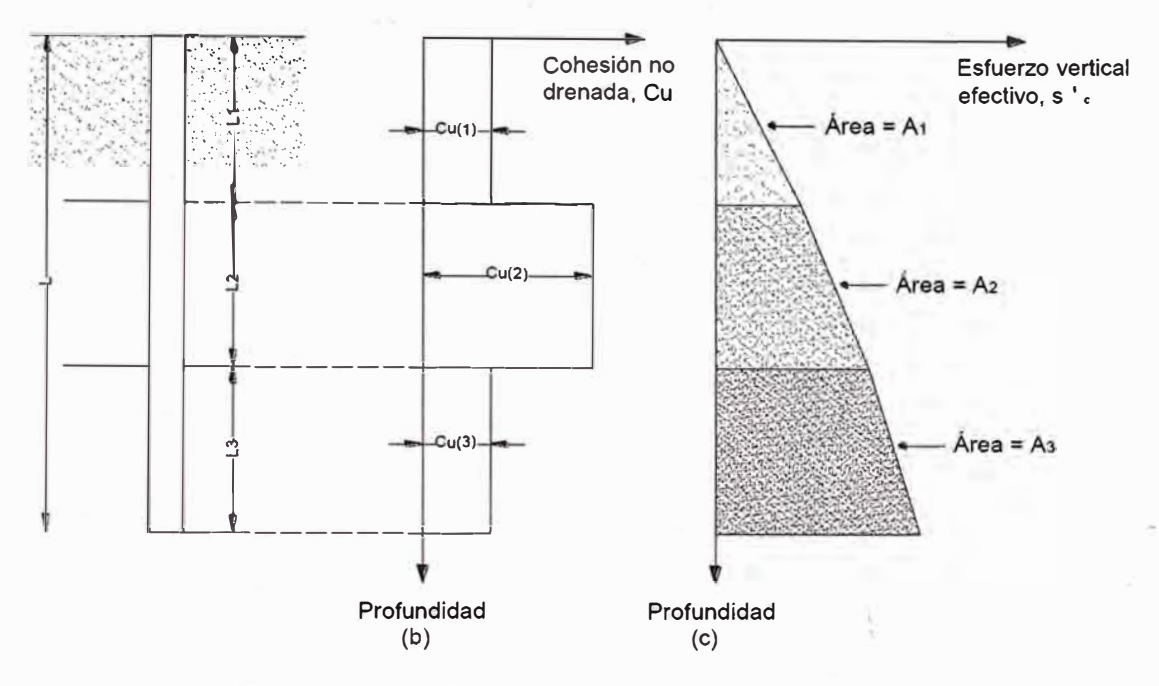

**Figura 1.1 O** Aplicación del método A en el suelo estratificado

•Método a

De acuerdo con éste, la resistencia unitaria superficial en suelos arcillosos se representa por la ecuación

$$
f = \alpha C_u \tag{1.3-35}
$$

Donde  $\alpha$  = factor empírico de adhesión.

La variación aproximada del valor de  $\alpha$  se muestra en la Figura 1.11. Se ve que para arcillas normalmente consolidadas con Cu ≤ 50 KN/m²,  $\alpha$  = 1. Entonces

$$
Q_s = \sum f p \Delta L = \sum \alpha \Delta L p C_u \qquad (1.3-36)
$$

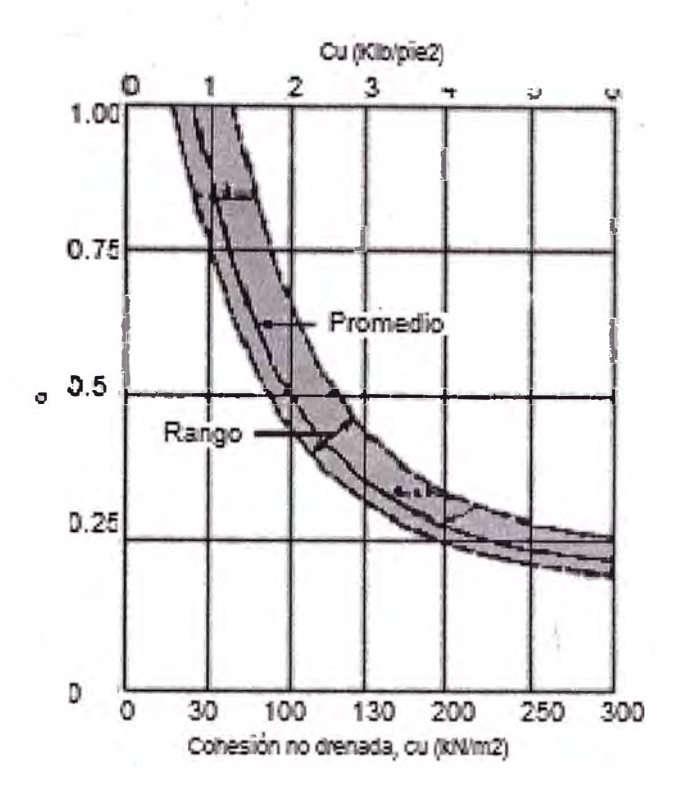

**Figura 1.11** Variación de a. con la cohesión no drenada de una arcilla

#### $Méłodo<sub>β</sub>$

Cuando los pilotes se hincan en arcillas saturadas, la presión de poros en el suelo alrededor de los pilotes aumenta; este exceso de presión de poros en las arcillas normalmente consolidadas es de 4 a 6 veces C<sup>u</sup> . Sin embargo, en aproximadamente un mes, esta presión se disipa gradualmente. Por consiguiente, la resistencia unitaria por fricción en el pilote se determina con base en los parámetros de esfuerzo efectivo de la arcilla en estado remoldeado (c=O). Entonces a cualquier profundidad.

$$
f = \beta \sigma'_{\nu} \tag{1.3-37}
$$

Donde:

 $\sigma'_{\nu}$  : Esfuerzo vertical efectivo

 $\beta$  : K tan  $\phi_R$ 

 $\phi_R$ : Angulo de fricción drenada de la arcilla remoldeada

K : Coeficiente de presión de la tierra.

Conservadoramente, la magnitud de K es el coeficiente de la presión de la tierra en reposo.

Para arcillas sobre consolidadas,

$$
K = 1 - \text{Sen}\phi_R \tag{1.3-38}
$$

Y para arcillas pre consolidadas

$$
K = 1 - \text{Sen}\phi_R\sqrt{OCR} \tag{1.3-39}
$$

Donde:

OCR : Tasa de pre consolidación

Combinando las ecuaciones anteriores tenemos para arcillas normalmente consolidadas:

$$
f = (1 - \text{Sen}\phi_R)\text{Tan}\phi_R\sigma'_v \tag{1.3-40}
$$

Y para arcillas pre consolidadas

$$
f = (1 - \text{Sen}\phi_R) \text{Tan}\phi_R \sigma'_v \sqrt{\text{OC}R} \qquad (1.3 - 41)
$$

Con el valor de f ya determinado, la resistencia total por fricción se evalúa como:

$$
Q_s = \sum f p \Delta L \tag{1.3-42}
$$

#### 1.3.2 Fórmulas Dinámicas

Desde la aparición en 1893 de la fórmula del "Engineering News", han sido muy numerosos los intentos de relacionar la energía de caída de una masa sobre la cabeza de un pilote con el asiento experimentado por éste y, en definitiva, con la carga de hundimiento.

En general éstas fórmulas empíricas adolecen de una gran imprecisión derivada de la dificultad de conocer la energía realmente aplicada en el impacto, su variación con el tiempo y la dispersión introducida por los asientos mecánicos respecto a los valores nominales. Todo ello ha llevado a adoptar coeficientes de seguridad muy altos, del orden de FS = 6 y a utilizar cada vez con más prevención este método de diseño.

En la actualidad se tiende a emplear los registros de hinca únicamente como un método de control para detectar cambios en la naturaleza del terreno, la eventual rotura del pilote, o la llegada al sub estrato firme de apoyo.

A título informativo se presentarán algunas de las fórmulas más usadas:

a. Engineering News

$$
Q_{adm} = \frac{16.7E}{s+a} \ (ton) \tag{1.3-43}
$$

Donde:

E : Energía por golpes en metros - Tonelada =  $P_m H$ 

Pm: Peso del Martillo

s : Rechazo medio en cm/golpe para los últimos 15 golpes (s  $\leq 0.12$ cm)

a : Constante, 2.54 en el caso de martinetes de caída libre y 0.254 en el de martinetes de doble efecto

b. Engineering News Corregida

$$
Q_{adm} = \frac{0.0025E(W_r + e^2W_p)}{(s+0.1)(W_r + W_p)} \ (ton) \qquad (1.3-44)
$$

Donde:

Wr : Peso del Martillo

Wp : Peso del Pilote

s : rechazo medio en cm/golpe para los últimos 15 golpes (s  $\leq 0.12$ cm)

e : Coeficiente de restitución de impacto. Es función del tipo de sombrerete colocado sobre la cabeza del pilote. e  $\approx 0.25$  a 0.50

E : Energía por golpes en metros - Tonelada =  $W_r$  H

c. Formula de Hilley (1930)

Da la carga límite del pilote, a la cual hay que aplicarle  $FS \geq 3$ .

$$
Q_{adm} = \frac{\eta P_m H}{s + \frac{1}{2}(\delta_{es} + \delta_{ep} + \delta_{et})} \times \frac{P_m + e^2 P_p}{P_m + P_p}
$$
(1.3 - 45)

Donde:

 $P_m$  y  $P_p$  : Son los pesos del mazo y del pilote respectivamente.

- $\eta$  : Coeficiente de rendimiento del martinete  $\approx 0.8$  a 1.0
- e : Coeficiente de restitución de impacto. Es función del tipo de sombrerete colocado sobre la cabeza del pilote. e  $\approx 0.25$  a 0.5

 $\delta_{es} + \delta_{ep} + \delta_{et}$ : Son las deformaciones elásticas del sombrerete del pilote y del terreno.

Se puede tomar

$$
0.50(\delta_{es} + \delta_{ep} + \delta_{et}) = 0.5\delta = 1.5 \frac{Q_{adm}}{A} (L/_{E} + 0.000254) \quad (1.3 - 46)
$$

Siendo L la longitud del pilote en centímetros, A su área (cm<sup>2</sup>) y E el módulo de elasticidad del material del pilote en Kp/cm<sup>2</sup> . La expresión queda implícita en **Oadm** debiendo despejarse el valor correspondiente.

d. Fórmula Delmag

La fórmula hinca a emplearse para martillos Delmag será:

$$
Q_{adm} = \frac{ER}{(cL+S)(R+Q)}
$$
 (1.3 – 47)

En donde:

**Oadm :** Carga última previsible en el pilote, igual a dos veces la carga de trabajo previsto en los planos en ton.

- E : Energía por golpe correspondiente al martillo usado en Kg-m.
- R : Peso del pistón del martillo en Kg.
- c : Factor de elasticidad del pilote y suelo, 0.3 para pilotes de acero y concreto.
- L : Longitud del pilote a hincar en m.
- S : Penetración promedio por golpe permanente durante los 10 últimos golpes. En mm.
- Q : Peso del pilote a hincar en Kg.
- 1.3.3 Pilotes sometidos a solicitaciones Especiales
- A. Rozamiento Negativo

La fricción superficial negativa es una fuerza de arrastre hacia abajo ejercida sobre el pilote por el suelo que lo rodea, lo cual ocurre bajo las siguientes condiciones:

- Si un relleno de suelo arcilloso se coloca sobre un estrato de suelo granular en el que se hinca un pilote, el relleno se consolidará gradualmente; esto ejercerá una fuerza de arrastre hacia abajo sobre el pilote durante el periodo de consolidación (Figura 1.12a).
- Si un relleno de suelo granular se coloca sobre un estrato de arcilla blanda, como se muestra en la (Figura 1.12b ), inducirá el proceso de consolidación en el estrato de arcilla y ejercerá entonces una fuerza de arrastre hacia abajo sobre el pilote.
- El descenso del nivel freático incrementará el esfuerzo vertical efectivo sobre el suelo a cualquier profundidad, lo que ind�cirá asentamientos por consolidación en la arcilla. Si un pilote se localiza en el estrato de arcilla, quedará sometido a una fuerza de arrastre hacia abajo.

En algunos casos, la fuerza de arrastre hacia abajo es excesiva y ocasionará falla de la cimentación. Esta sección subraya dos métodos tentativos para el cálculo de la fricción superficial negativa.

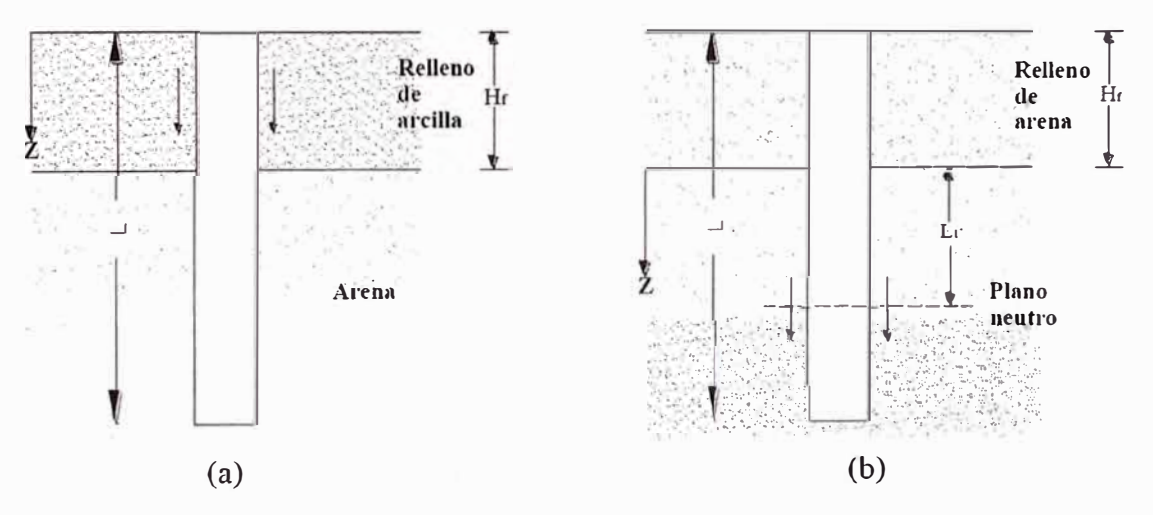

**Figura 1.12** Casos de Rozamiento Negativo

a. Relleno de arcilla sobre suelo granular (Figura 1.12a) El esfuerzo superficial negativo (hacia abajo) sobre el pilote es:

$$
f_n = K' \sigma'_{\nu} \tan \delta \tag{1.3-48}
$$

Donde:

- K' : Coeficiente de presión de tierra =  $K_0$  = 1 Sen $\phi$
- $\sigma'_{\nu}$ : Esfuerzo vertical efectivo a cualquier profundidad z =  $\gamma_{\text{f}}$  z
- *Yt* z : Peso específico efectivo del relleno
- $\delta$  : Angulo de fricción suelo pilote  $\approx 0.5 0.7$  of

Por consiguiente, la fuerza de arrastre total hacia abajo,  $Q_n$ , sobre un pilote es:

$$
Q_n = \int_0^H (pK' \gamma' f T a n \delta) z dz = \frac{pK' \gamma f H_f^2 T a n \delta}{2} \tag{1.3-49}
$$

Donde:

 $H_f$ : Altura del relleno

Si el relleno está arriba del nivel freático, el peso específico efectivo, *y't,* debe ser reemplazado por el peso específico húmedo.

b. Relleno de suelo granular sobre arcilla (Figura 1.12b)

En este caso, la evidencia indica que el esfuerzo de fricción negativo · sobre el pilote existe de  $z = 0$  a  $z = L1$ , y se denomina profundidad neutra. La profundidad neutra se explica cómo (Bowles, 1982)

$$
L_1 = \frac{L - H_f}{L_1} \left[ \frac{L - H_f}{2} + \frac{\gamma r_f H_f}{\gamma r} \right] - \frac{2\gamma r_f H_f}{\gamma r} \tag{1.3-50}
$$

Donde:

 $\gamma'$  *i*  $\gamma$ <sup>*'*</sup> : Pesos específicos efectivos del relleno y del estrato de arcilla subyacente respectivamente.

Para pilotes de punta, la profundidad neutra se supone localizada en la punta del pilote (es decir,  $L_1 = L - H_f$ ).

Una vez determinado el valor de L<sub>1</sub>, la fuerza de arrastre hacia abajo se obtiene de la siguiente manera.

$$
f_n = K' \sigma'_v \tan\delta \tag{1.3-51}
$$

Donde:

$$
K' = K_0 = 1 - \text{Sen}\phi
$$

$$
\sigma'_{\nu} = \gamma'_{f} H_{f} + \gamma'_{z}
$$

 $\delta = 0.5 - 0.7\phi$ 

La fricción superficial unitaria negativa a cualquier profundidad desde  $z = 0$  a  $z = L_1$  es

$$
Q_n = \int_0^{L_1} p f_n dz = \int_0^{L_1} p K' (\gamma' f H_f + \gamma' z) T a n \delta dz =
$$
  

$$
(p K' \gamma' f H_f T a n \delta) L_1 + \frac{L_1^2 p K' \gamma' f T a n \delta}{2}
$$
 (1.3 – 52)

#### B. Empujes laterales transmitidos a través del terreno

Si en las proximidades de un pilotaje se aplica una sobrecarga (por ejemplo se construye un edificio con cimentación superficial) y en el terreno existen capas blandas, éstas pueden actuar como un fluido viscoso y transmitir empujes horizontales a los pilotes.

Por el contrario, éstos fenómenos no suele darse en terrenos granulares o cuando la presión transmitida a las capas blandas cohesivas es inferior a 1.5qu.

En el caso general los empujes valdrán:

$$
P_h = P_v - 2C_u = P_v - q_u \tag{1.3-53}
$$

Siendo Pv la presión vertical en la parte superior del estrato blando (normalmente se adopta un reparto a 30° de las presiones en superficie, ver Figura 1.13)

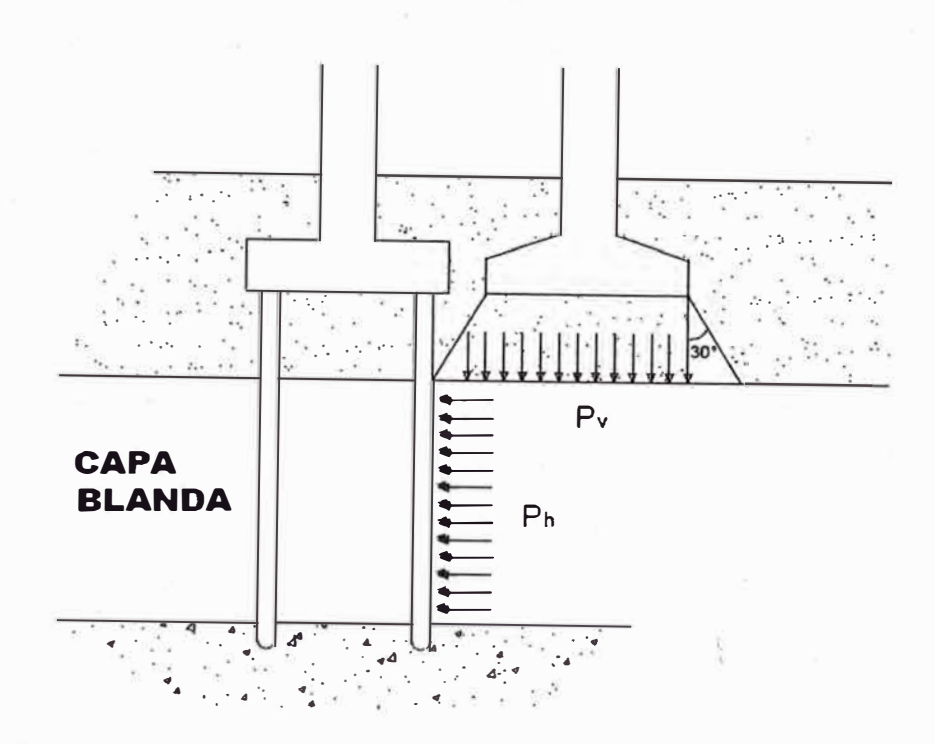

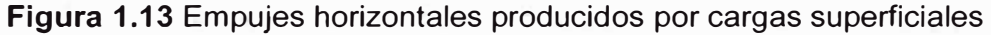

Sobre cada pilote actuará una carga por unidad de longitud igual al menor valor de los siguientes:

$$
P_{hr} = P_h \cdot s
$$

$$
P_{hr} = P_h \cdot 3D
$$

$$
P_{hr} = P_h \cdot H
$$

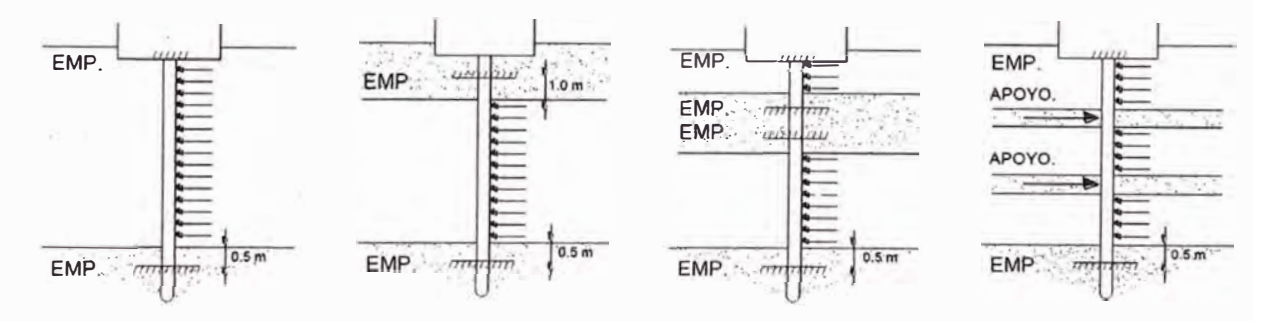

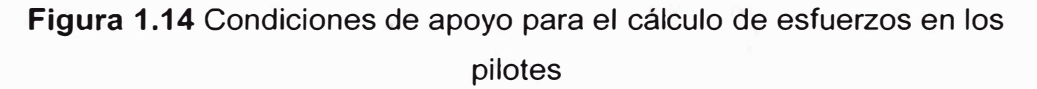

- Empotramiento en el encepado.
- Empotramiento a 0.50 m en la capa resistente inferior (penetración
- mínima 8 diámetros).
• Empotramiento a 1 m en capas resistentes situadas por encima de la capa blanda si su espesor es superior a 8 diámetros; si no, se considerará una articulación.

### C. Fuerzas de corriente de agua

Es necesario considerar las fuerzas de corriente de agua que actúan sobre los pilotes en el lecho de un río, sobre todo cuando los pilotes estarán sometidos a socavación en las épocas de crecida, así mismo, se debe considerar esta situación en el caso de pilotes que sirven de soporte a estructuras portuarias, instaladas en el mar.

$$
F_c = KB_r V_c^2 \t\t(1.3 - 54)
$$

Donde:

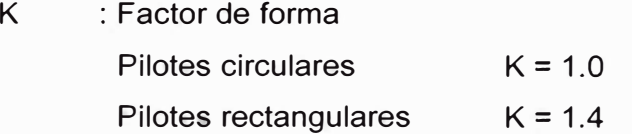

 $B_r$ : Área proyectada en la sección transversal del pilote

 $V_c$ : Velocidad de la corriente.

### 1.4 ANÁLISIS ESTRUCTURAL DE PILOTES

Los pilotes de concreto armado, son diseñados siguiendo la metodología del diseño de columnas establecidos por el ACI.

En este caso, debido a la simultaneidad de solicitaciones a la que está sometido el pilote, se revisara la teoría de diseño de columnas de concreto armado sometidas a flexión biaxial.

### 1.4.1 Columnas de Concreto Armado Sometidas a Flexión Biaxial

Las columnas sometidas a flexión biaxial se ubican, generalmente, en las esquinas de las edificaciones. Su carga axial tiene excentricidad respecto al eje X y al eje Y como se muestra en la Figura 1.15. La falla de estos elementos es función de tres variables: carga axial, momento en la dirección X y momento en la dirección Y, por lo que el diagrama de interacción deja de ser una curva para transformarse en· una superficie como la mostrada en la Figura 1.16. La intersección de dicha superficie con el plano  $P_n - M_{nx}$  corresponde al diagrama de interacción de una columna sometida a flexión uniaxial en la dirección X y

la intersección con el plano  $P_n - M_{nv}$  corresponde al diagrama de interacción con flexión sólo alrededor de Y.

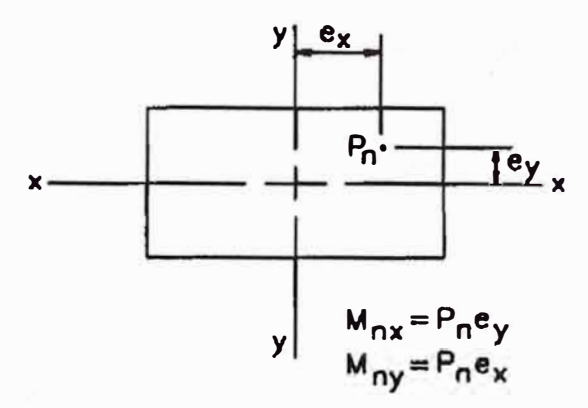

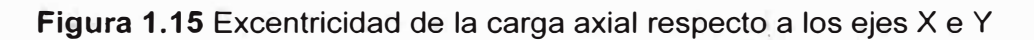

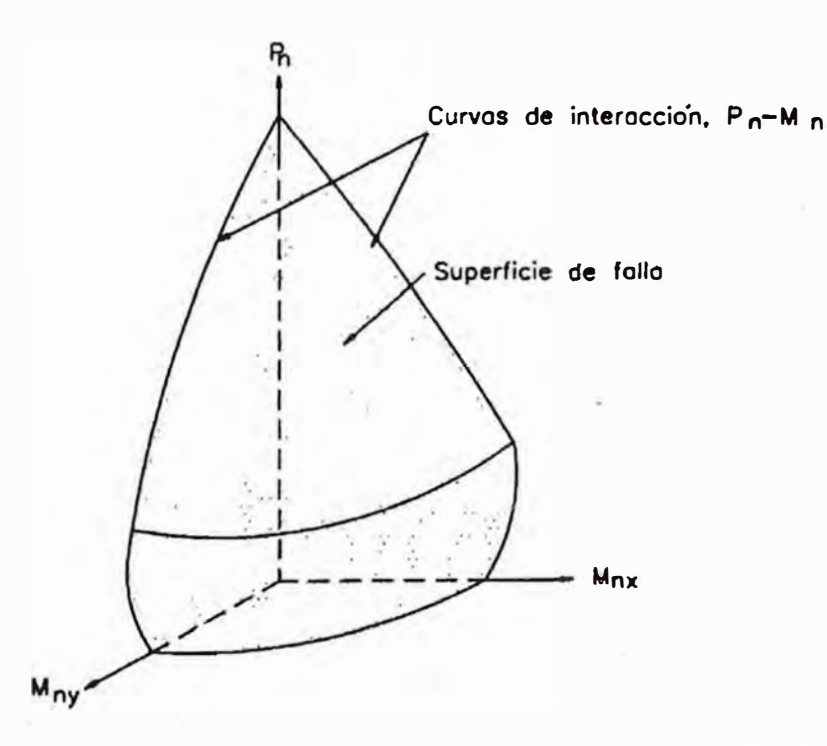

**Figura 1.16** Superficie de interacción de una columna sometida a flexión biaxial

Es posible determinar una serie de puntos y.establecer la forma de la superficie de interacción. Para ello, se asume un eje neutro con una inclinación a respecto al eje centroidal y una distribución de deformaciones en la sección como- se muestra en la Figura 1.17. Con las deformaciones asumidas, se calculan los esfuerzos en el concreto y el acero, las fuerzas en ellos y

finalmente por equilibrio se determinan la carga axial y el momento resistente, en X y en Y, de la sección. Este procedimiento se repite considerando otra distribución de deformaciones y otra inclinación del eje neutro respecto al eje centroidal. Como se puede apreciar, este proceso es laborioso y no es práctico.

Para simplificar el diseño se han propuesto dos métodos a través de los cuales se puede estimar la capacidad resistente de una sección determinada sometida a flexión biaxial sin necesidad de conocer la superficie de interacción de la columna. El primero se denomina método de la carga recíproca o de Bresler, en honor a quien lo propuso: Boris Bresler y el segundo es el método del contorno de carga, desarrollado por Parme, Nieves y Gouwens.

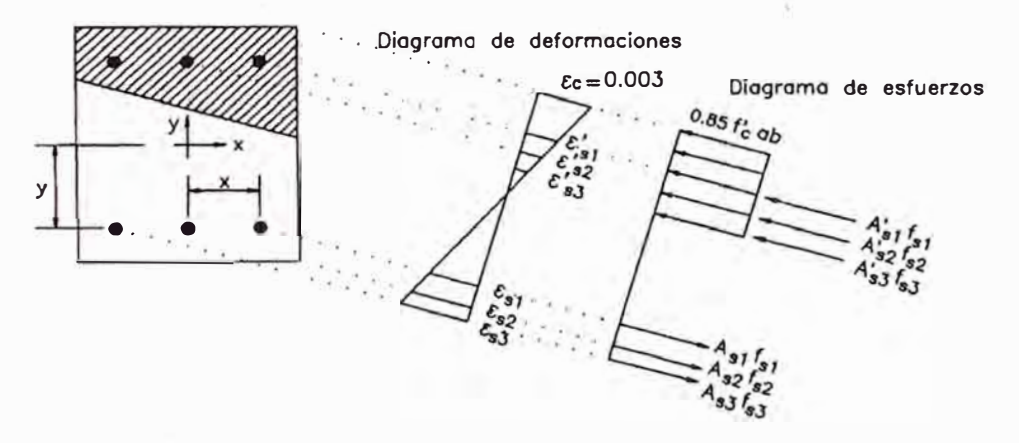

**Figura 1.17** Esfuerzos y deformaciones en una sección de una columna sometida a flexión biaxial

#### **A.**  Método de Bresler o de la carga Recíproca

La superficie de falla representada por el diagrama de interacción sobre los ejes P<sub>n</sub>, M<sub>nx</sub> y M<sub>ny</sub> puede representarse de modo equivalente sobre un sistema cuyos ejes sean  $P_n$ ,  $e_x$  y  $e_y$  como se muestra en la Figura 1.18 o sobre un sistema con ejes 1 /  $P_n$ ,  $e_x$  y  $e_y$  como el presentado en la Figura 1.19. En el último caso, la superficie se denomina superficie de falla recíproca.

Un punto real sobre la superficie de falla recíproca:  $(1/P_{n1}, e_{xA}, e_{xB})$  puede ser aproximado a otro (1 /  $P_i$ ,  $e_{xA}$ ,  $e_{xB}$ ,) sobre el plano S'<sub>3</sub>, el cual contiene los puntos A, B y C (Figura 1.20). El punto A representa la carga axial

nominal de la columna cuando  $e_x = e_{xA}$ , y  $e_y = 0$ . Similarmente, el punto B representa la carga axial nominal bajo la condición que e<sub>x</sub> = 0 y e<sub>y</sub> = e<sub>yB</sub>. El punto C representa la carga axial nominal de la columna con excentricidad nula en las dos direcciones

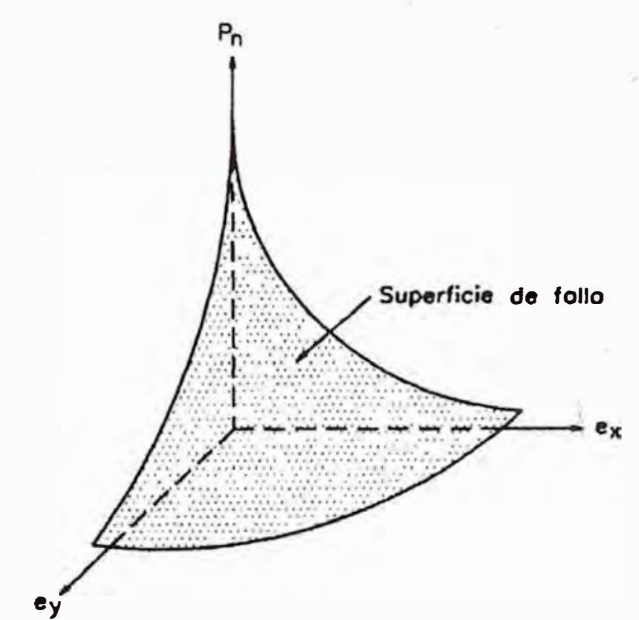

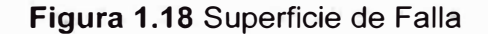

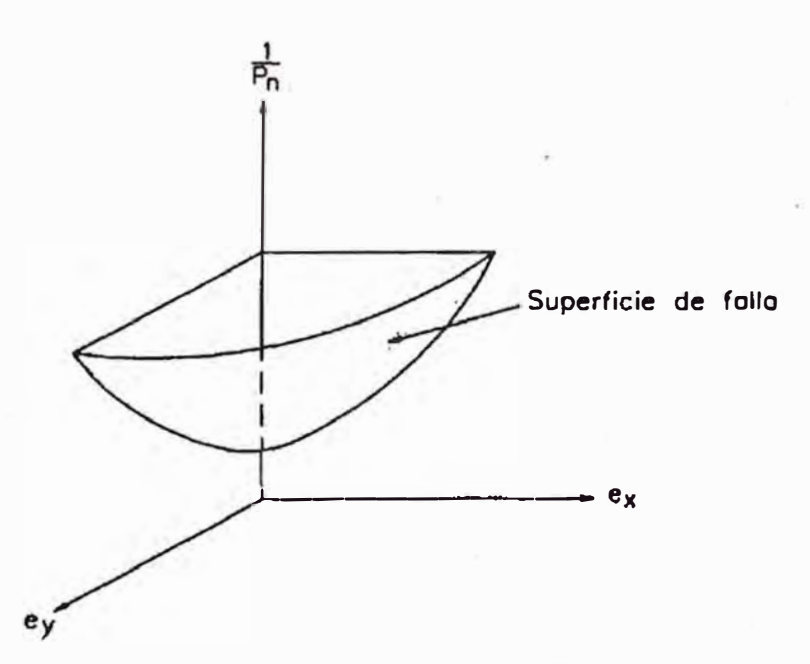

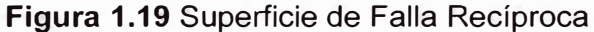

-J.--- -

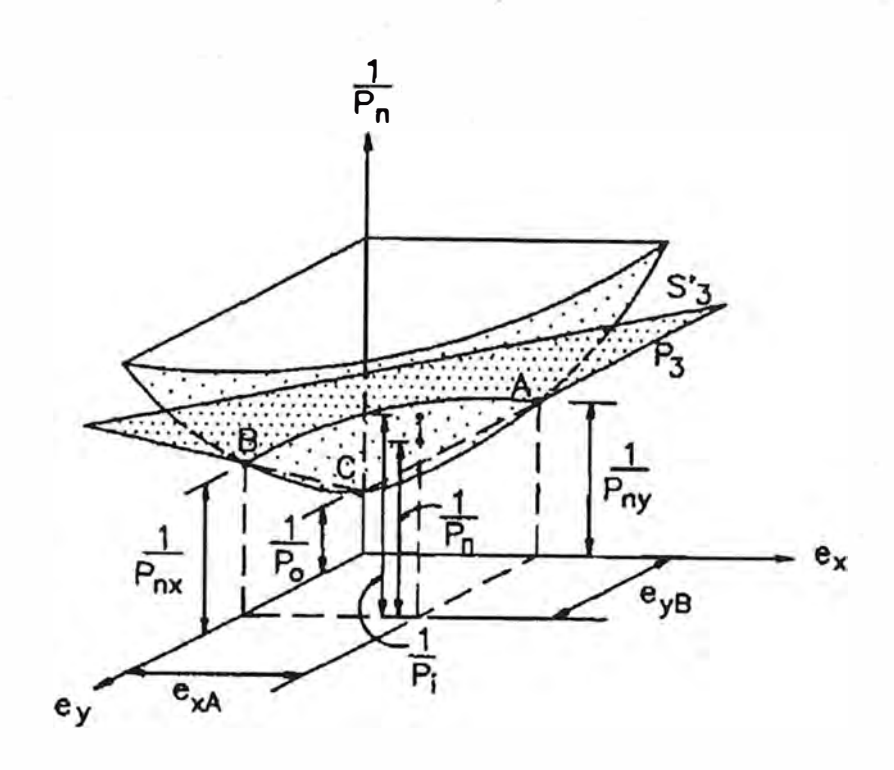

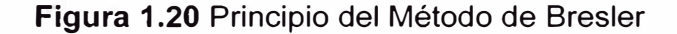

La ecuación de S'<sub>3</sub> está dada por

$$
\frac{1}{P_i} = \frac{1}{P_{nx}} + \frac{1}{P_{ny}} - \frac{1}{P_0}
$$
 (1.4 - 1)

Donde:

 $P_i$   $\;\;$ : Carga Axial nominal aproximada bajo excentricidades e<sub>x</sub> y e<sub>y</sub>.

 $P_{nx}$  : Carga Axial nominal bajo excentricidad  $e_y$  en una sola dirección.

 $P_{ny}$  : Carga Axial nominal bajo excentricidad  $e_{\lambda}$  en una sola dirección.

P<sub>0</sub> : Carga Axial nominal bajo excentricidad nula.

La expresión anterior, permite estimar con precisión suficiente la resistencia de la columna sometida a flexión biaxial. Esta relación se puede transformar, para cargas últimas, en:

$$
\frac{1}{\phi P_i} = \frac{1}{\phi P_{nx}} + \frac{1}{\phi P_{ny}} - \frac{1}{\phi P_0}
$$
(1.4-2)

*40* 

Para el diseño, P<sub>nx</sub> y P<sub>ny</sub> se determinan de los diagramas de interacción para flexión en un sentido y Po se determina a través de la expresión siguiente.

$$
P_n = A_{st}F_y + 0.85(A_g - A_{st})f'_c \tag{1.4-3}
$$

### B. Método del Contorno de Carga

El método del contorno de carga basa el desarrollo de sus fórmulas en la superficie de interacción presentada en la Figura 1.21, específicamente en la curva generada por la intersección de dicha superficie con un plano paralelo al  $M_{nx}$  –  $M_{ny}$  a una distancia  $P_n$ . Esta curva está definida por la siguiente expresión.

$$
\left(\frac{M_{nx}}{M_{nox}}\right)^{\alpha} + \left(\frac{M_{ny}}{M_{noy}}\right)^{\alpha} = 1
$$
 (1.4-4)

Donde:

M<sub>nx</sub> : Momento resistente nominal en la dirección X.

Mnox : Momento resistente nominal en la dirección X sin excentricidad en la otra dirección.

M<sub>ny</sub> : Momento resistente nominal en la dirección Y.

- M<sub>noy</sub>: Momento resistente nominal en la dirección Y sin excentricidad en la otra dirección.
- $\alpha$  : Exponente que depende de la geometría de la sección transversal, del porcentaje, distribución y resistencia del acero y de la resistencia del concreto; es igual a

$$
\alpha = \frac{\log 0.5}{\log \beta} \tag{1.4-5}
$$

De definida anteriormente, tenemos

$$
\left(\frac{\phi M_{nx}}{\phi M_{nox}}\right)^{\alpha} + \left(\frac{\phi M_{ny}}{\phi M_{noy}}\right)^{\alpha} = 1
$$
 (1.4-6)

$$
\left(\frac{M_{ux}}{M_{ox}}\right)^{\alpha} + \left(\frac{M_{uy}}{M_{oy}}\right)^{\alpha} = 1
$$
 (1.4-7)

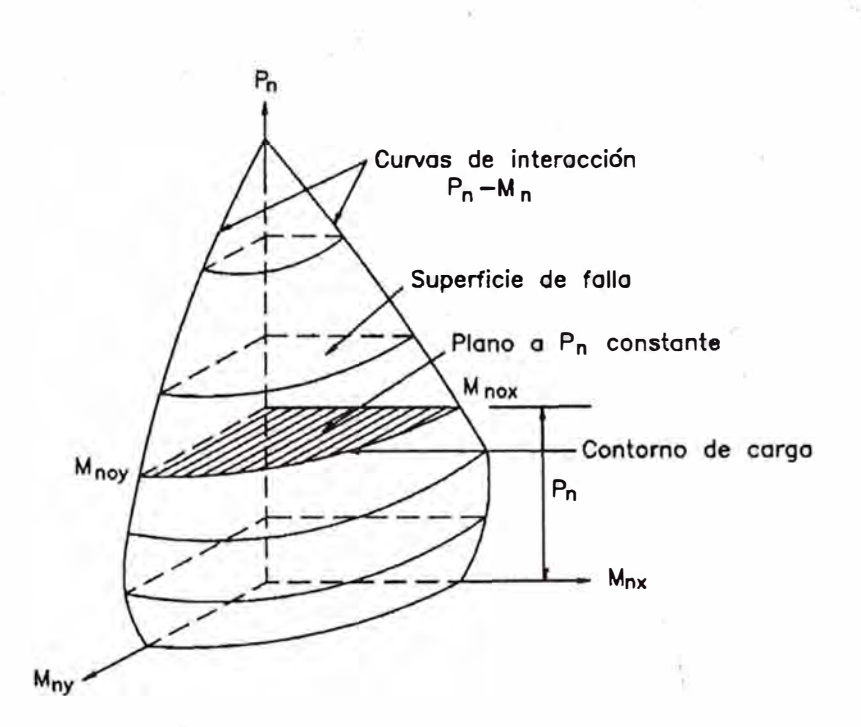

**Figura 1.21** Principio del método del contorno de carga

En la Figura 1.22 se muestra la curva adimensional  $M_{ux}/M_{ox}$  versus  $M_{uy}/M_{oy}$ definida por la relación descrita anterior.

En este grafico se define el punto A, tal que

$$
\frac{M_{ux}}{M_{uy}} = \frac{M_{ox}}{M_{oy}} = \beta \tag{1.4-8}
$$

Entonces,

$$
M_{ux} = \beta M_{ox} \tag{1.4-9}
$$

$$
M_{uy} = \beta M_{oy} \tag{1.4-10}
$$

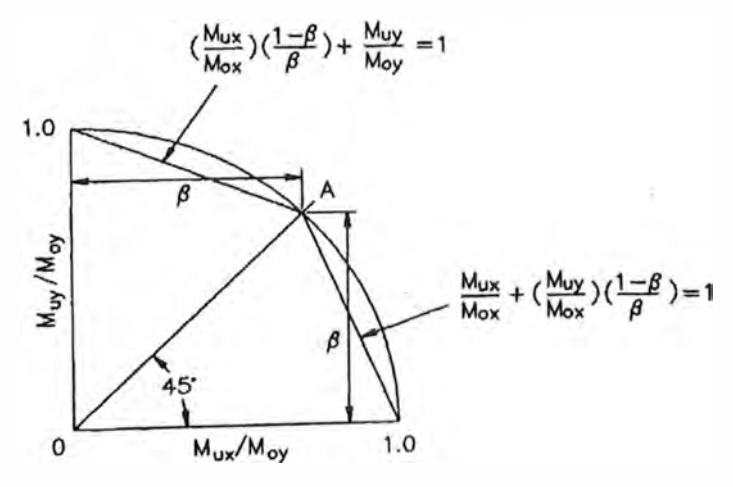

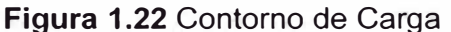

El parámetro *B* representa la fracción de la capacidad resistente de la columna sometida a flexión en la dirección X que puede ser soportada simultáneamente a una fracción similar de la capacidad resistente a la flexión en la dirección Y. Su valor oscila entre 0.55 y 0.90 pero se le suele tomar igual a 0.65 para iniciar el diseño. En la Figura 1.23 se muestra una gráfica que permite determinar el valor de *B* a partir de los momentos actuantes y los momentos resistentes de la columna en las dos direcciones.

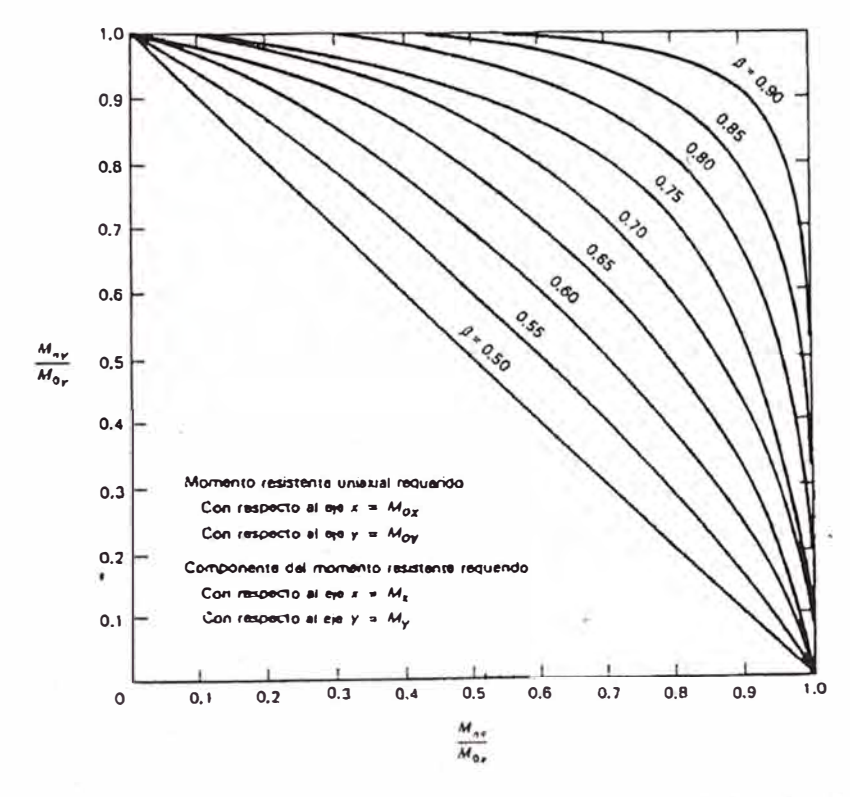

**Figura 1.23** Grafica para la determinación del parámetro *B*

La curva presentada en la Figura 1.22 se puede aproximar a dos líneas rectas definidas por:

• Si 
$$
\frac{M_{uy}}{M_{ux} > M_{ox}}
$$
  

$$
M_{oy} = M_{uy} + M_{ux} \left(\frac{M_{oy}}{M_{ox}}\right) \left(\frac{1-\beta}{\beta}\right)
$$
(1.4-11)

 $\bullet$  Si  $\frac{M_{uy}}{M_{ux}} \le \frac{M_{oy}}{M_{ox}}$ 

*43* 

$$
M_{ox} = M_{ux} + M_{uy} \left(\frac{M_{ox}}{M_{oy}}\right) \left(\frac{1-\beta}{\beta}\right) \tag{1.4-12}
$$

Para secciones rectangulares con refuerzo uniformemente distribuido en las cuatro caras, las expresiones anteriores se pueden aproximar a

• • Si  $\frac{M_{uy}}{M_{ux}} > \frac{M_{oy}}{M_{ox}}$  O  $\frac{M_{uy}}{M_{ux}} > \frac{b}{h}$  $M_{oy} \approx M_{uy} + M_{ux} \left(\frac{b}{h}\right) \left(\frac{1-\beta}{\beta}\right)$ Si  $\frac{M_{uy}}{M_{ux}} \leq \frac{M_{oy}}{M_{ox}}$  O  $\frac{M_{uy}}{M_{ux}} \leq \frac{b}{h}$  $(1.4-13)$ 

$$
M_{ox} \approx M_{ux} + M_{uy} \left(\frac{h}{b}\right) \left(\frac{1-\beta}{\beta}\right) \tag{1.4-14}
$$

Donde b y h son las dimensiones de la sección rectangular en la dirección X e Y respectivamente. Estas dos últimas expresiones son las más utilizadas en el diseño.

### 1.5 FUERZAS DE EMPUJE LATERAL

### 1.5.1 Fuerzas Generadas por el Viento

En estructuras expuestas a la acción del viento, interesa conocer la máxima velocidad del viento probable a ocurrir durante la vida útil de la misma. Una vez conocida ésta, se calcula el área expuesta perpendicular al flujo del Muelle, obra muerta del pontón y su superestructura, obteniendo finalmente la fuerza en Kilogramos.

La Fuerza que genera un líquido, en este caso el viento, se calcula con la siguiente expresión (Mecánica de Fluidos, Víctor L. Streeter. Pág. 332):

$$
F_v = \frac{1}{2} \rho_a C_a V^2 A \tag{1.5-1}
$$

Donde:

- Fv : Fuerza del Viento (Kg).
- $\rho_a$  : Densidad del Aire ( $\rho_a$  = 0.125 Kg Seg<sup>2</sup> / m<sup>4</sup>).
- $C_{a}$ : Coeficiente de resistencia,  $(C_a = 1.20)$
- V : Velocidad del Viento (m/seg)

A : Área expuesta o superficie que tendrá impacto directo contra el viento (m<sup>2</sup> )

1.5.2 Fuerzas Generadas por las Corrientes

En el diseño y cálculo de las fuerzas generadas por corrientes sobre los elementos sumergidos se pretende considerar factores como, la corriente de marea de sicigia, la corriente producida por el viento y corrientes influidas por factores atmosféricos. Esta fuerza, corresponde a la resistencia a la corriente de la obra viva del muelle. Al igual que el viento, es una fuerza proporcional a la superficie expuesta y al cuadrado de la velocidad de la corriente.

La fórmula que nos permite resolver el sistema se describe a partir de la siguiente expresión matemática:

$$
F_c = \frac{1}{2} \rho_m C_a V^2 A \tag{1.5-2}
$$

Donde:

 $F_e$ : Fuerza de la Corriente (Kg).

 $\rho_{\sf m}$  : Densidad del agua salada ( $\rho_{\sf m}$  = 104 Kg Seg<sup>2</sup> / m<sup>4</sup>).

 $C_a$  : Coeficiente de Arrastre,  $(C_a = 1.20)$ 

V : Velocidad de la Corriente (m/seg)

A : Área expuesta o superficie que tendrá impacto directo contra el viento (m<sup>2</sup>)

### 1.5.3 Fuerzas Generadas por las Olas

En el diseño y cálculo de las fuerzas generadas por olas, se consideran la Formulación de Morison (Arrastre e Inercia) más la Fuerza de Deriva.

Previo a determinar dichas Fuerzas, se debe obtener una Altura de Ola Significativa, por métodos teóricos, o bien por Estudios previos en dicho sector.

La Fuerza de Deriva ("wave drift force"), es la que las olas imponen sobre una estructura flotante dependiendo en gran parte del espectro del oleaje del mar en cuestión.

De la formulación de Morison sólo se considera el Arrastre (Drag) por tener  $\blacktriangleright$  su eje de acción en el plano horizontal.

$$
= F_{wd} + F_d \tag{1.5-3}
$$

Donde:

F<sub>o</sub> : Fuerza Generada por las Olas, (Kg).

F<sub>wd</sub>: Fuerza de deriva, (Kg).

 $F_d$  : Fuerza de arrastre,  $(Kg)$ .

La fuerza de Deriva, se calcula por la siguiente expresión.

 $F_o$ 

$$
F_{wd} = \frac{1}{16} \rho_m g L H_s^2 \tag{1.5-4}
$$

Donde:

F<sub>wd</sub> : Fuerza de Deriva (Kg).

 $p_m$  : Densidad del agua salada ( $p_m$  = 104 Kg Seg<sup>2</sup> / m<sup>4</sup>).

g : Aceleración de la Gravedad, (g = 9.81 m/seg<sup>2</sup>)

L : Longitud del elemento de la Estructura, (m)

H<sub>s</sub> : Altura de Ola significativa, (m)

La fuerza de Arrastre, se calcula por la siguiente expresión.

$$
F_d = \frac{1}{2} \rho_m C_d A V^2 \tag{1.5-5}
$$

Donde:

1· 1

 $F_d$ : Fuerza de Deriva (Kg).

 $\rho_{\sf m}$   $\;\;$  : Densidad del agua salada ( $\rho_{\sf m}$  = 104 Kg Seg $^2$  / m $^4$ ).

 $C_d$  : Coeficiente de Arrastre,  $(C_d = 1.20)$ 

A : Área proyectada del miembro por metro de longitud,  $(m<sup>2</sup>)$ 

V : Velocidad Relativa del agua normal a la superficie, (m/seg)

# **CAPÍTULO 11 CAPACIDAD PORTANTE DEL SUELO**

### **2.1 INVESTIGACIONES EFECTUADAS**

2.1.1 Investigaciones y Ensayos de Campo

Las investigaciones y ensayos geotécnicos de campo han comprendido lo siguiente:

• Perforaciones Rotativas Diamantinas con diámetro HQ con toma de muestras alteradas para ensayos de mecánica de suelos (ASTM - D - **420)** 

• Auscultación con Cono Peck (CP) en las perforaciones.

Los ensayos de laboratorio que se han realizado, han incluido los siguientes aspectos principales:

- Análisis Granulométrico (ASTM-D-422)
- Límites de Consistencia (Limites de Atterberg) (ASTM-D4318)
- Contenido de Humedad (ASTM-D-2216)
- Peso Específico de Sólidos (ASTM-D-854)
- Clasificación SUCS de Suelos (ASTM-D-2487)
- Clasificación AASHTO (ASTM-D-3282)

### 2.1.2 Condiciones Geotécnicas del Área

La ejecución de las investigación geotécnicas han demostrado la presencia de suelos cuaternarios con potencia mayor de 15.0 m. Estos depósitos están constituidos por suelos arenosos y gravo  $-$  arenosos que se encuentran cubriendo depresiones del relieve acwal.

A. Tipos de Suelos

Dentro de los depósitos cuaternarios se pueden diferenciar los siguientes tipos de suelos:

## **Arena mal gradada (SP)**

Arena mal gradada de color beige claro, granulométricamente se compone de arena de grano fino a medio; se presenta muy limitada y localizada de O.O - 0.30 m, solamente se ha detectado en el sondaje S - 1. La clasificación SUCS corresponde a un material SP.

### **Grava Arenosa mal gradada (SP)**

Se presenta, por debajo del horizonte arenoso de 0.30 hasta más de los 15.0 m en toda el área, y se caracteriza como grava arenosa de color grisáceo claro, mal gradada, medianamente densa, saturada, con grava redondeada de grano grueso, en matriz arenosa de grano medio a fino. Granulométricamente se compone de grava gruesa (58%), grava fina (11%), arena de grano grueso (5 %), arena de grano medio (13%), arena de grano fino (10%) y material fino (limo + arcilla 3%). La clasificación SUCS corresponde a un material GP.

Las investigaciones realizadas han demostrado el predominio de los suelos tipo grava arenosa (GP); que presenta regularidad en cuanto a la extensión.

B.Nivel Freático

> El nivel freático en la zona se presenta prácticamente al nivel del terreno, siendo el mar el nivel de base de las aguas subterráneas.

C.Propiedades Físico - Mecánicas de los Suelos

> La evaluación de los resultados de las investigaciones y ensayos demuestra que en la zona de estudio se presentan suelos de posible origen fluvial - marino que se clasifican como grava arenosa mal gradada (GP) con potencia de más de 15.0 m. y de manera localizada suelos arenosos. Las Propiedades Físico – Mecánicas por tipos de suelos, se presentan en la Tabla 2.1

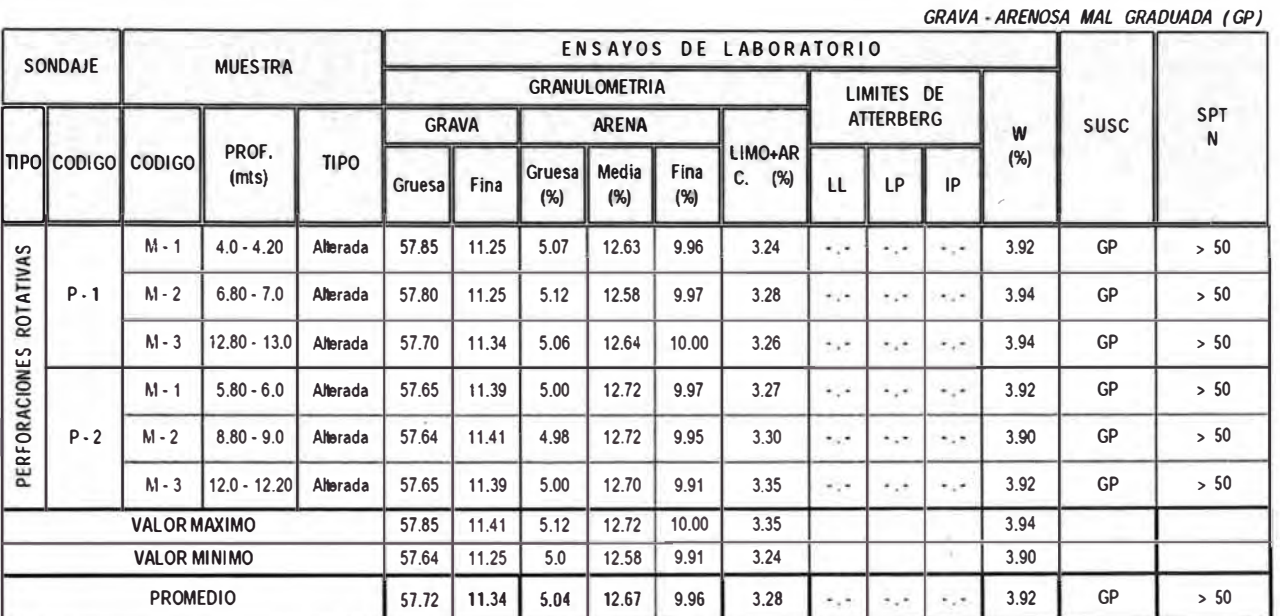

#### **Tabla 2.1** Propiedades Físico - Mecánicas de los Suelos

### D. Parámetros Geotécnicos Propuestos

Los parámetros geotécnicos para el diseño de la cimentación, se han evaluado basándose en el análisis de los resultados de los ensayos, características geotécnicas de los suelos, tablas y experiencias de proyectos anteriores. Considerando que prácticamente se presenta un solo tipo de suelo dentro del área investigada, los parámetros geotécnicos para diseño se ha recomendado para el tipo de Grava arenosa mal gradada, con buenas condiciones para la cimentación de estructuras, considerando la profundidad de suelos y el estado de compacidad. Los parámetros geotécnicos de suelos recomendados para el diseño de cimentaciones se presentan en la Tabla 2.2

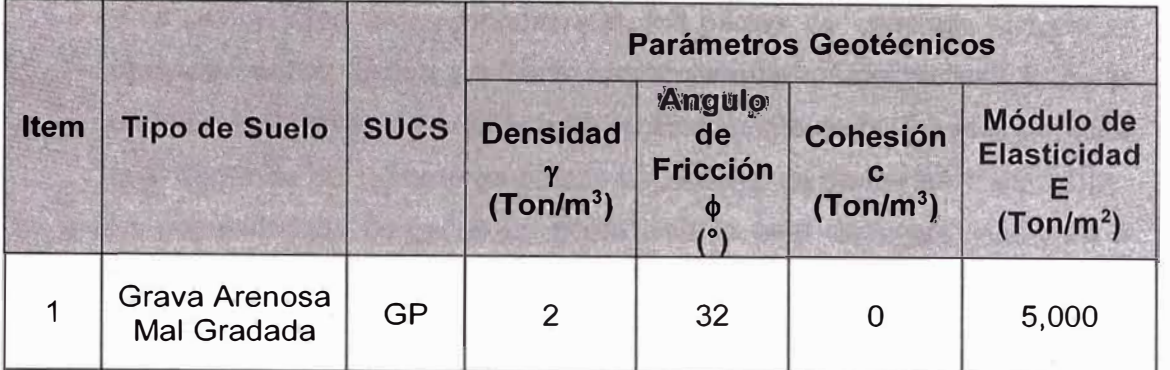

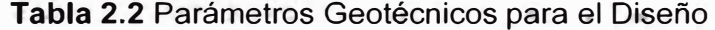

# E. Perfil Estratigráfico del Suelo

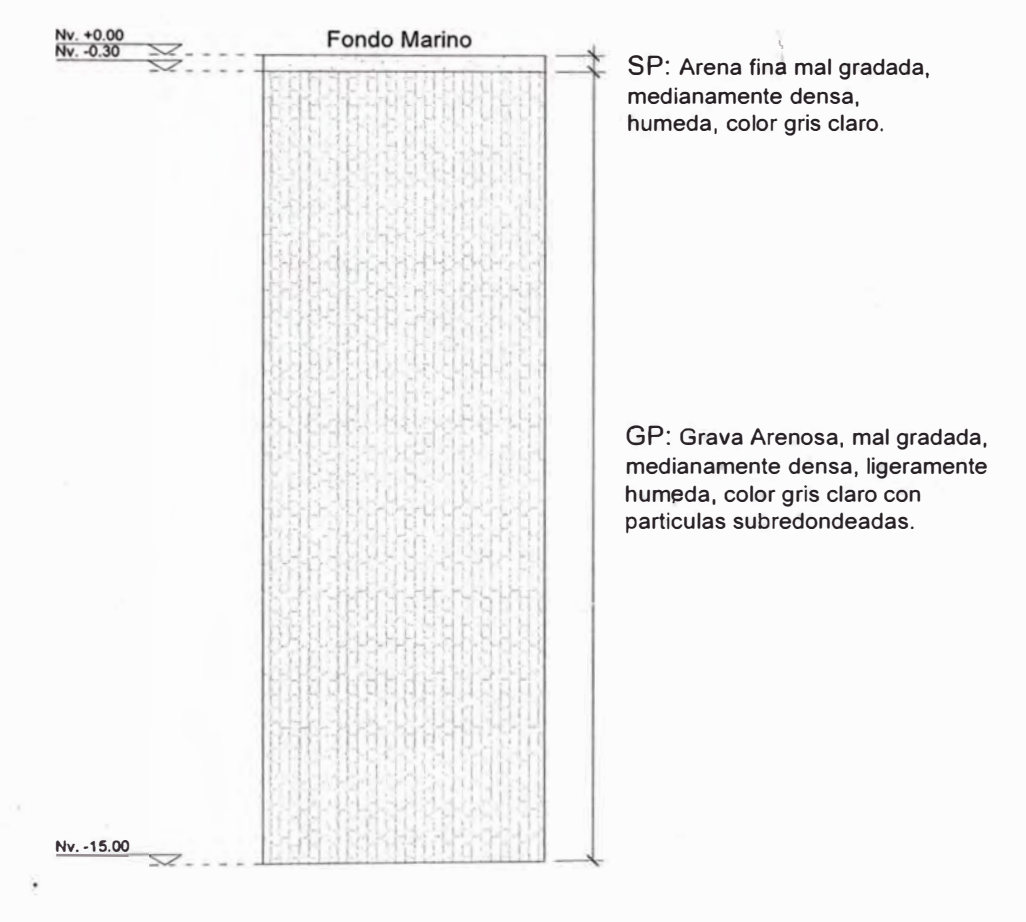

## 2.2 ANÁLISIS DE LA CIMENTACIÓN

- 2.2.1 Tipo y Profundidad de los Cimientos
	- De acuerdo a la descripción del perfil estratigráfico, los cimientos se apoyaran sobre pilotes de concreto armado hincados de sección 40 x 40 cm hasta una profundidad de 2.50 m medido con respecto al nivel de fondo marino, el cual se apoyara sobre suelo gravoso en estado compacto.

### 2.2.2 Calculo de la Capacidad Portante

A la profundidad antes mencionada, los pilotes de concreto armado se apoyaran sobre suelos gravosos, cuyos parámetros de resistencia están dados principalmente por el ángulo de fricción interna  $(\phi)$  y cohesión (c), la cual depende del número de golpes del ensayo de penetración estándar. La capacidad de carga de un pilote aislado está dado por medio de la siguiente relación.

$$
Q_{dy} = Q_p + Q_f
$$

$$
Q_{dy} = q_d A_p + \sum p \times \Delta L \times f
$$

Donde:

 $Q_{\text{dv}}$  : Capacidad de Carga del Pilote aislado

Q<sub>p</sub> : Capacidad de Carga en la Punta

Q<sub>f</sub> : Capacidad de Carga por Fricción lateral

- $q_d$  : Capacidad de Carga unitaria del suelo a la profundidad de la punta del pilote
- <sup>A</sup>p : Área de la Punta del Pilote

p : Perímetro de la sección del pilote

f : Resistencia unitaria por fricción a cualquier profundidad z

 $\Delta L$  : Longitud incremental del pilote sobre la cual p y f son constantes

$$
f = K_s \times \overline{\sigma_v} \times Tan\delta
$$

Donde:

 $K_s$  $= 1.00$ 

σ<sub>v</sub> : Esfuerzo vertical efectivo a la profundidad bajo consideración

 $\delta$  : Angulo de Fricción suelo – concreto = 0.75 $\phi$  = 24 $\degree$ 

Finalmente, la capacidad portante admisible se obtiene de la menor de las siguientes relaciones.

$$
Q_{adm} = \frac{Q_p + Q_f}{2.50}
$$

$$
Q_{adm} = \frac{Q_f}{1.50} + \frac{Q_p}{3.00}
$$

De los datos dados, tenemos el siguiente esquema

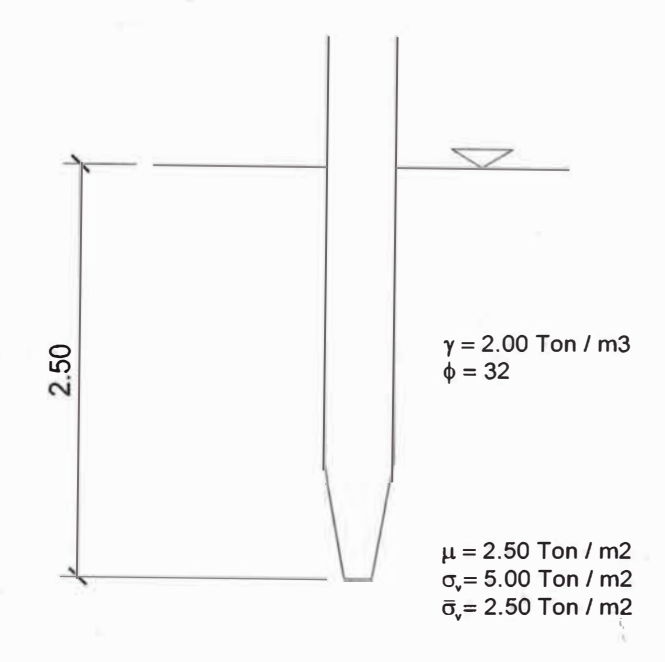

Calculo de la Capacidad por Fricción

$$
Q_f = \sum p \times \Delta L \times f
$$
  
\n
$$
Q_f = \sum p \times \Delta L \times K \times \overline{\sigma_v} \times Tan\delta
$$
  
\n
$$
Q_f = 1.60 \times 2.50 \times 1 \times 2.50 \times Tan24
$$
  
\nLuego,

$$
Q_f = 4.45 \; Ton
$$

Calculo de la Capacidad por Punta

$$
Q_p = q_d A_p
$$

Ap = 0.40 x 0.40 = 0.16 m**<sup>2</sup>** Para  $\phi = 32^{\circ}$  N'<sub>q</sub> = 72  $Q_p = N_q^* \times \sigma_v^* \times A_p$  $Q_p = 72 \times 2.50 \times 0.16 = 28.80$  Ton Luego,

$$
Q_p = 28.80 \text{ Ton}
$$

Aplicando los criterios de seguridad:

$$
Q_{adm} = \frac{28.80 + 4.45}{2.50} = 13.30 \text{ Ton}
$$
\n
$$
Q_{adm} = \frac{4.45}{1.50} + \frac{28.80}{3.00} = 12.57 \text{ Ton}
$$

Finalmente, la capacidad de Carga del Suelo es

```
Qadm = 12. 57 Ton
```
# 2.3 CONSIDERACIONES PARA LA DEFINICIÓN DE MATERIALES DE CONSTRUCCIÓN

En vista de que los elementos portantes, en este caso los pilotes; estarán sumergidos en agua marina la cual es un elemento agresivo para el concreto, se tomara en cuenta lo indicado en el Capítulo 4 de la norma E.060 Concreto Armado.

En la Tabla 4.2 Requisitos para Condiciones Especiales de Exposición de la Norma E.060, indica que para proteger de la corrosión el refuerzo de acero cuando el concreto está expuesto a cloruros provenientes de productos descongelantes, sal, agua salobre, agua de mar o a salpicaduras del mismo origen, se deberá utilizar una resistencia mínima en el concreto de 35 MPa (f'c = 356 Kg/cm<sup>2</sup> ) y una relación agua cemento máxima de 0.40. Además como la acción corrosiva es severa, se recomienda la utilización de Cemento Tipo V en la elaboración del concreto.

# 2.4 FORMULAS DINAMICAS

El equipo utilizado en el proyecto para el hincado de los pilotes, ha sido el martillo Delmac de 12 Ton de peso, el cual tiene un martillo de 2.2 Ton de . carga útil de impacto. Considerando el resultado de la capacidad portante del Suelo obtenido anteriormente, podemos emplear la formula indicada en el la expresión (1.3 - 47). Con esta expresión, y con los datos que se dan a continuación, procederemos a calcular el rechazo teórico en el proceso de hincado.

Datos a considerar en el cálculo:

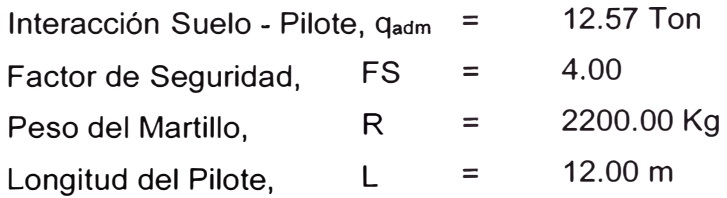

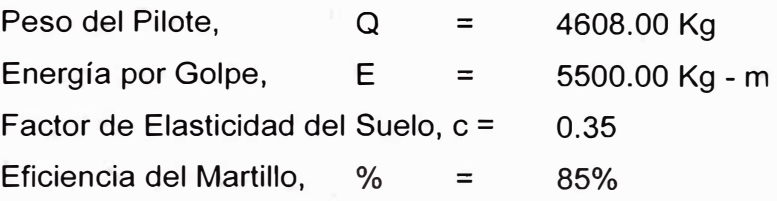

Además, tenemos que de la interacción Suelo - Pilote:

$$
w_{adm} = \frac{W}{FS} = 12.57 \text{ Ton}
$$

Formula de Delmag,  $(1.3 - 47)$ :

$$
W = \frac{ER}{(s + cL)(R + Q)}
$$

Despejando s:

$$
s = \frac{ER}{w_{adm} \cdot FS(R+Q)} - cL
$$

Luego, considerando la eficiencia del martillo:

Rechazo, **s= 31.15 mm**

Rechazo por cada 10 cm de penetración, **s = 3.2 golpes** 

El resultado anterior, indica que para que el pilote pueda penetrar 10 cm, se necesitan entre 3 a 4 golpes.

Procedemos ahora a calcular la máxima carga que actúa sobre el pilote, en el caso de que no exista penetración, reemplazando en la fórmula de Delmac s=O, tenemos.

$$
W = 359.70 \text{ Ton}
$$

La carga critica de pandeo viene dado por

$$
P_c = \frac{\pi^2 E l}{(L)^2}
$$

$$
E_c = 15000 \sqrt{f'_c} = 15000 \sqrt{350} = 280624.30 \frac{Kg}{cm^2}
$$

$$
P_c=729.46\;\text{Tom}
$$

Como vemos, la carga crítica de pandeo es mayor a la carga critica en el caso de no producirse penetración (s =  $0$ )

*54* 

# **CAPÍTULO 111 DISEÑO DE PILOTES DE CONCRETO ARMADO**

# 3.1 MODELAMIENTO DEL MUELLE

En la Figura 3.01, se muestra el modelamiento efectuado con fines de verificación de toda la estructura del muelle. Este modelo se elaboró en el programa SAP 2000 y en él se consideraron todas las combinaciones de carga recomendadas, así como las cargas de sismo correspondientes.

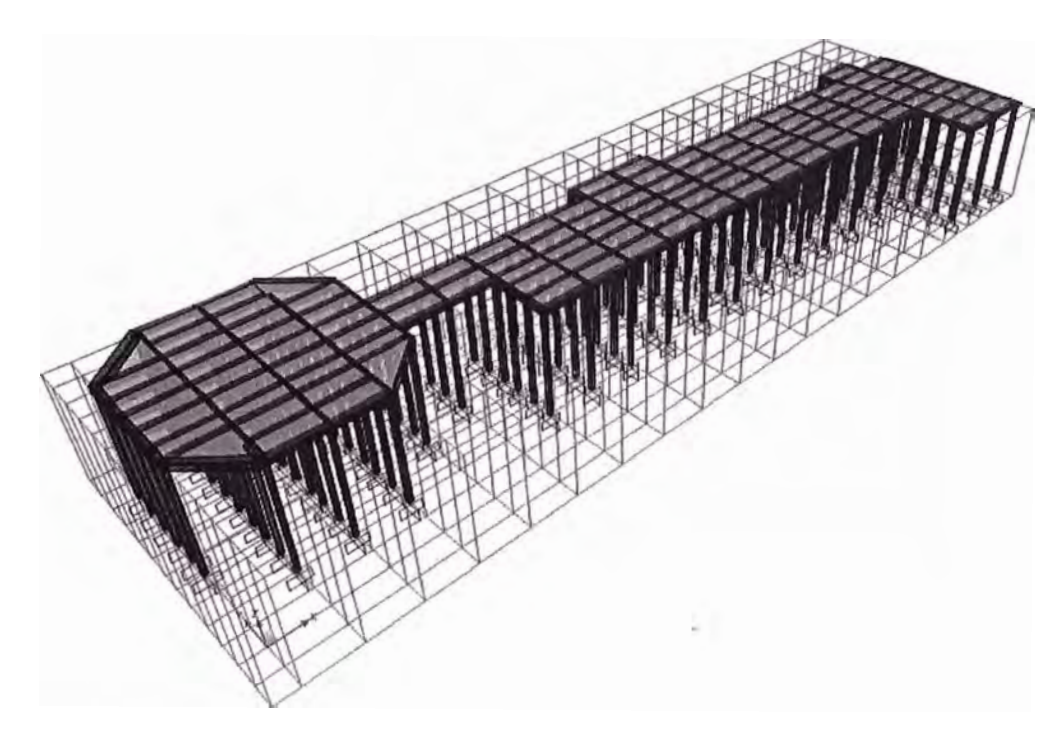

**Figura 3.01** Modelo Tridimensional del Muelle

Un resumen de los resultados del análisis del modelo presentado, se muestran en Anexo 02, el cual ha servido de referencia para el diseño de los cada uno de los elementos estructurales que conforman la estructura principal del muelle, como son los pilotes, vigas transversales y vigas longitudinales.

# 3.2 DETERMINACION DE LA LONGITUD DE LOS PILOTES

En el Plano E1 del Anexo 01, se pueden apreciar los diferentes tipos de Pilotes que conforman la Estructura del muelle Propuesto. Del Plano A1, la cota

superior de la estructura principal corresponde al nivel +4. 70, de los detalles iniciales considerados para el dimensionamiento de las vigas transversales y longitudinales, vemos que los pilotes solo llegan al nivel +4.10, es con este valor que vamos a realizar el análisis estructural de los pilotes de Concreto Armado planteados P-1, P-3 y P-4.

A continuación se muestra la Tabla 3.1 con las longitudes máximas y mininas de los pilotes planteados en cada una de las zonas en las que se ha divido la plataforma principal, según lo mostrado en el Plano EO. Estas han sido obtenidas tomando en cuenta el estudio Topográfico y Batimétrico del Proyecto.

| Zona | # de<br><b>Pilotes</b> | Área<br>(m <sup>2</sup> ) | Cota<br><b>Mínima</b><br>en el<br>Fondo<br>(m) | Cota<br><b>Máxima</b><br>en el<br>Fondo<br>(m) | Cota<br><b>Superior</b><br>del<br><b>Pilote</b><br>(m) | $L_{s}$<br>(m) | Long<br>Libre<br>del<br><b>Pilote</b><br>(m) |
|------|------------------------|---------------------------|------------------------------------------------|------------------------------------------------|--------------------------------------------------------|----------------|----------------------------------------------|
| Ш    | 17                     | 254.4                     | $-2.3$                                         |                                                | 4.10                                                   | 0.50           | 6.90                                         |
|      |                        |                           |                                                | $-0.7$                                         | 4.10                                                   | 0.50           | 5.30                                         |
| IV   | 52                     | 751.9                     | $-3.20$                                        |                                                | 4.10                                                   | 0.50           | 7.80                                         |
|      |                        |                           |                                                | $-1.30$                                        | 4.10                                                   | 0.50           | 5.90                                         |
| V    | 20                     | 400                       | $-3.60$                                        |                                                | 4.10                                                   | 0.50           | 8.20                                         |
|      |                        |                           |                                                | $-3.00$                                        | 4.10                                                   | 0.50           | 7.60                                         |

**Tabla 3.1** Longitudes de los Pilotes por Zonas

Del cuadro anterior vemos que las longitudes libres máximas en cada una de las zonas son

Zona 111 6.90 m, Tomaremos como longitud libre para el diseño 7.00 m Zona IV 7.80 m, Tomaremos como longitud libre para el diseño 8.00 m Zona V 8.20 m, Tomaremos como longitud libre para el diseño 8.50 m

En la Figura 3.02 se muestra una sección transversal con lo indicado anteriormente.

#### *UNIVERSIDAD NACIONAL DE INGENIERIA FACUL TAO DE INGENIERIA CIVIL*

o **"O ro** 

**Q)**  >,  $\mathfrak{a}$ **Q) Q)**  :::, �

**1-**

Sección

**N o M** 

::, **O> LL** 

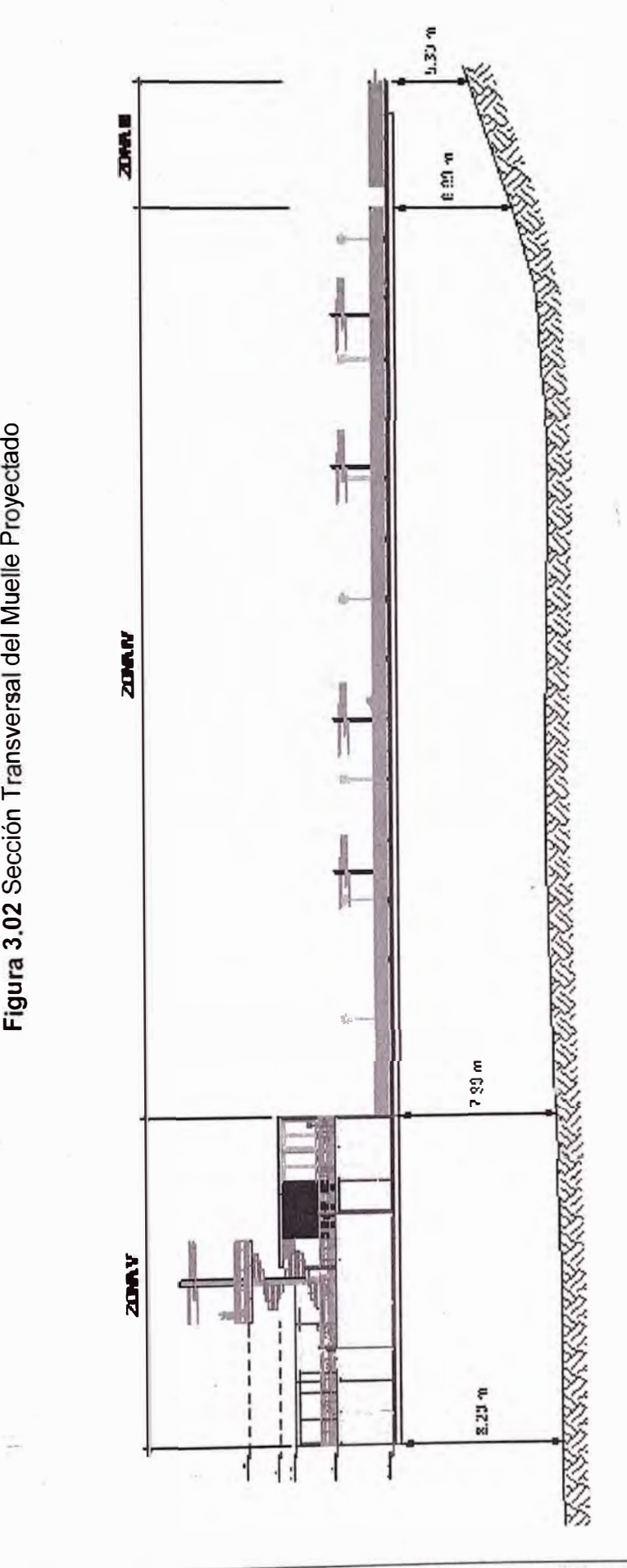

*CIMENTACIÓN CON PILOTES EN MUELLE NAUTICO DEL CLUB REGATAS LIMA- SEDE CHORRILLOS Bach. E/vis Stíb Torres Aya/a* 

**57** 

#### *UNIVERSIDAD NACIONAL DE /NGENIERIA FACUL TAO DE INGENIERIA CIVIL*

Figura 3.03 Distribución General de las Estructuras del Muelle

,/

Nº RHOL-3<br>Nº RHOL-3

Ą

*i* ...

1 1

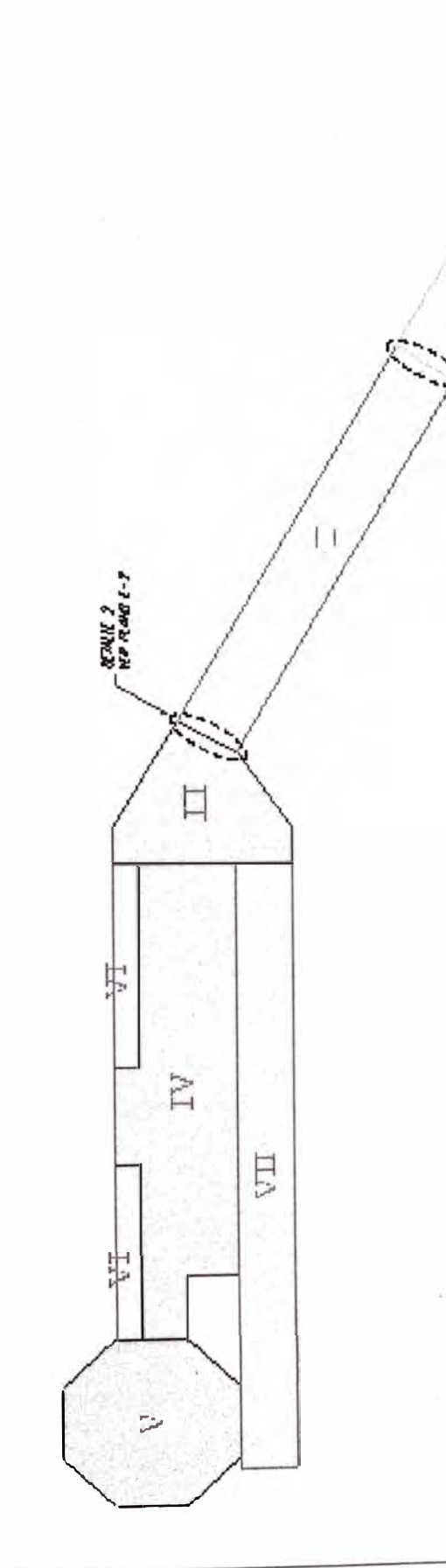

Comenzaremos el diseño de los Pilotes en la zona más crítica, que corresponde la Zona V.

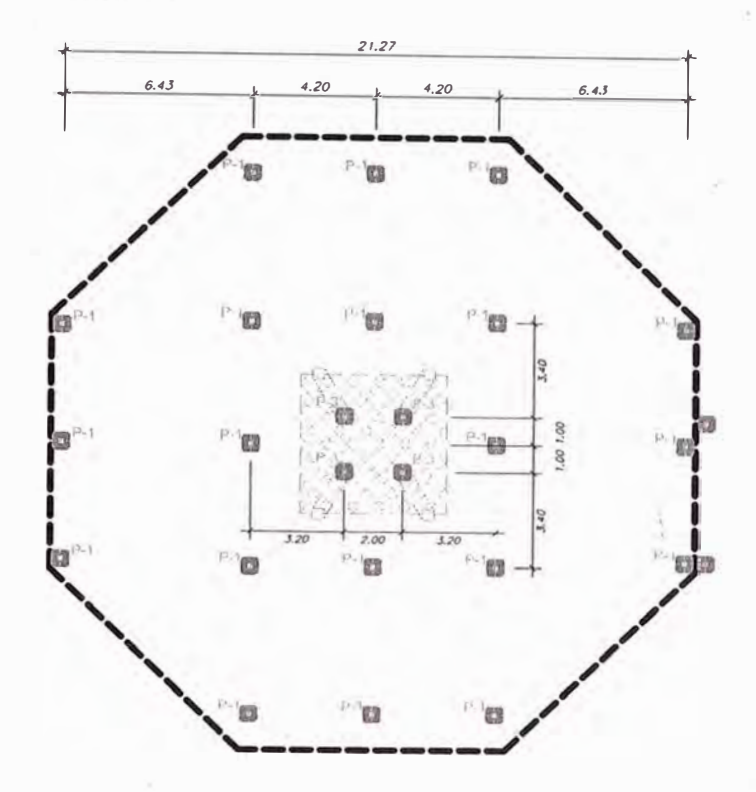

**Figura 3.04** Distribución de Pilotes en la Zona V

Vemos de la Figura 3.04, que el peso de la estructura de toda esta zona estará distribuido entre los 20 pilotes verticales P - 1 y 4 pilotes inclinados P - 3.

# 3.3 METRADO DE CARGAS

## *Metrado de Carga de la Zona V*

Peso Muerto

Peso de todas las Vigas Transversales

Concreto 29.27 m<sup>3</sup> x 2400 Kg/m<sup>3</sup> = 70248 Kg

Peso de todas las Vigas Longitudinales

Concreto 94.59 m<sup>3</sup> x 2400 Kg/m<sup>3</sup> = 227016 Kg

Peso de todas las Losas

Concreto 3.10  $\text{m}^3$  x 2400 Kg/m<sup>3</sup> = 7440 Kg

Peso Muerto =  $70248 + 227016 + 7440$ 

Peso Muerto =  $304704$  Kg

Peso Muerto <sup>=</sup>304.7 Ton

**Peso Muerto <sup>=</sup>304.7 / 20 = 15.24 Ton (para 01 pilote)** 

Sobrecarga

Para toda la estructura se considerara una sobrecarga de 500 Kg/m**<sup>2</sup> ,** además el área de toda la plataforma principal en la zona V es de 400 m<sup>2</sup>

Sobrecarga = 500 Kg/m**<sup>2</sup>**x 400 m**<sup>2</sup>**= 200000 Kg

Sobrecarga <sup>=</sup>200 Ton

**Sobrecarga <sup>=</sup>200 / 20 = 10 Ton (para 01 pilote)** 

Peso de la Grúa

En la condición más desfavorable, se considerara una grúa de 35 Ton, la que transmite hacia el pilote el peso de una de sus llantas traseras, cuyo eje toma los 4/5 del peso total de la grúa.

Peso del Eje Trasero =  $35 \times 4 / 5 = 28$  Ton Peso de una Llanta trasera <sup>=</sup>28 / 2 = 14 Ton

**Peso de una Llanta trasera <sup>=</sup>14 Ton (para 01 pilote)** 

Carga Última para 01 Pilote

Caso 1:

 $P_u$  = 1.40 carga muerta + 1.70 sobrecarga  $P_u$  = 1.40 x 15.24 + 1.70 x 10 = 38.34 Ton **Pu<sup>=</sup>38.34 Ton** 

Caso 2:

 $P<sub>u</sub>$  = 1.40 carga muerta + 1.70 grúa  $P_u$  = 1.40 x 15.24 + 1.70 x 14 = 45.14 Ton **Pu<sup>=</sup>45.14 Ton** 

De ambos caso tomamos el más desfavorable para el diseño del pilote.

**Pu<sup>=</sup>45.14 Ton.** 

### 3.4 PREDIMENSIONAMIENTO DEL PILOTE

Determinamos la sección del Pilote con la siguiente expresión

$$
A_g \ge \frac{P_u}{0.55(f'_c + F_y \rho_t)}
$$

Para todos los pilotes consideraremos

 $fc = 350$  Kg/cm2

 $Fy = 4200$  Kg/cm2

**Pmin** = 0.01 (cuantía mínima)

**Pmax** = 0.06 (cuantía máxima)

Luego,

$$
A_g \ge \frac{45.14 \times 1000}{0.55(350 + 4200 \times 0.01)}
$$
  

$$
A_g \ge 209.40 \text{ cm}^2
$$

Para fines prácticos, tomaremos una sección cuadrada de **40 x 40 cm,** entonces

$$
A_g = 1600 \text{ cm}^2
$$

### 3.5 PARAMETROS Y FUERZA DE SISMO (E)

Los parámetros de sismo que se utilizaran son los siguientes.

Factor de Zona

 $Z = 0.40$ 

Factor de Suelo (del estudio de suelos)

 $S = 1.20$ 

Factor de Uso

 $U = 1.50$ 

Coeficiente de Reducción

R = 3 (según lo indicado en la Norma Chilena NCh 2369 Diseño Sísmico de Estructuras e Instalaciones Industriales)

Coeficiente de Amplificación

 $C = 2.50$ 

Finalmente,

$$
E = \frac{ZUCS}{R} P
$$

$$
E = \frac{0.40x1.50x2.50x1.20}{3} P = 0.60 P
$$

Para el análisis de la carga sísmica, tenemos 02 casos:

CASO 1:

Peso actuante = Carga Muerta + 25% Sobrecarga

Peso actuante <sup>=</sup>304.7 + 0.25 x 200 = 354.70 Ton

Del plano E1, vemos que esta carga lateral de sismo va a estar distribuida entre los 20 Pilotes Verticales P - 1 que se conforman la Zona V, entonces la carga sísmica que soportara 01 Pilote vertical es

Peso actuante =  $354.70 / 20 = 17.74$  Ton (para un pilote vertical)

CASO 2:

Peso actuante = Carga Muerta + 10% Peso Grúa

Peso actuante =  $304.70 + 0.10 \times 35 = 308.20$  Ton

Peso actuante = 308.2 / 20 = 15.41 Ton (para un pilote vertical)

Por lo tanto,

Peso actuante =  $17.74$  ton

**P** = **17.74 Ton** 

Luego,

$$
E = 0.60 \times 17.74
$$

**E = 10.64 Ton (para 01 pilote vertical)** 

### 3.6 FUERZAS DE EMPUJE LATERAL

### 3.6.1 Fuerza del Viento

Debido a la ubicación del muelle, se considera que la velocidad de viento en la zona es de 80 Km/Hr (22.22 m/seg). Además, la estructura que estará sometida a la acción del viento corresponde a un restaurant de 02 niveles en la cabecera del muelle.

Por lo tanto tenemos los siguientes datos.

 $V<sub>viento</sub> = 85$  Km/hr (20.83 m/seg)

Área = Ancho x Altura = 22 x 6 = 132 m**<sup>2</sup>**

$$
F_v = \frac{1}{2} \rho_a C_a V^2 A = \frac{1}{2} \times 0.125 \times 1.20 \times 22.22^2 \times 132 = 4.89 \text{ Ton}
$$

Esta fuerza será resistida por los 20 Pilotes, por lo que a cada pilote le corresponde una fuerza de

$$
F_v = 0.24
$$
 Ton

### 3.6.2 Fuerza de la Corriente

Para el cálculo que la corriente, consideramos que la velocidad del movimiento de la masa de agua es de aproximadamente 20 Km/hr (5.55 m/seg). Este valor de velocidad de desplazamiento de la masa de agua, corresponde a un oleaje de intensidad severa.

El área de impacto sobre el pilote corresponde a una longitud de 5 m por un ancho de 0.40 m. Luego,

$$
F_c = \frac{1}{2}\rho_m C_a V^2 A = \frac{1}{2} \times 104 \times 1.20 \times 5.55^2 \times 5 \times 0.40 = 3.86 \text{ Ton}
$$
  

$$
F_c = 3.86 \text{ Ton}
$$

### 3.6.3 Fuerza de las Olas

En este caso consideramos que la altura de las olas en la zona donde se ubica el muelle es de 1.20 m

$$
F_{wd} = \frac{1}{16} \rho_m g L H_s^2 = \frac{1}{16} \times 104 \times 9.81 \times 5 \times 1.20^2 = 0.78 \text{ Ton}
$$
  

$$
F_d = \frac{1}{2} \rho_m C_d A V^2 = \frac{1}{2} \times 104 \times 1.20 \times 0.40 \times 5 \times 5.55^2 = 3.86 \text{ Ton}
$$

Luego,

$$
F_o = 0.78 + 3.86 = 4.64 \text{ Ton}
$$
  

$$
F_o = 4.64 \text{ Ton}
$$

Finalmente, en el caso de que se produzcan estos fenómenos, tendremos que la fuerza de la corriente se puede presentar en forma simultánea con la del viento, y la del oleaje con la del viento; por lo que la fuerza de empuje lateral sería una de esas combinaciones.

> $F_{\text{lateral}}$  = 0.24 + 3.86 = 4.10 Ton F1ateral = **0.24** + **4.64** = **4.88 Ton**

Por lo que,

$$
F_{\text{lateral}} = 4.88 \text{ Ton (para 01 pilote)}
$$

### 3.7 EVALUACION PRELIMINAR CON LA FUERZA DE SISMO

Del análisis previo, hemos visto que la fuerza de sismo es la fuerza horizontal que gobierna el diseño del pilote, por tratarse de una fuerza de mayor magnitud.

Analizamos el pilote en forma "preliminar" como un elemento en voladizo y determinar si este tiene la resistencia adecuada para poder tolerar el momento en la base debido a la fuerza de sismo.

Para determinar el acero que se requiere para este tipo de sección utilizaremos la siguiente expresión.

$$
A_s = \frac{M_u}{F_v j d}
$$

Longitud del Pilote (Zona V)

Longitud del Pilote  $L = 8.50 \text{ m}$ 

Momento en el empotramiento del Pilote

 $M<sub>u</sub>$  = EL = 10.64 x 8.50 = 45.22 Ton - m

$$
M_u=90.44\;\text{Ton}-m
$$

Como la sección del pilote es 40 x 40 cm, tenemos

Recubrimiento  $r = 7$  cm

Diámetro del estribo = 3/8" = 0.95 cm

 $\frac{1}{2}$  Diámetro del refuerzo principal = 2.54 / 2 = 1.27 cm

Peralte Efectivo  $d = 40 - 7 - 0.95 - 1.27 = 30.78$  cm

**d = 30.78 cm** 

Módulo de elasticidad del Concreto y del Acero

$$
E_c = 15000\sqrt{f'_c} = 15000\sqrt{350} = 280624.30 \frac{Kg}{cm^2}
$$
  
\n
$$
E_s = 2.10x10^6 \frac{Kg}{cm^2}
$$
  
\n
$$
\eta = \frac{E_s}{E_e} = \frac{2.10x10^6}{280624.30} = 7.48
$$
  
\n
$$
f_c = 0.45f'_c = 0.45x350 = 157.50 \frac{Kg}{cm^2}
$$
  
\n
$$
R = \frac{1}{1 + \frac{F_y}{\eta f_c}} = \frac{1}{1 + \frac{4200}{7.48x157.5}} = 0.2191
$$
  
\n
$$
j = 1 - \frac{R}{3} = 1 - \frac{0.2191}{3} = 0.92698
$$
  
\n
$$
A_s = \frac{90.44x1000x100}{4200x0.92698x30.78} = 37.73 \text{ cm}^2
$$
  
\n
$$
A_s = 75.46 \text{ cm}^2
$$

Tomamos varillas de 1" (Área = 5.07 cm<sup>2</sup> ), tenemos entonces 15 varillas de 1" en la fibra inferior.

Como el sismo actúa en ambas direcciones, tendremos que colocar el mismo refuerzo en las demás caras, por lo que tendríamos 60 varillas de 1" en toda la sección del pilote, esto nos daría una cuantía de la sección de

$$
\rho = \frac{60 * 5.07}{40 * 40} = 0.190125
$$

Esta cuantía sería mayor al máximo establecido por el ACI que indica que la cuantía máxima es de **Pmax** = **0.06**

Por lo que será necesario utilizar núcleos de concreto apoyados sobre pilotes i iclinados que ayudaran a incrementar la resistencia lateral del sistema. t

Se plantea que los pilotes que soporten a estos núcleos de concreto serán inclinados con una pendiente 1 : 4 (H:V)

# 3.8 NUCLEOS DE CONCRETO

En el Plano E1 se indican las dimensiones y ubicación de los núcleos de concreto propuestos para el presente proyecto. Para la Zona V, tenemos al Núcleo Tipo 1, el cual esta soportado por 04 pilotes inclinados

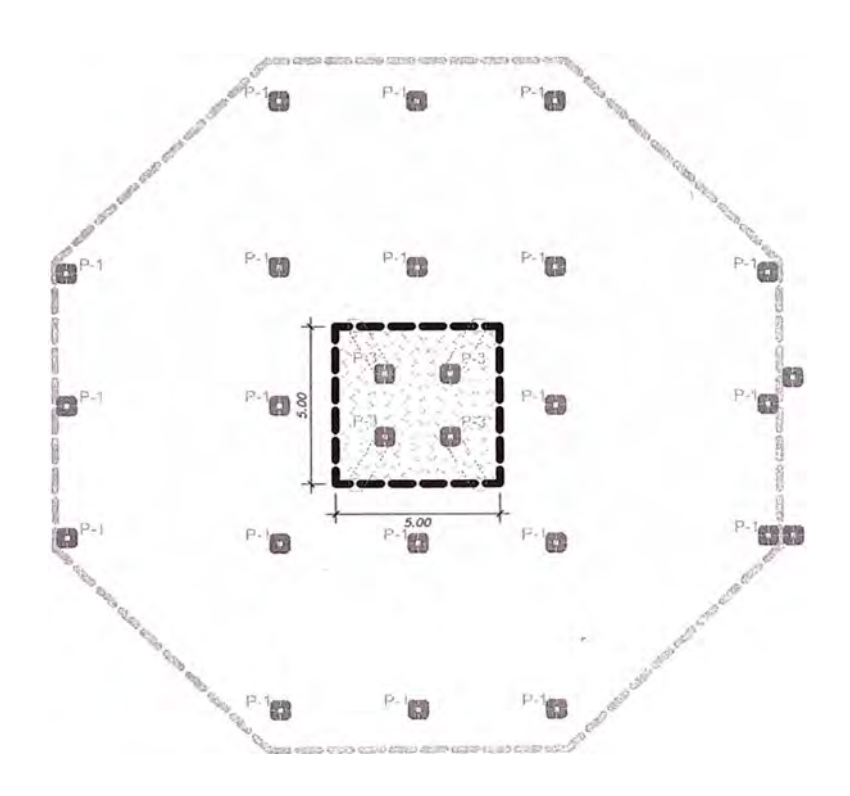

**Figura 3.05** Núcleo de Concreto en la Zona V

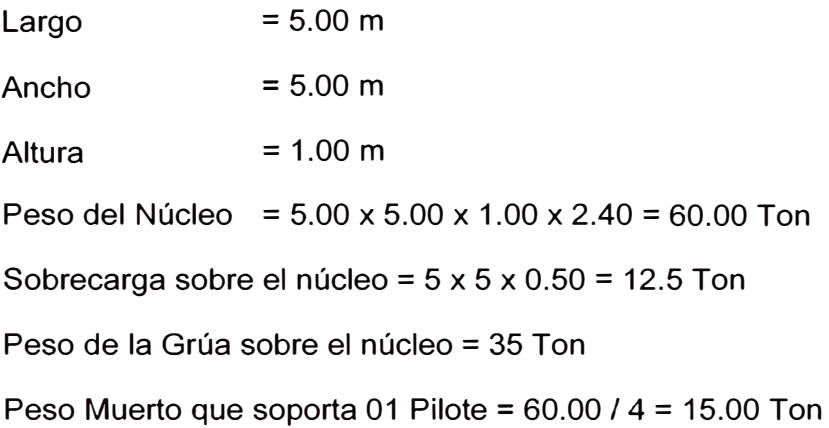

--

Peso Vivo que soporta 01 Pilote =  $12.50 / 4 = 3.13$  Ton

Peso de la Grúa que soporta 01 Pilote = 35 / 4 = 8.75 Ton.

Haremos el análisis en el caso de que la fuerza sísmica es soportada por los pilotes inclinados.

CASO 1:

Peso actuante = Carga Muerta + 25% Sobrecarga

Peso actuante= 15 **+** 0.25 x 3.13 = 15.78 Ton

**CASO 2:** 

Peso actuante = Carga Muerta + 10% Grúa

Peso actuante =  $15 + 0.10 \times 8.75 = 15.88$  Ton

Por lo tanto,

# **P = 15.88 + 15.24 = 31.12 Ton (peso sobre 01 pilote inclinado proveniente del núcleo y la estructura)**

Se tenía que la fuerza sísmica es

**E= 10.64 Ton** 

Esquema para un pilote inclinado.

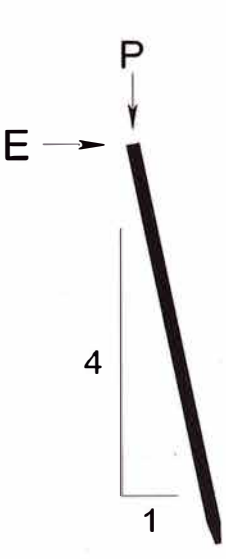

Descomponiendo fuerzas actuantes.

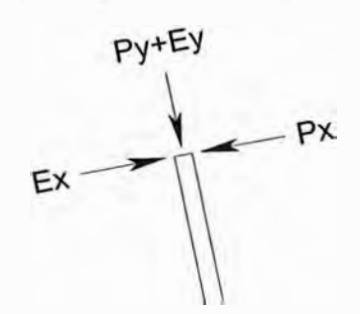

Resultante en el eje X

$$
R_x = 10.64 * \frac{4}{\sqrt{17}} - 31.12 * \frac{1}{\sqrt{17}}
$$

*Rx* = **2. 77** *Ton*

Resultante en el eje Y

$$
R_x = 10.64 * \frac{1}{\sqrt{17}} + 31.12 * \frac{4}{\sqrt{17}}
$$
  

$$
R_y = 32.77
$$
 *Tom*

Con la resultante en el eje X, vemos que el máximo momento que se produce en la base de un pilote inclinado es

$$
M_u = RL = 2.77 \times 8.50 = 23.55 \text{ Ton} - m
$$

$$
M_u = 23.55 \text{ Ton} - m
$$

Luego,

$$
A_s = \frac{23.55 \times 1000 \times 100}{4200 \times 0.92698 \times 30.78} = 19.65 \text{ cm}^2
$$

Si tomamos varillas de 1" (área = 5.07 cm<sup>2</sup>) tendríamos 4 varillas en una cara, para toda la sección tendríamos 16 varillas de 1"

$$
A_s = 16 * 5.07 = 81.12 \text{ cm}^2
$$

$$
\rho = \frac{81.12}{40 * 40} = 0.0507
$$

Este valor de cuantía está dentro de los límites establecidos por el ACI

$$
\rho_{min} = 0.01 < \rho < \rho_{max} = 0.06
$$

*68* 

Con todos estos resultados previos, podemos concluir que la opción de colocar núcleos de concreto apoyados sobre pilotes inclinados es adecuada porque se ve que estos ayudan a incrementar la resistencia lateral de la estructura, ya que estos toman con mayor eficiencia los esfuerzos laterales de sismo. Tomando en cuenta los resultados previos, se diseñaran los Pilotes P – 1, P –  $3 \text{ y } P-4.$ 

### 3.9 DISEÑO DE PILOTES INCLINADOS

a. *Diseño* a *Flexo Compresión Biaxial (Zona V)*

Teniendo los valores previamente calculados, se procederá al diseño del Pilote P – 3, para lo cual aplicaremos el método de contorno de carga que consiste en estimar un momento equivalente que pretende tomar en cuenta el efecto de los momentos en las dos direcciones. Además tenemos los siguientes datos.

Sección Transversal h = b = 45 cm

Recubrimiento =  $7+0.95+1.27 = 9.22$  cm (se considera un refuerzo principal de 1")

La carga Última de diseño para el pilote inclinado es

Caso 1

Carga Última para 01 Pilote Inclinado

 $P_u$  = 1.40 carga muerta + 1.70 sobrecarga  $P_u$  = 1.40 x 15.00 + 1.70 x (5x5x0.50/4) = 26.31 Ton **Pu<sup>=</sup>26.31 Ton** 

Caso 2

Carga Última para 01 Pilote Inclinado

 $P_u$  = 1.40 carga muerta + 1.70 grúa  $P_u = 1.40 \times 15.00 + 1.70 \times (28/4) = 32.90$  Ton **Pu** <sup>=</sup>**32.90 Ton**

Además tenemos que

$$
\beta = \frac{M_{u_y}}{M_{u_x}}
$$

En nuestro caso tenemos que el momento último que produce el sismo en un pilote inclinado es

 $Mu = 23.55$  Ton - m, luego

$$
M_u = M_{u_x} = 23.55 \text{ Ton} - m
$$

Normalmente se suele tomar el valor de  $\beta$  = 0.65, entonces en este caso tenemos.

$$
M_{u_y} = 23.55 * 0.65 = 15.31
$$
  

$$
M_{u_y} = 15.31
$$
  

$$
Ton - m
$$

Por lo que

$$
\frac{M_{u_y}}{M_{u_x}} = \frac{15.31}{23.55} = 0.65
$$

$$
\frac{b}{h} = \frac{40}{40} = 1
$$

Como

$$
\frac{M_{u_y}}{M_{u_x}} = 0.65 \le \frac{b}{h} = 1
$$

Entonces

 $\omega^{(m)}$ E.

$$
M_{0x} = M_{u_x} + M_{u_y} \left(\frac{h}{b}\right) \left(\frac{1-\beta}{\beta}\right)
$$

$$
M_{0y} = M_{0x} = 23.55 + 15.31 \left(\frac{40}{40}\right) \left(\frac{1 - 0.65}{0.65}\right) = 31.79 \text{ Ton} - m
$$

$$
K_n = \frac{P_u}{b h f'_{c} \beta} = \frac{32.90 \times 1000}{45 \times 45 \times 350 \times 0.65} = 0.07
$$

$$
R_n = \frac{M_{0x}}{bh^2 f'_{c} \beta} = \frac{31.79 * 1000 * 100}{45 * 45^2 * 350 * 0.65} = 0.153
$$

$$
\gamma = \frac{45 - 9.22 \times 2}{45} = 0.59 \approx 0.60
$$

Con estos datos vamos al siguiente diagrama de interacción

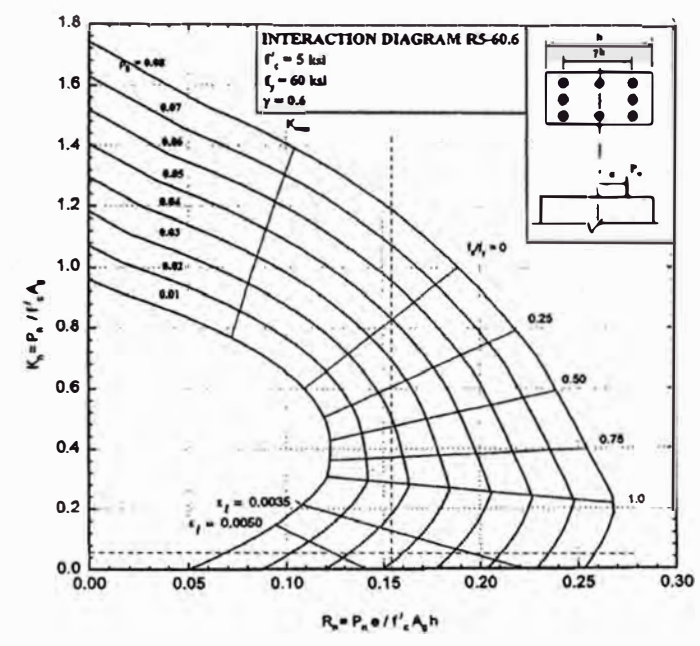

**Diagrama C.9. Columna Rectangular, Refuerzo 4 caras, f'c = 350 kg/cm<sup>2</sup>ACI # RS-60.6** 

Del diagrama anterior, tenemos

$$
\rho=0.038
$$

Con esta cuantía tenemos el siguiente acero.

 $A_s = 0.038 * 45 * 45 = 76.95$  cm<sup>2</sup>

Tomamos varillas de 1" (Área = 5.07 cm<sup>2</sup>), entonces  $A_s = 16 * 5.07 = 81.12$   $cm<sup>2</sup>$ 

Verificamos ahora la resistencia a flexión del pilote calculado

$$
\frac{M_{u_x}}{M_{0_x}} = \frac{23.55}{31.79} = 0.741
$$

$$
\frac{M_{u_y}}{M_{0_y}} = \frac{15.31}{31.79} = 0.481
$$

Con estos valores vamos al siguiente gráfico y determinamos  $\beta$
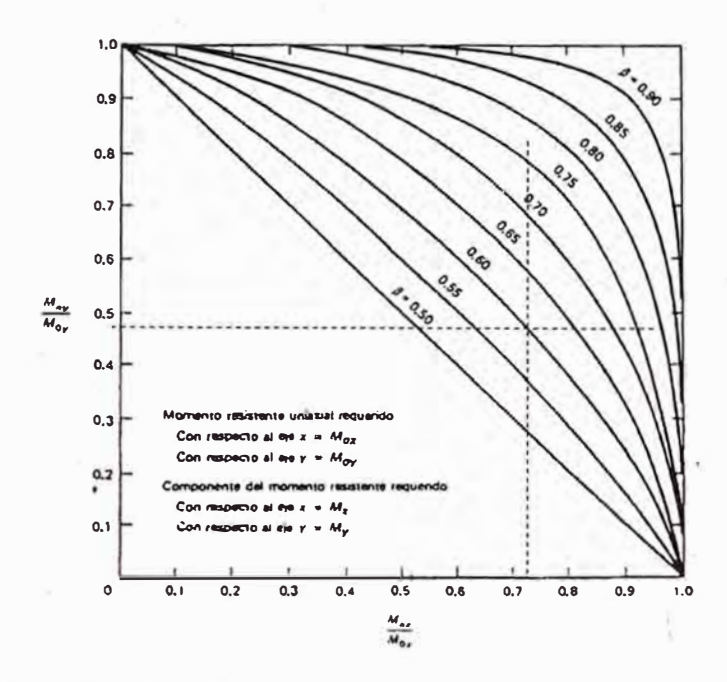

Figura 10.32. Gráfica para la determinación del parámetro β. (Ref. 27)

Del grafico  $\beta$  = 0.612

$$
\frac{Log(0.5)}{Log(\beta)} = 1.412
$$

$$
\left(\frac{M_{u_x}}{M_{0_x}}\right)^{1.412} + \left(\frac{M_{u_y}}{M_{0_y}}\right)^{1.412} = 0.741^{1.412} + 0.481^{1.412} \approx 1
$$
 *OK*!!

Por lo tanto la sección asumida es la correcta y las varillas de refuerzo son 16 varillas de 1"

### b. Verificación de Esfuerzo de Corte en el Pilote Inclinado (Zona V)

Tenemos que el esfuerzo cortante que se produce en la base del pilote P - 3 es de 10.64 Ton. Por lo que este sería el cortante máximo que se produce en la sección del pilote.

## $V_u = 10.64$  Ton

El cortante máximo viene dado por

$$
V_c = 0.53 \sqrt{f'_c} bd
$$

Luego

## $V_c = 0.53\sqrt{350x45x35.78}$

 $\overline{72}$ 

## $V_c = 15.96$  Ton

Vemos que la sección de concreto tiene una resistencia al cortante mayor al que es producida por el esfuerzo de sismo. OK!!

### DISEÑO DE PILOTES VERTICALES  $3.10$

### a. Diseño a Flexo Compresión Biaxial (ZONA III)

Analizamos el pilote  $P - 4$  de la Zona III como un elemento en voladizo y determinar si el este tiene la resistencia adecuada para poder tolerar el momento en la base debido a la fuerza de sismo. Vemos que en esta zona no se plantea el uso de núcleos de concreto como en las demás zonas.

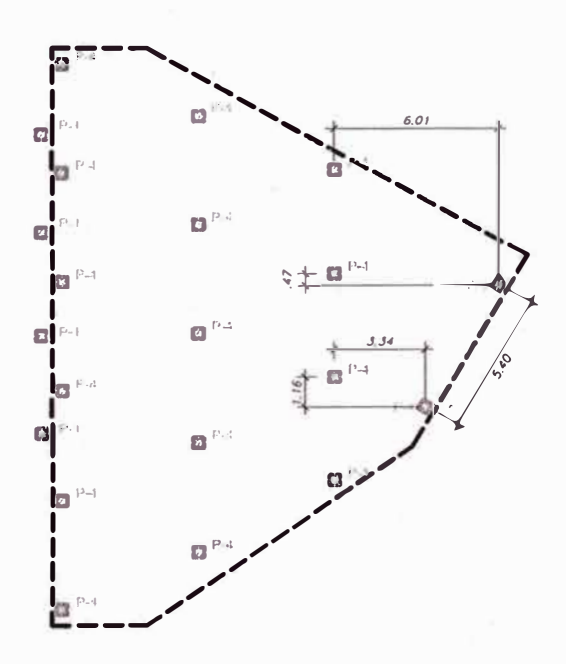

Figura 3.06 Distribución de Pilotes en la Zona III

Para el análisis de la carga sísmica, tenemos 02 casos:

CASO 1:

Peso actuante = Carga Muerta + 25% Sobrecarga

Peso actuante =  $128.65 + 0.25 \times 127.20 = 160.45$ Ton

De la Figura 3.06, vemos que esta carga lateral de sismo va a estar distribuida entre los 17 Pilotes Verticales que se está planteando, entonces la carga sísmica que soportara 01 Pilote vertical es

Peso actuante =  $160.45 / 17 = 9.44$  Ton (para un pilote vertical)

CASO 2:

Peso actuante = Carga Muerta + 10% Peso Grúa

Peso actuante =  $128.65 + 0.10 \times 35 = 132.15$  Ton

Peso actuante =  $132.15 / 17 = 7.77$  Ton (para un pilote vertical)

Por lo tanto,

Peso actuante =  $9.44$  ton

**P** = **9.44 Ton** 

Luego,

**E = 0.30 X 9.44** 

**E= 2.83 Ton (para 01 pilote vertical)** 

Para determinar el acero que se requiere para este tipo de sección utilizaremos la siguiente expresión.

$$
A_s = \frac{M_u}{F_v j d}
$$

Longitud del Pilote

Longitud del Pilote L **=** 7.50 m

Momento en el empotramiento del Pilote

 $M_u$  = EL = 2.83 x 7.00 = 19.81 Ton - m

 $M_{\text{u}} = 19.81$  Ton – m

Como la sección del pilote es 40 x 40 cm, tenemos

Recubrimiento  $r = 7$  cm

Diámetro del estribo = 3/8" = 0.95 cm

½ Diámetro del refuerzo principal = 2.54 / 2 = 1.27 cm

Peralte Efectivo  $d = 40 - 7 - 0.95 - 1.27 = 30.78$  cm

**d** = **30.78** cm

г.

Módulo de elasticidad del Concreto y del Acero

$$
E_c = 15000\sqrt{f'_c} = 15000\sqrt{350} = 280624.30 \frac{Kg}{cm^2}
$$
  
\n
$$
E_s = 2.10 \times 10^6 \frac{Kg}{cm^2}
$$
  
\n
$$
\eta = \frac{E_s}{E_e} = \frac{2.10 \times 10^6}{280624.30} = 7.48
$$
  
\n
$$
f_c = 0.45f'_c = 0.45 \times 350 = 157.50 \frac{Kg}{cm^2}
$$
  
\n
$$
R = \frac{1}{1 + \frac{F_y}{\eta f_c}} = \frac{1}{1 + \frac{4200}{7.48 \times 157.5}} = 0.2191
$$
  
\n
$$
j = 1 - \frac{R}{3} = 1 - \frac{0.2191}{3} = 0.92698
$$
  
\n
$$
A_s = \frac{19.81 \times 1000 \times 100}{4200 \times 0.92698 \times 30.78} = 16.53 \text{ cm}^2
$$
  
\n
$$
A_s = 16.53 \text{ cm}^2
$$

Tomamos varillas de 1" (Área = 5.07 cm<sup>2</sup>), tenemos entonces 3 varillas de 1" en la fibra inferior.

Como el sismo actúa en ambas direcciones, tendremos que colocar el mismo refuerzo en las demás caras, por lo que tendríamos 8 varillas de 1" en toda la sección del pilote, esto nos daría una cuantía de la sección de

$$
\rho = \frac{8 * 5.07}{40 * 40} = 0.016
$$

Este valor de cuantía está dentro de los límites establecidos por el ACI

$$
\rho_{\min} = 0.01 < \rho < \rho_{\max} = 0.06
$$

Por lo que en esta Zona 111 queda sustentado que no es necesario el uso de los núcleos de concreto con pilotes inclinados, el refuerzo a utilizar en este pilote cuadrado de 40 x 40 es de **8 varillas de 1** ".

*b. Verificación de Corte en el Pilote P* - *4 (ZONA /JI)*

Tenemos que el esfuerzo cortante que se produce en la base del pilote  $P - 3$ es de 2.83 Ton. Por lo que este sería el cortante máximo que se produce en la sección del pilote.

$$
V_u = 2.83 \text{ Ton}
$$

El cortante máximo viene dado por

$$
V_c = 0.53 \sqrt{f'_c} bd
$$

Luego

$$
V_c = 0.53\sqrt{350}x40x30.78
$$

$$
V_c = 12207.83 \, Kg
$$

$$
V_c = 12.21 \, Ton
$$

Vemos que la sección de concreto tiene una resistencia al cortante mayor al que es producida por el esfuerzo de sismo.

*c. Diseño de Pilote Vertical P* - *1 (Zona V)*

Como se mencionó, los pilotes inclinados están diseñados para tomar toda la carga lateral de sismo. Por lo que los pilotes verticales se verificaran solo para soportar la carga axial.

Tomaremos un pilote vertical con la misma sección que un pilote inclinado Se debe cumplir que

$$
P_u = 41.58 \text{ Ton} \le \phi P_n
$$

Donde

$$
\phi P_n = \phi 0.85 [0.85 f'_{c}(A_g - A_s) + F_y A_s]
$$

Si tomamos la cuantía mínima,  $p_{min} = 0.01$ , entonces el área de acero A<sub>s</sub> = 16 cm**<sup>2</sup>**

 $\phi P_n = 0.85 * 0.85[0.85 * 350(1600 - 16) + 4200 * 16]$  $\phi P_n = 389.02$  Ton

Vemos que con la cuantía mínima, la sección del pilote vertical resiste la carga última. Según lo indicado por el ACI, se debe tomar como refuerzo mínimo el correspondiente a la cuantía mínima, por lo que, tomaremos como refuerzo principal de los pilotes verticales 8 varillas de ¾" con lo que se consigue la cuantía mínima.

## *d. Diseño de Pilote Vertical P* - *1 (Zona IV)*

Tomaremos pilotes verticales con la misma sección que el pilote P - 1 de la zona V. En la Figura 3.07 se muestra la distribución de los pilotes verticales P - 1 e inclinados P - 3 en esta Zona IV. Los núcleos de concreto se indican en color gris.

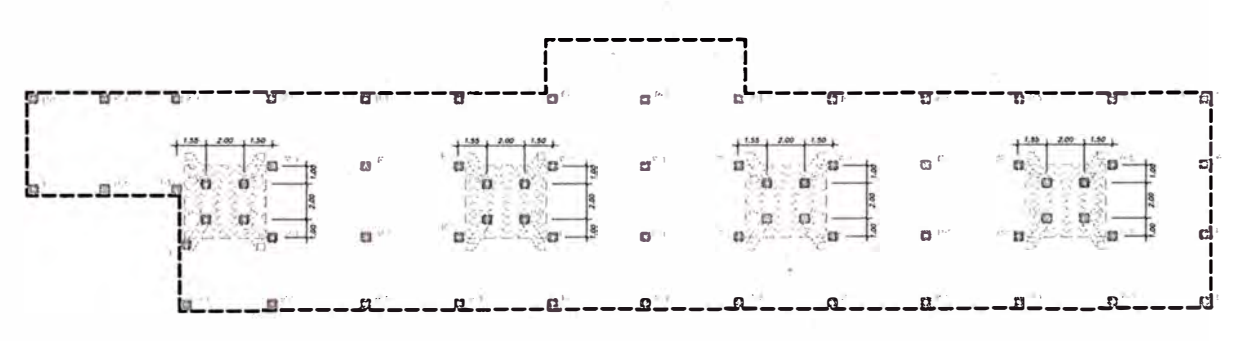

**Figura 3.07** Distribución de Pilotes en la Zona IV

Vemos de la Figura 3.07, que todo el peso de la estructura en esta Zona IV será distribuida entre 52 pilotes verticales  $P - 1$  y 16 Pilotes Inclinados  $P - 3$ .

Metrado de Carga de la Zona IV

Peso Muerto

Peso de todas las Vigas Transversales

Concreto 55.02 m3 x 2400 Kg/m3 = 132048 Kg

Peso de todas las Vigas Longitudinales

177.81 m3 x 2400 Kg/m3 = 426744 Kg Concreto

Peso de todas las Losas

Concreto 5.82 m3 x 2400 Kg/m3 = 13968 Kg

Peso Muerto <sup>=</sup>132048 + 426744 + 13968 Peso Muerto = 572760 Kg Peso Muerto <sup>=</sup>572.76 Ton

**Peso Muerto <sup>=</sup>572.76 / 52 = 11.01 Ton (para 01 pilote)** 

Sobrecarga

Para toda la estructura se considerara una sobrecarga de 500 Kg/m**<sup>2</sup> ,** además el área de toda la plataforma principal es de 751.88 m**<sup>2</sup>**

Sobrecarga <sup>=</sup>500 Kg/m2 x 751.88 m**<sup>2</sup>**= 375940 Kg Sobrecarga = 375.94 Ton **Sobrecarga <sup>=</sup>375.94 / 52 = 7.23 Ton (para 01 pilote)** 

Peso de la Grúa

En la condición más desfavorable, se considerara una grúa de 35 Ton, la que transmite hacia el pilote el peso de una de sus llantas traseras, cuyo eje toma los 4/5 del peso total de la grúa.

Peso del Eje Trasero =  $35 \times 4 / 5 = 28$  Ton Peso de una Llanta trasera <sup>=</sup>28 / 2 = 14 Ton **Peso de una Llanta trasera= 14 Ton (para 01 pilote)** 

Carga Ültima para 01 Pilote

Caso 1:

 $P_u$  = 1.40 carga muerta + 1.70 sobrecarga  $P_u$  = 1.40 x 11.01 + 1.70 x 7.23 = 27.71 Ton **Pu<sup>=</sup>27.71 Ton** 

Caso 2:

 $P_u$  = 1.40 carga muerta + 1.70 grúa  $P_u$  = 1.40 x 11.01 + 1.70 x 14 = 39.21 Ton **Pu<sup>=</sup>39.21 Ton** 

De ambos caso tomamos el más desfavorable para el diseño del pilote.

·I

## **Pu <sup>=</sup>39.21 Ton.**

Se debe cumplir que

$$
P_u = 39.21 \text{ Ton} \leq \phi P_n
$$

Donde

$$
\phi P_n = \phi 0.85 [0.85 f'_{c}(A_g - A_s) + F_y A_s]
$$

Si tomamos la cuantía mínima,  $\rho_{min} = 0.01$ , entonces el área de acero A<sub>s</sub> = 16 cm<sup>2</sup>

$$
\phi P_n = 0.85 * 0.85[0.85 * 350(1600 - 16) + 4200 * 16]
$$

$$
\phi P_n = 389.02 \; Ton
$$

Vemos que con la cuantía mínima, la sección del pilote vertical resiste la carga última. Según lo indicado por el ACI, se debe tomar como refuerzo mínimo el correspondiente a la cuantía mínima, por lo que, tomaremos como refuerzo principal de los pilotes verticales 8 varillas de ¾" con lo que se consigue la cuantía mínima.

## 3.11 CHEQUEO DEL IZAJE

Para verificar el izaje, tomaremos como resistencia mínima del concreto el valor de f'c = 210 Kg/cm<sup>2</sup>, debido a que se los pilotes se izaran antes de que el concreto alcance su resistencia de diseño f'c = 350 Kg/cm<sup>2</sup>.

Usando el método elástico para el cálculo del momento resistente, se tiene:

$$
E_s = 2.10 * 10^6 \frac{Kg}{cm^2}
$$
  
\n
$$
E_c = 15000 \sqrt{f'_c} = 15000 \sqrt{210} = 217370.65 \frac{Kg}{cm^2}
$$
  
\n
$$
\eta = \frac{E_s}{E_e} = \frac{2.10 \times 10^6}{217370.65} = 9.66
$$
  
\n
$$
f_c = 0.45 f'_c = 0.45 \times 210 = 94.50 \frac{Kg}{cm^2}
$$
  
\n
$$
R = \frac{1}{1 + \frac{F_y}{\eta f_c}} = \frac{1}{1 + \frac{4200}{9.66 \times 94.5}} = 0.1785
$$
  
\n
$$
j = 1 - \frac{R}{3} = 1 - \frac{0.1785}{3} = 0.94
$$

*79* 

 $k = (1/2)$ \*fc\*R\*j = 7.93 kg/cm2

**Mr** = **kbd<sup>2</sup>**= **7.93\*0.4\*32<sup>2</sup>**= **3248.13 kg-m**

Considerando izaje por 2 puntos:

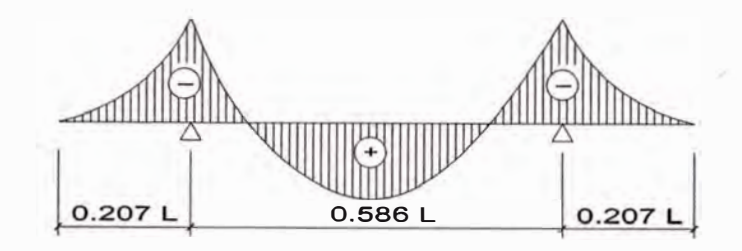

 $w = 0.4*0.4*2400 = 384$  kg/m

 $R1 = R2 = w<sup>*</sup>L/2 = 384*13/2 = 2496 kg$ 

**Mmáx** =0.0212\*w\*L**<sup>2</sup>**= 0.0212\*384 \*10.5**<sup>2</sup>**= 897.52 kg-m

 $M_r > M$  máx **OK** 

Chequeo de la armadura:

 $\text{As} = \frac{\text{Ma}}{\text{f}y* \text{j}*\text{d}} = \frac{897.52*100}{2200*0.8837*32} = 1.44 \text{ cm}2$  $As = 1.44$  cm<sup>2</sup>

Para:  $2 \varphi 5/8$ " = 3.96 cm<sup>2</sup> > A<sub>s</sub> OK

Cálculo del área de acero para el gancho del pilote:

 $F_b = 0.6$ \*f<sub>y</sub> = 0.6\*2200 = 1320 kg/cm<sup>2</sup>

 $A_s = R/F_b = 2496/1320 = 1.8909$  cm<sup>2</sup>

Entonces empleamos ganchos de  $\varphi$  1/2"

Cabe notar que, estando la armadura principal del pilote conformada en su mayoría por varillas de acero de  $\varphi$  3/4", la retacería de ésta puede emplearse para formar los ganchos.

Finalmente, el pilote se izará por 2 puntos, empleando ganchos de  $\varphi$  %".

## 3.12 VERIFICACION DE DEFORMACIONES

Del modelo definido en el item 3.01, se procederá a la verificación de los máximos desplazamientos laterales. Para ello se tomara en cuenta lo recomendado por la Norma Chilena NCh 2369 Diseño Sísmico de Estructuras e Instalaciones Industriales, la cual menciona en el Capítulo 6.3 Deformaciones Sísmicas Máximas, menciona que la máxima deformación que se debe producir por el sismo, es:

$$
d_{max} = 0.015h
$$

Donde, "h" es la altura de los pilotes.

En el análisis presentado en el presente informe, vemo� que los pilotes que presentaran la máxima deformación son los que se ubican en la Zona V, los cuales presentan una longitud de 8.50 (h = 8.50 m). Aplicando la expresión anterior, tenemos que la deformación máxima tolerable es:

$$
d_{max} = 0.015 \times 8.50 = 0.1275 m = 12.75 cm
$$

En el Anexo 02, se da la Tabla 26. Desplazamiento de Nudos, se han resaltado los nudos que corresponden a la Zona V, y se pueden ver los desplazamientos generados por las cargas aplicadas.

Se aprecia que los mayores desplazamientos se dan por la aplicación de la Carga Sísmica, tanto en la dirección X como en Y. De todos los resultados, vemos que el desplazamiento generado por la aplicación de la fuerza sísmica está en el orden de 0.0345. Con este valor, procedemos a calcular el desplazamiento real esperado en el pilote.

$$
\delta_{pilote} = 0.0345 \times R = 0.0345 \times 3 = 0.1035\ m = 10.35\ cm
$$

Este resultado obtenido, que sirve como límite superior para los desplazamientos horizontales máximos; vemos que el desplazamiento obtenido en el modelo, resulta menor a lo recomendado por la Norma NCh 2369, por lo que concluye que la estructura planteada para la construcción del muelle es la adecuada.

*81* 

## **CAPÍTULO IV CONCLUSIONES Y RECOMENDACIONES**

## 4.1 CONCLUSIONES

- a. De los cálculos mostrados en el presente informe, se aprecian que los pilotes de concreto planteados para la construcción del muelle náutico del Club Regatas Lima - Sede Chorrillos, corresponden a elementos esbeltos y que reúnen las condiciones estructurales adecuadas para el soporte de toda la estructura.
- b. El procedimiento y las metodologías empleadas, sirven guía para el diseño de este tipo de estructuras.
- c. En cuanto a las características geotécnicas del suelo de fundación; este corresponde a un estrato de grava mal gradada, con alta presencia de cantos rodados, el cual estaba compacto y presentaba resistencia en el proceso de hincado de los pilotes.
- d. Se pudo apreciar en el proceso constructivo, que los pilotes que se extrajeron de la zona donde se viene construyendo el muelle náutico, no alcanzaron la debida penetración adecuada, por lo será recomendable realizar un estudio más detallado acerca dé cómo lograr una buena penetración en el suelo por parte de los pilotes hincados, sin que esto afecte la calidad del concreto en el pilote o la calidad estructural de los mismos.
- e. En cuanto al método empleado para el diseño estructural de los pilotes, se utilizó un método en el que se considera la flexión biaxial de los elementos, debido a que las fuerzas de oleaje, corrientes y viento, generan empujes laterales en diversas direcciones y en forma simultánea. La teoría clásica de diseño de columnas no toma en consideración este efecto.
- f. En todos los casos mostrados, se tomó en cuenta como parámetros �ísmicos, aquel que corresponde a la zona donde estará ubicado el muelle  $(Z = 0.40, U = 1.50, S = 1.20, C = 2.50, R = 3)$ . El efecto de un tsunami, correspondería a replantear el diseño en toda su integridad, por lo que

cálculos y consideraciones más refinadas y. específicas, serian imprescindibles en su desarrollo.

- g. Es muy importante indicar que en la norma técnica peruana, hace excepción a estructuras marinas como la que estamos considerando. Para el presente informe, se tomó como referencia ciertos parámetros de la Norma NCh 2369, que se aplica en Chile para construcciones especiales.
- h. Todos los resultados obtenidos en los cálculos mostrados, se muestran en los Planos E2 y E3.

## **4.2 RECOMENDACIONES**

- a. Los pilotes diseñados, corresponden a elementos de concreto armado y que para su diseño se empleó métodos convencionales recomendados por el ACI. Es muy importante que para un diseño más elaborado y más preciso, es necesario la aplicación de un software especializado de manera tal, que se obtengan valores más precisos, sobre todo tomando en cuenta todos los factores que están involucrados en este proyecto.
- b. Debido a la naturaleza de este proyecto, es muy importante contar con los equipos idóneos para el proceso constructivo, debido a que es importante que los pilotes alcancen los niveles de penetración indicados en los planos, así como respetar las tolerancias en las dimensiones dadas de los elementos como vigas, losas, etc. Para ello, en todo el proceso se utilizan grúas y martillos hidráulicos que deben cumplir con estándares adecuados para este fin.
- c. El control de calidad en los materiales y elementos a utilizar es muy importante, debido a que estos se encontraran situados en un ambiente que es abrasivo y que genera deterioro a los elementos estructurales. Las recomendaciones que se dan en el proyecto, son importantes debido a que garantizan la durabilidad del muell�. así como de todas las partes que lo componen.
- d. En el diseño de los elementos superiores (vigas y losas), se podría aplicar la teoría clásica de diseño recomendada por el ACI, pero también sería importante contar con un modelo estructural basado en software, que

permita tener precisión y sobre todo en donde se consideren los efectos sísmicos sobre la estructura.

- e. En toda la metodología presentada en el presente informe, se consideraron criterios establecidos para el diseño de elementos de concreto en el Estado Agrietado, esto como bien se sabe, funciona correctamente para elementos como vigas, columnas, losas, etc.; en los que no se toma en cuenta el fenómeno de agrietamiento. En el proyecto presentado, en el cual se tendrán elementos de concreto armado (pilotes) que estarán sometidos durante toda su vida útil a la acción del agua marina, es muy importante tomar en consideración de que cualquier tipo de micro fisura que se pueda presentar durante su etapa de servicio, podría producir un acortamiento en la vida útil del elemento, deteriorándolo y reduciendo su resistencia de diseño ultima. Por ello se recomienda que se debería realizar un análisis más refinado y conciso para el diseño de este tipo de elementos estructurales, un Diseño con Criterios de Durabilidad del Concreto, sería el más adecuado, ya que nos permitiría diseñar elementos de concreto que sean más resistentes y sobretodo que asegure su durabilidad en el tiempo.
- f. Hace falta mucha investigación para llegar a un nivel de conocimiento suficiente que puedan incluir al Diseño por Durabilidad en alguno de los reglamentos de diseño estructural de nuestra norma peruana. Por lo que, un enfoque detallado de este asunto se plantea como tema de un trabajo posterior.

## **BIBLIOGRAFIA**

- • Alva Hurtado Jorge E. "Diseño de Cimentaciones" PT - 35, Fondo Editorial ICG, Instituto de la Construcción y Gerencia. Lima - Perú.
- • Fuentes Ortiz Cesar "Ingeniería Portuaria" 1 ra. Edición, COPER Editores, Perú 2001.
- • Harmsen Teodoro E. "Diseño de Estructuras de Concreto Armado" 3ra. Edición, Fondo Editorial, Pontificia Universidad Católica del Perú. Perú 2002.
- • "Norma E.030 Diseño Sismoresistente" Normas Legales, El Peruano. Lima 2006
- • Tomlinson M. J. "Pile Design and Construction Practice" 4ta. Edición, E & FN SPON. London 1994.
- • Norma Chilena Oficial NCh 2369.Of2003 "Diseño Sísmico de Estructuras e Instalaciones Industriales". Instituto Nacional de Normalización INN.

# **ANEXO 01 Planos**

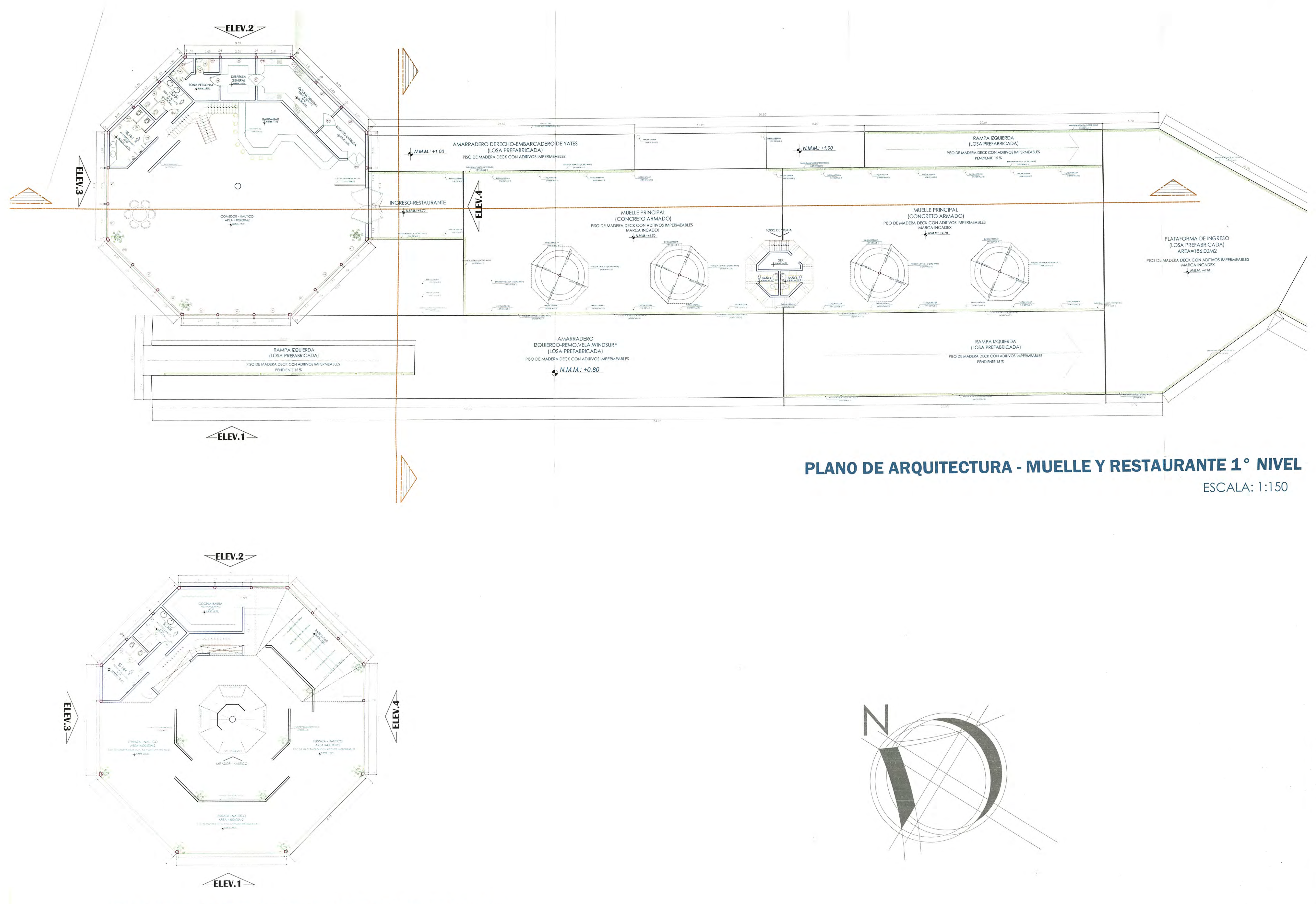

**PLANO DE ARQUITECTURA RESTAURANTE 2° NIVEL** 

**ESCALA: 1:150** 

**PARTIES** UNIVERSIDAD NACIONAL DE INGENIERIA 0 **FACULTAD DE INGENIERIA CIVIL** INFORME DE SUFICIENCIA<br>Para Optar el Titulo Profesional de INGENIERO CIVIL Lima - Perú<br>2014 OYECTO CIMENTACION CON PILOTES EN<br>MUELLE NAUTICO DEL CLUB REGATAS<br>LIMA – SEDE CHORRILLOS **ARQUITECTURA PLANTA GENERAL** Boch, ELVIS STIB TORRES AYALA

NDICADA

Escala

**MARZO 2014** 

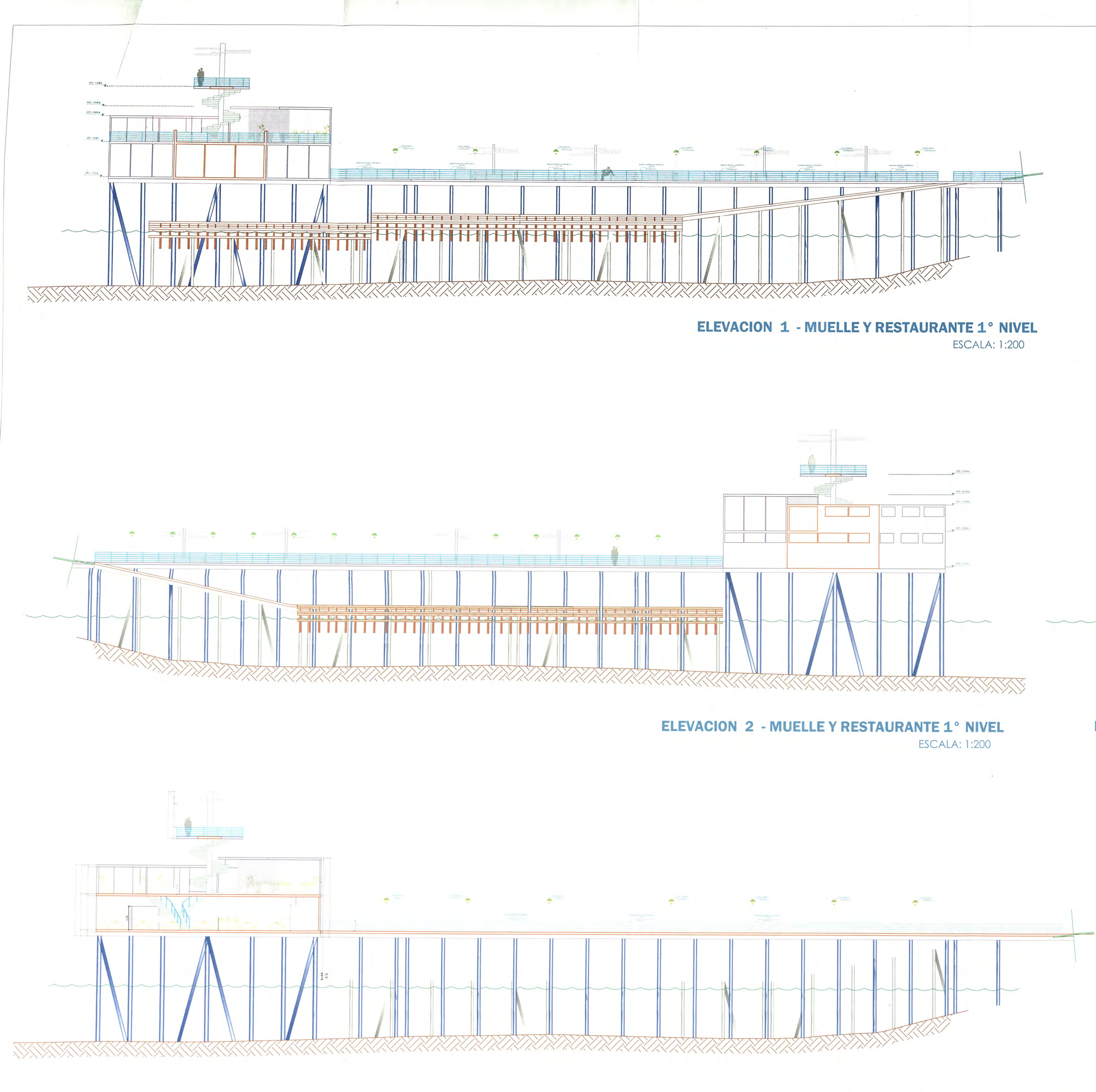

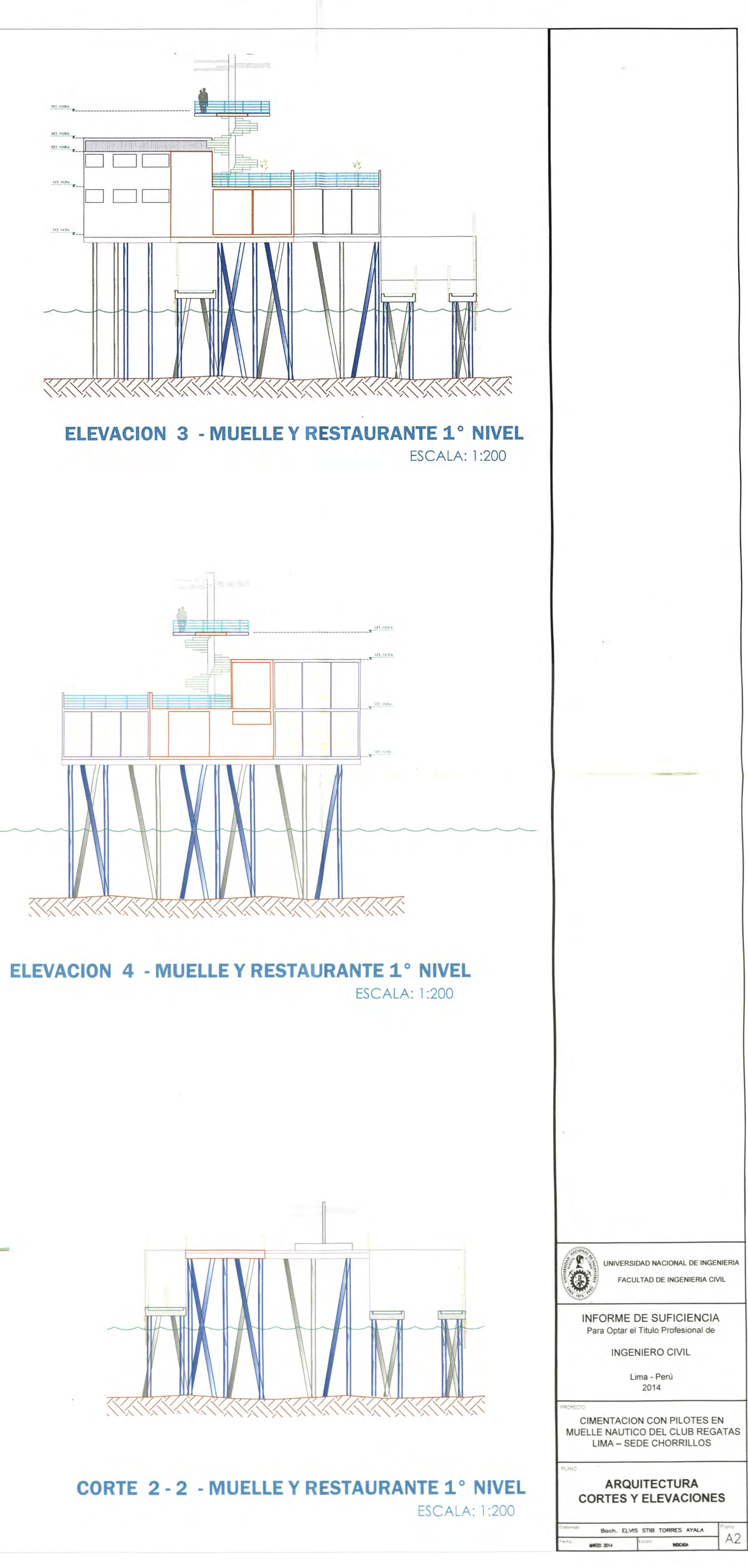

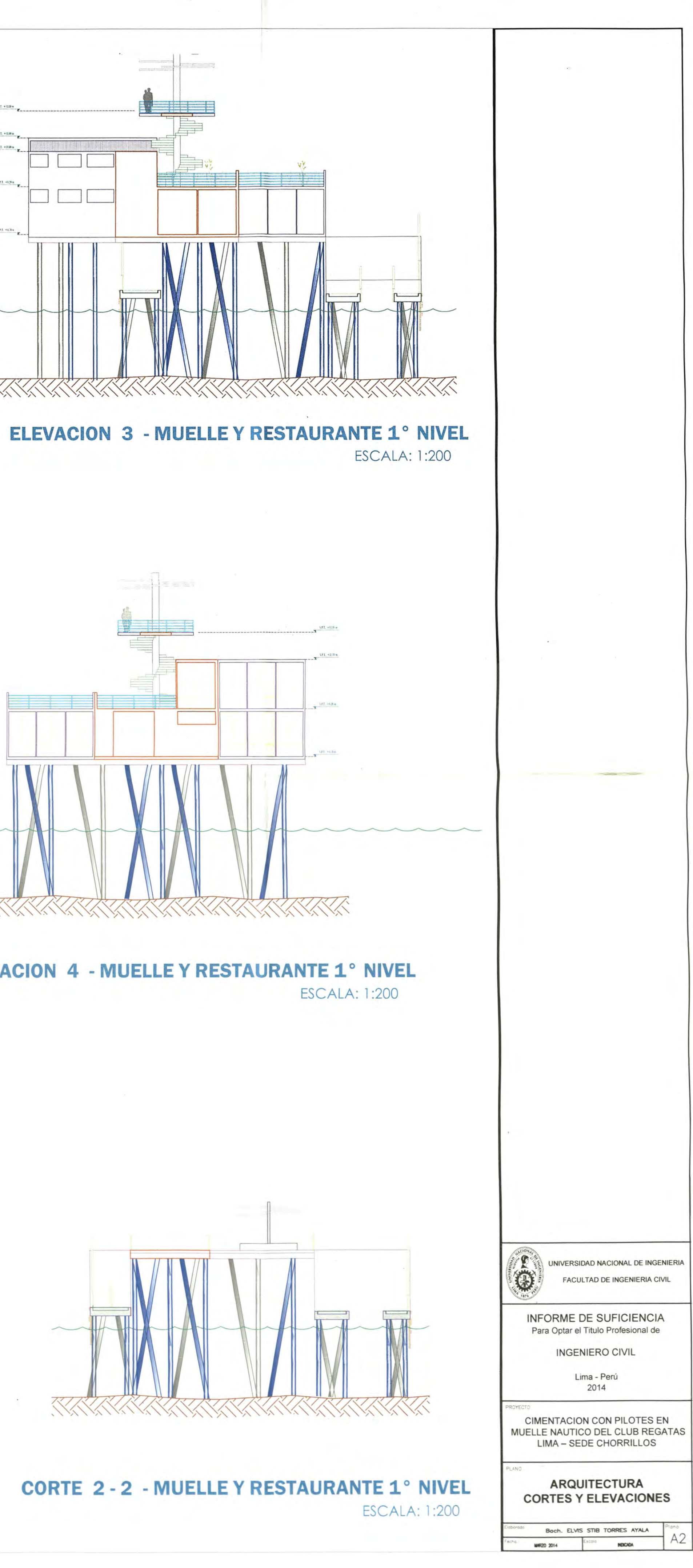

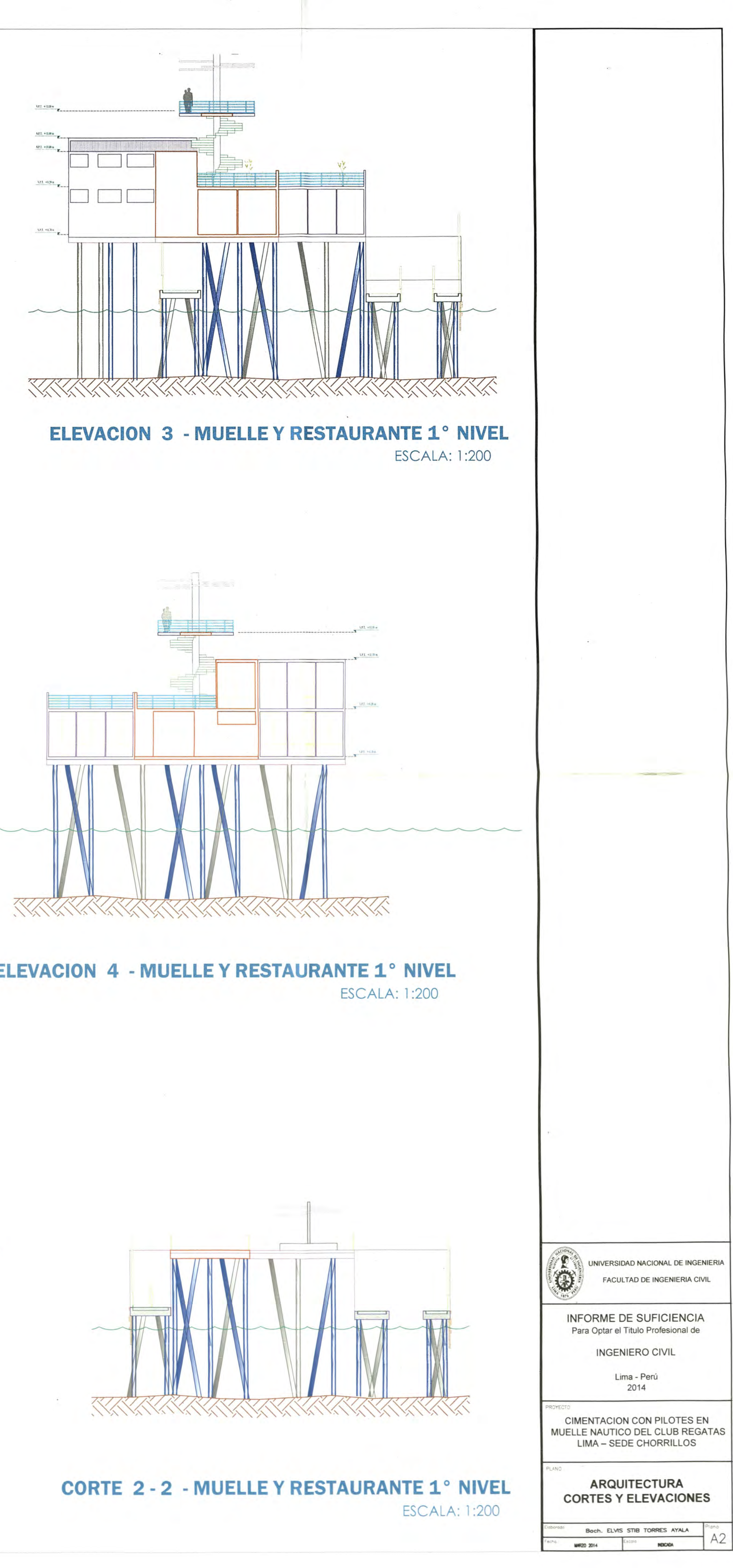

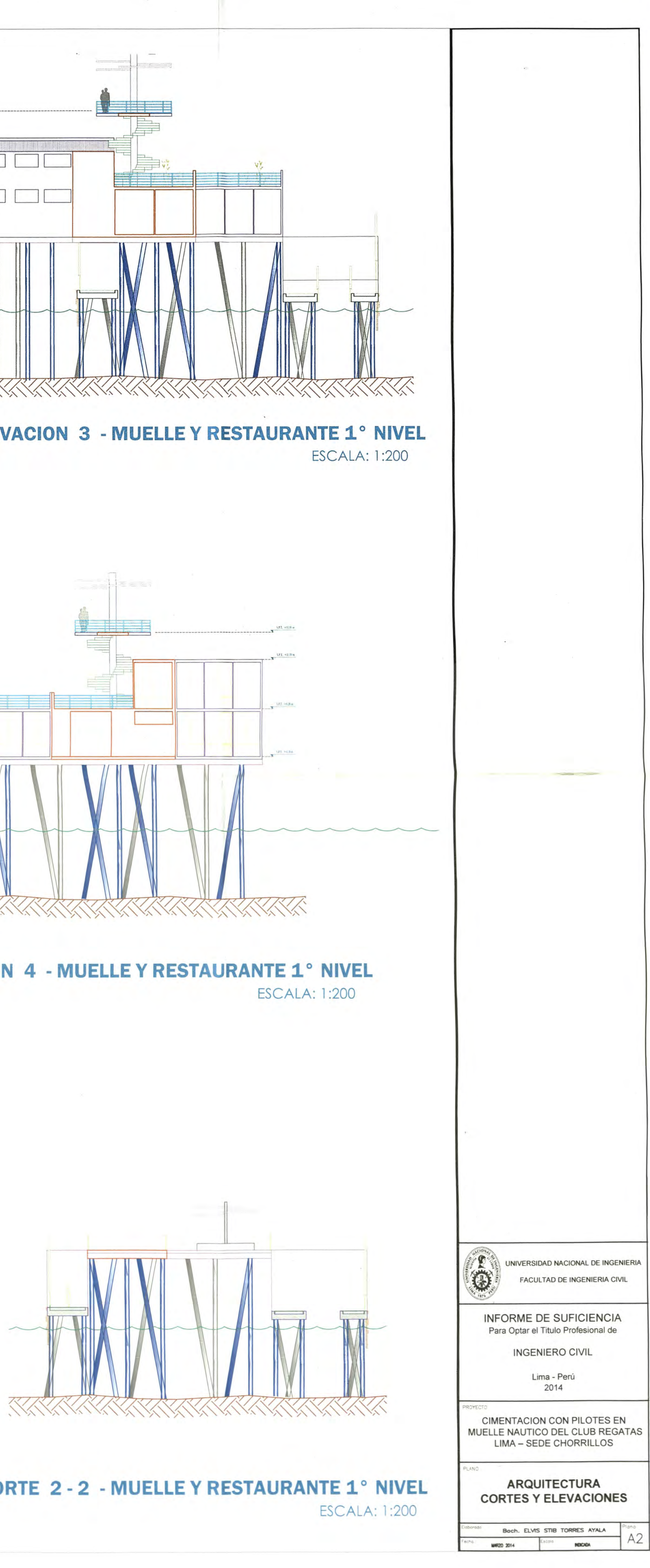

# **CORTE 1 - 1 - MUELLE Y RESTAURANTE 1° NIVEL**

**ESCALA: 1:200** 

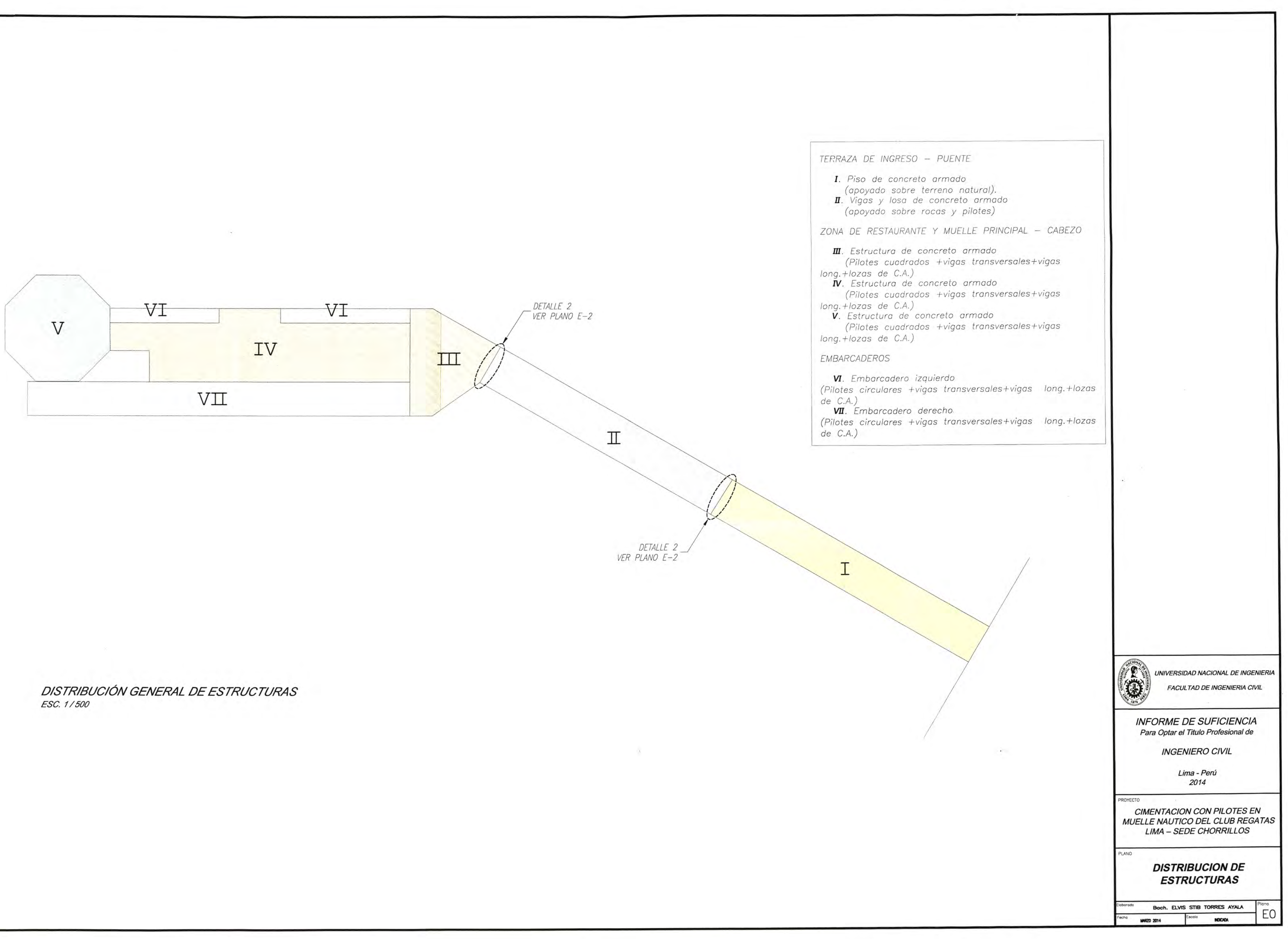

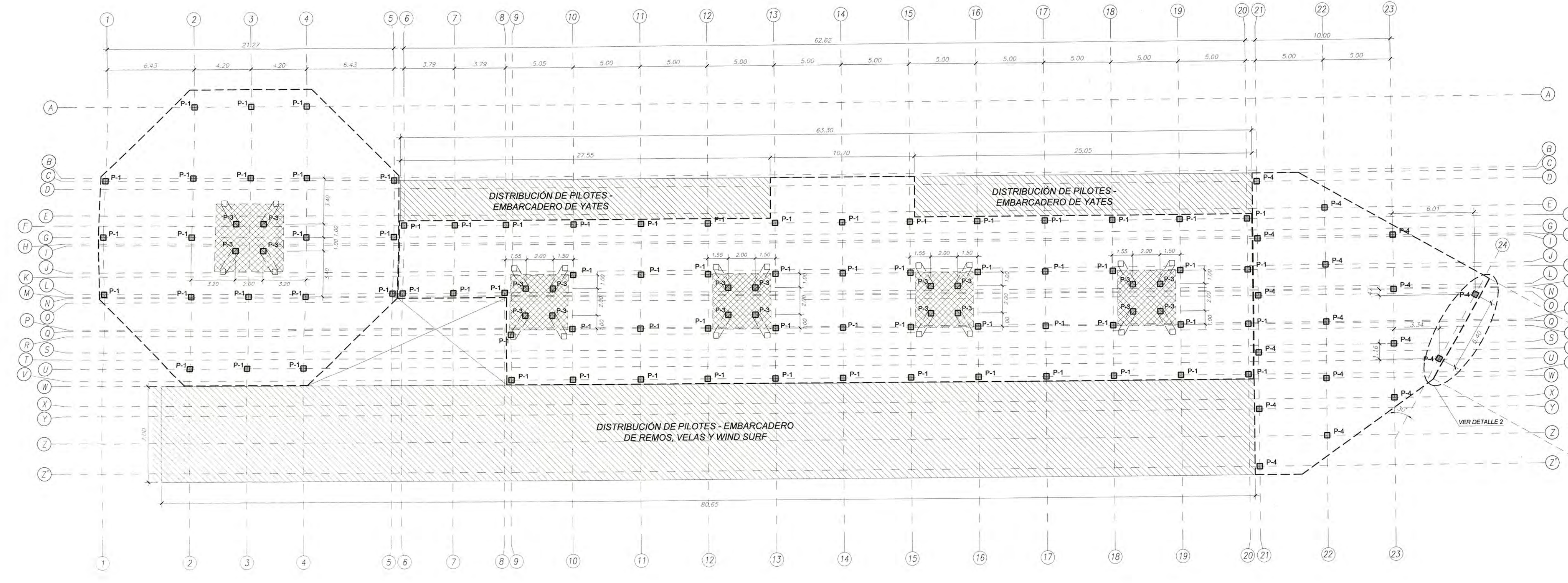

 $\sim 100$  km  $^{-1}$ 

**SALE** 

 $\mathcal{L} = \{ \mathcal{L} \}$  .

 $\sim 10^{-11}$ 

DISTRIBUCIÓN DE PILOTES - CABEZO ESC. 1/200

 $\overline{\mathcal{L}}(2)$  TERRAZA DE INGRESO - PUENTE UNIVERSIDAD NACIONAL DE INGENIERIA INFORME DE SUFICIENCIA<br>Para Optar el Titulo Profesional de **INGENIERO CIVIL** Lima - Perú 2014 ROYECTO CIMENTACION CON PILOTES EN<br>MUELLE NAUTICO DEL CLUB REGATAS<br>LIMA – SEDE CHORRILLOS **DISTRIBUCION DE PILOTES** Boch. ELVIS STIB TORRES AYALA  $E1$ MARZD 2014

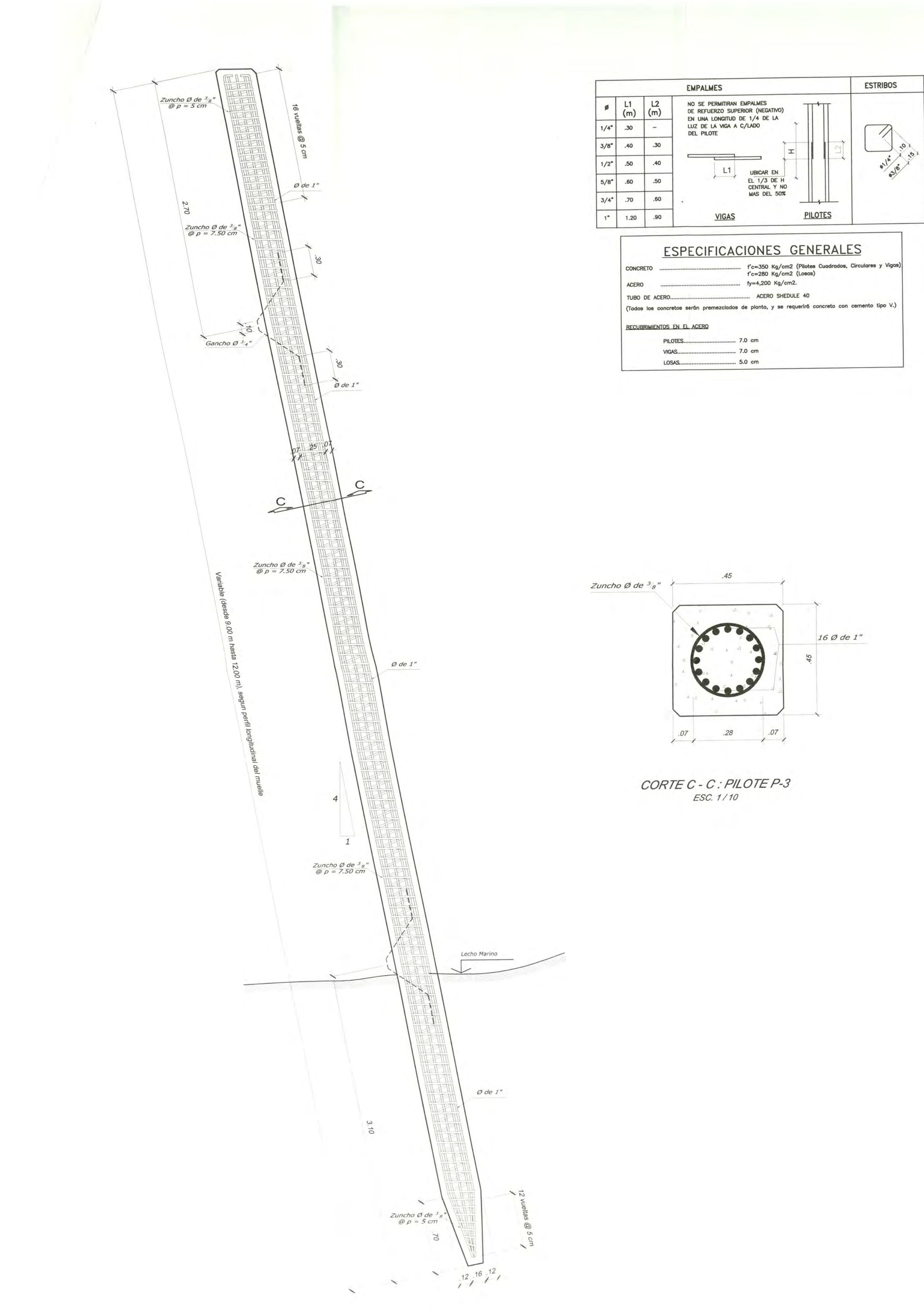

DETALLE TIPICO DE PILOTE P-3 ESC 1/25

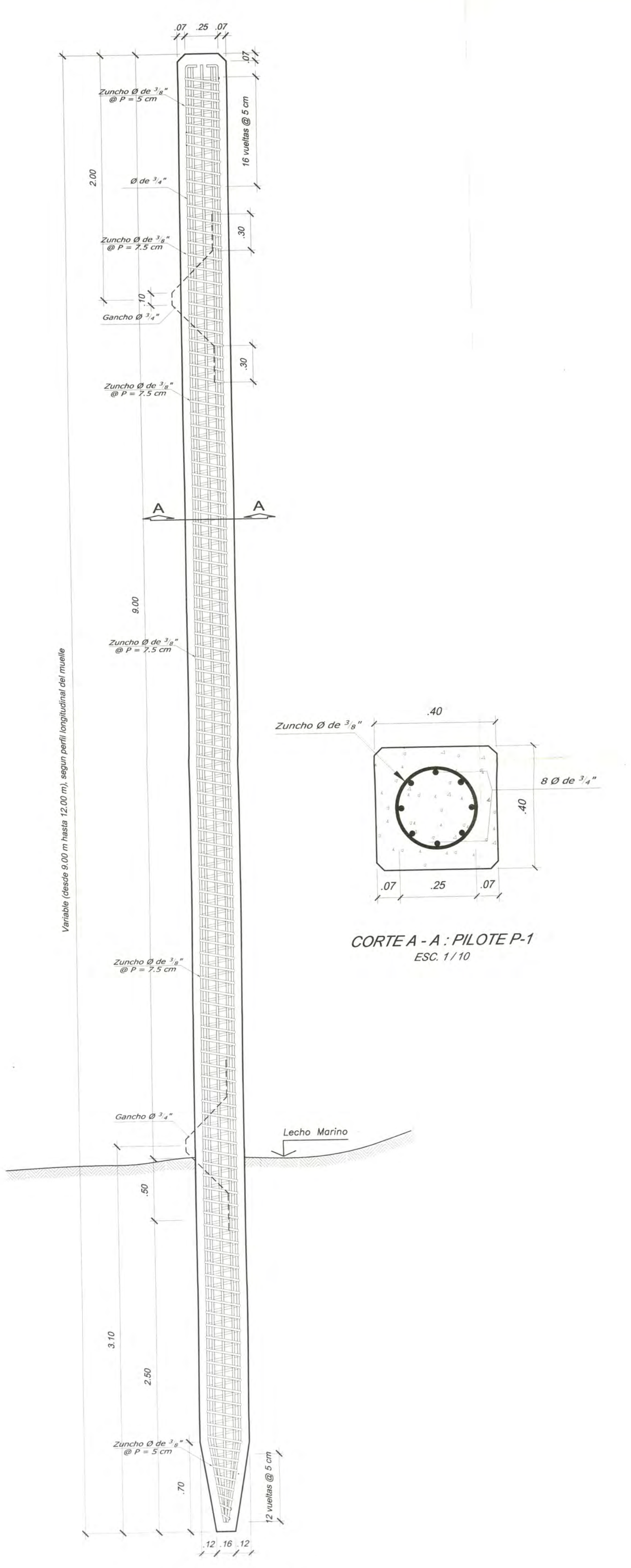

DETALLE TIPICO DE PILOTE P-1 ESC 1/25

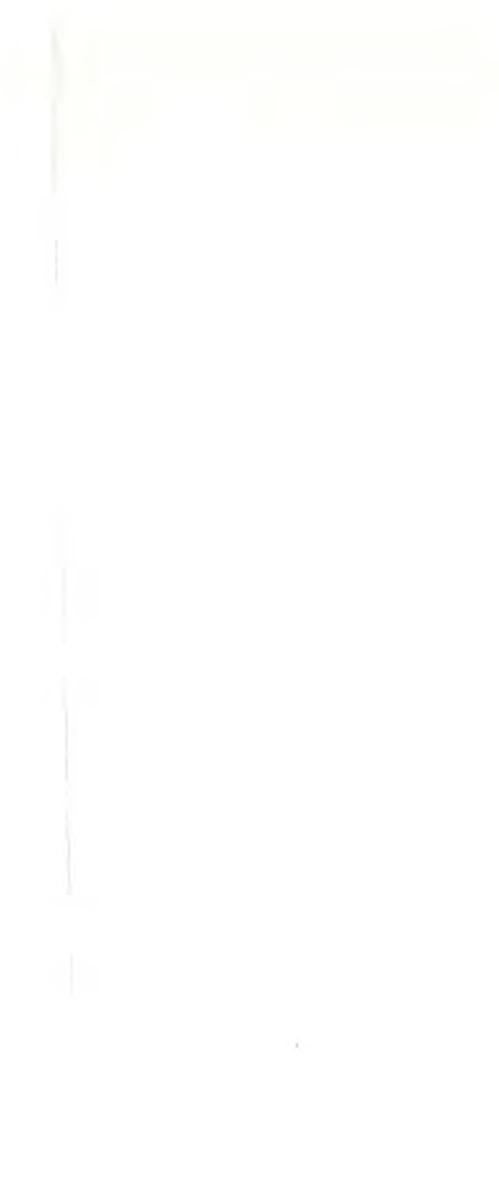

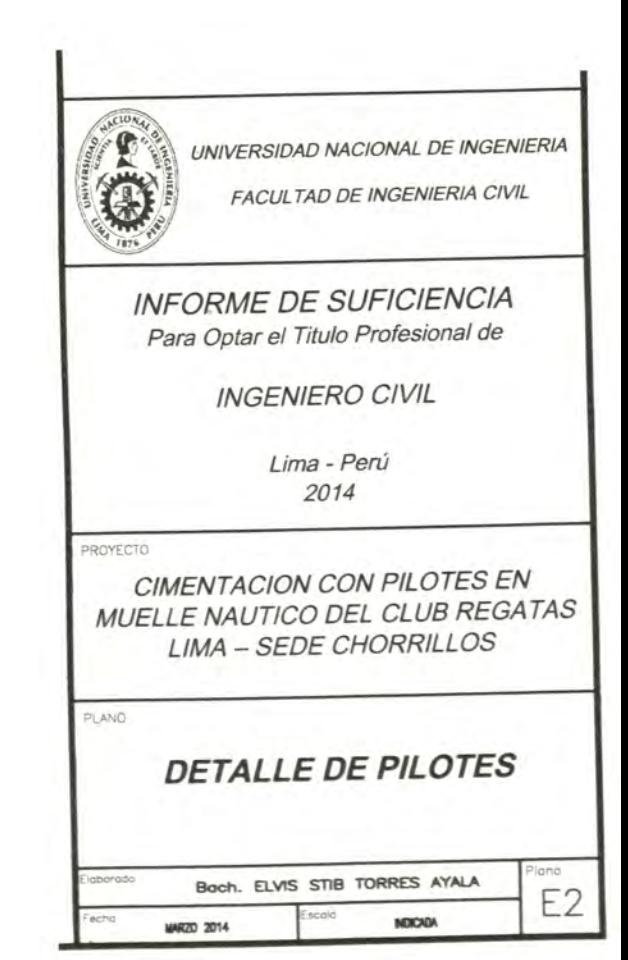

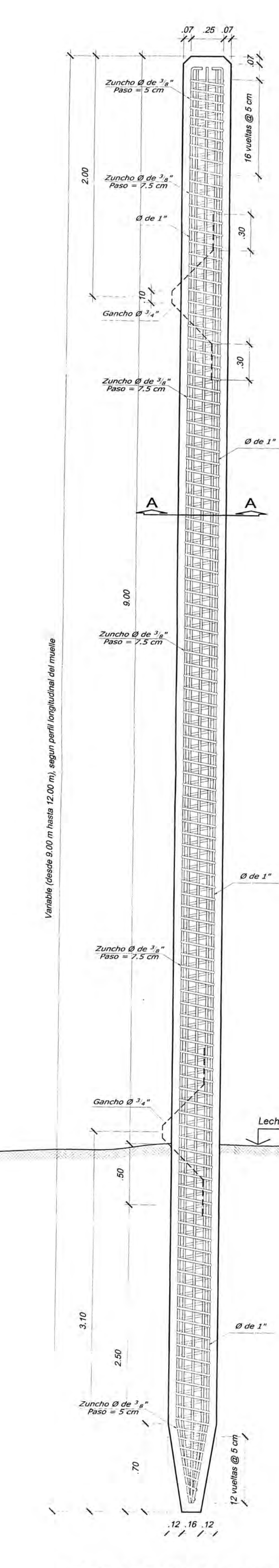

 $O$  de  $1"$ 

DETALLE TIPICO DE PILOTE P-4 ESC 1/25

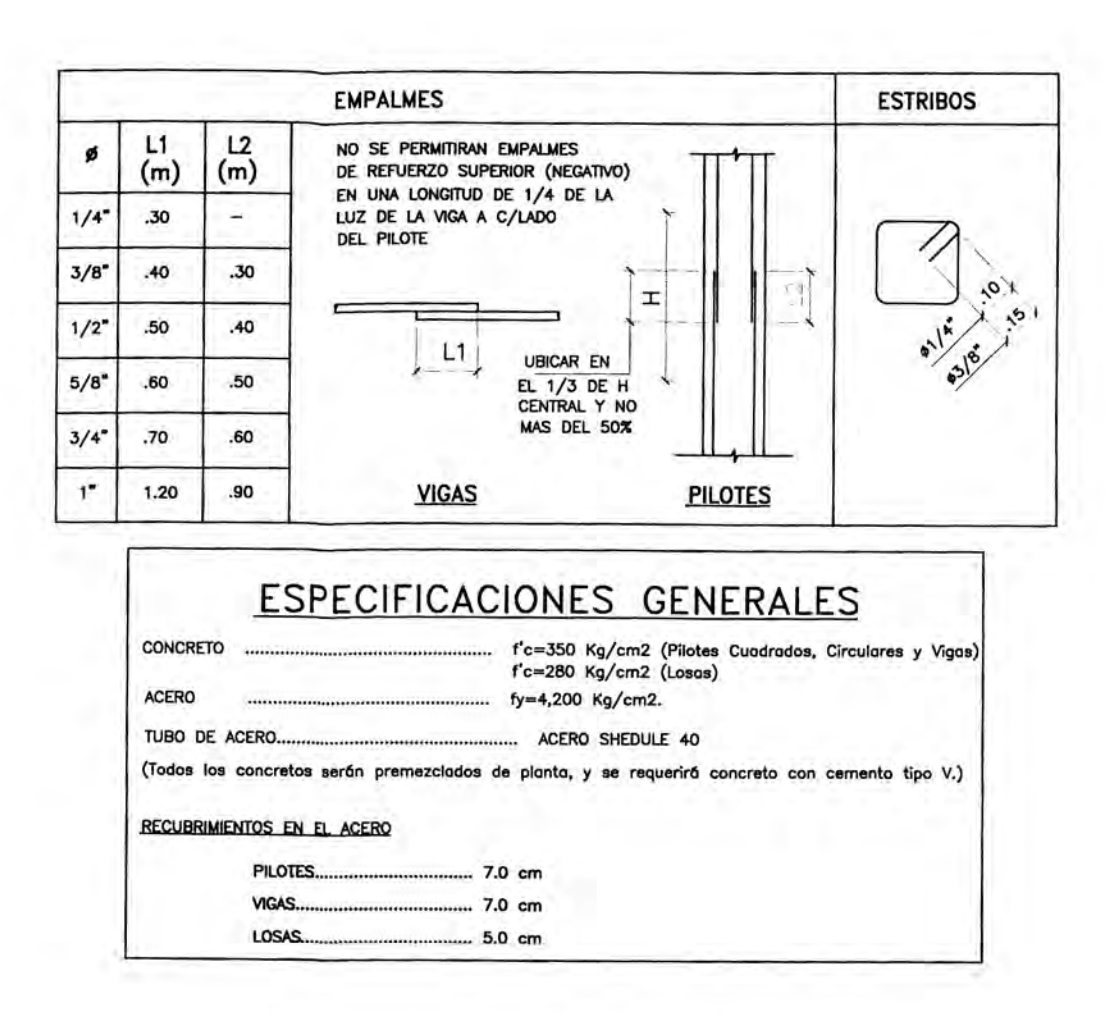

and Constitution

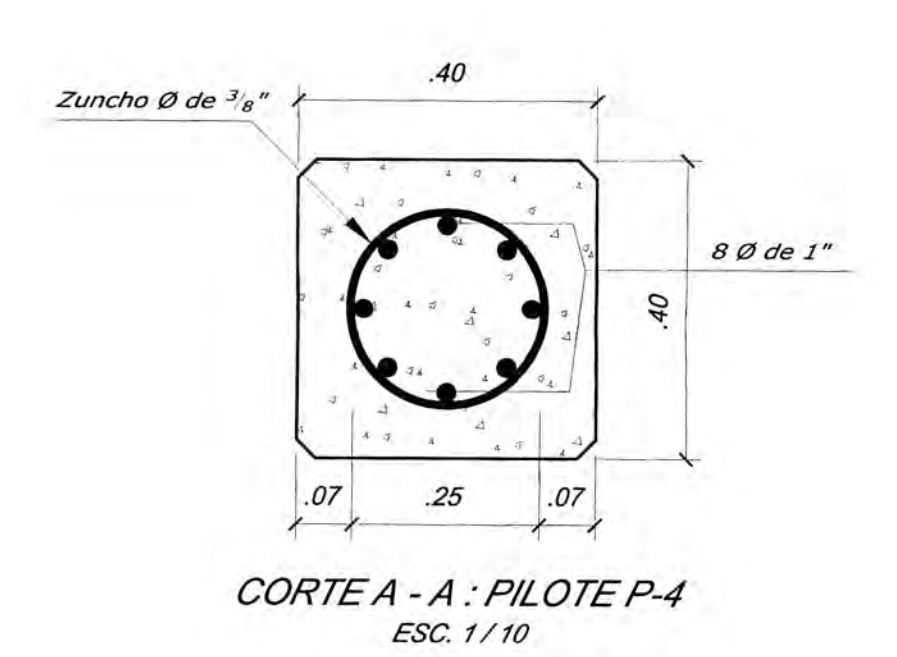

Lecho Marino

FRI UNIVERSIDAD NACIONAL DE INGENIERIA  $\begin{picture}(220,20) \put(0,0){\line(1,0){15}} \put(15,0){\line(1,0){15}} \put(15,0){\line(1,0){15}} \put(15,0){\line(1,0){15}} \put(15,0){\line(1,0){15}} \put(15,0){\line(1,0){15}} \put(15,0){\line(1,0){15}} \put(15,0){\line(1,0){15}} \put(15,0){\line(1,0){15}} \put(15,0){\line(1,0){15}} \put(15,0){\line(1,0){15}} \put(15,0){\line($ FACULTAD DE INGENIERIA CIVIL INFORME DE SUFICIENCIA<br>Para Optar el Titulo Profesional de **INGENIERO CIVIL** Lima - Perú<br>2014 OYECTO CIMENTACION CON PILOTES EN<br>MUELLE NAUTICO DEL CLUB REGATAS<br>LIMA – SEDE CHORRILLOS DETALLE DE PILOTES Bach. ELVIS STIB TORRES AYALA E<sub>3</sub> **MRZO 2014** HOCKN

**CX** 

**Contract** 

# **ANEXO 02**

# **Resumen de Resultados del Modelo**

## **6. Load combinations**

This section provides load combination information.

## **Table 22: Combination Oefinitions**

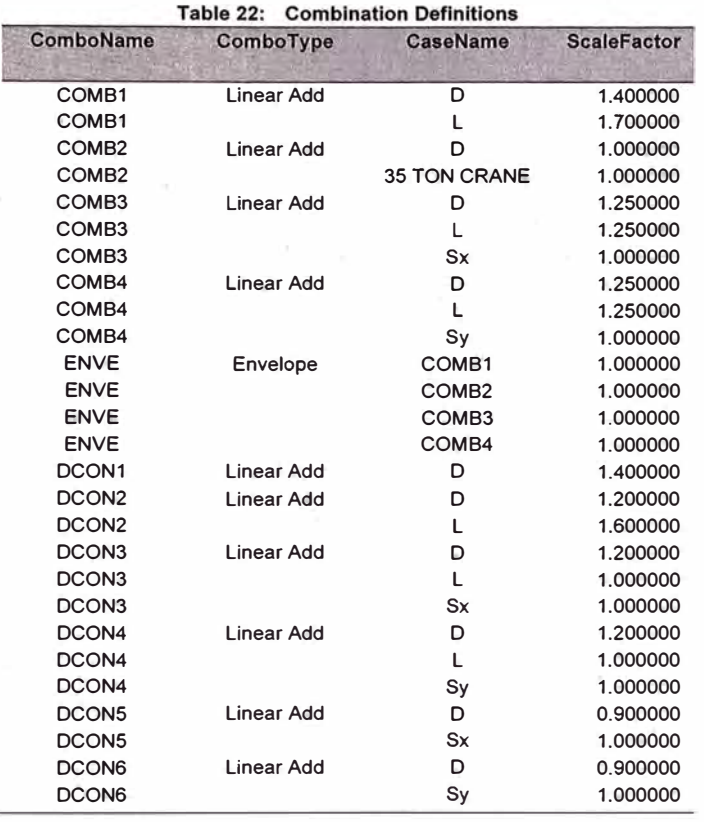

 $\mathbb{R}^n$  .

Pilotaje Chorrillos.sdb 7. Structure results

SAP2000 v15.0.0 - License #28F73 20 marzo 2014

## **7. Structure results**

This section provides structure results, including items such as structural periods and base reactions.

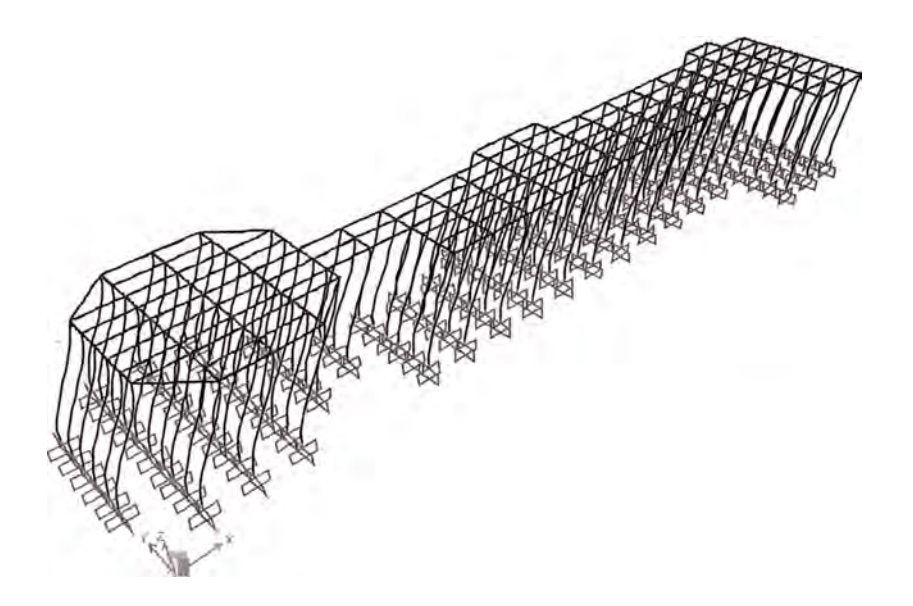

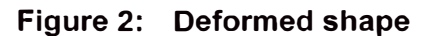

Pilotaje Chorrillos.sdb 7. Structure results

## *7.2. Modal results*

|  |  | Table 24: Modal Participating Mass Ratios |  |  |  |
|--|--|-------------------------------------------|--|--|--|
|--|--|-------------------------------------------|--|--|--|

**Table 24:** 

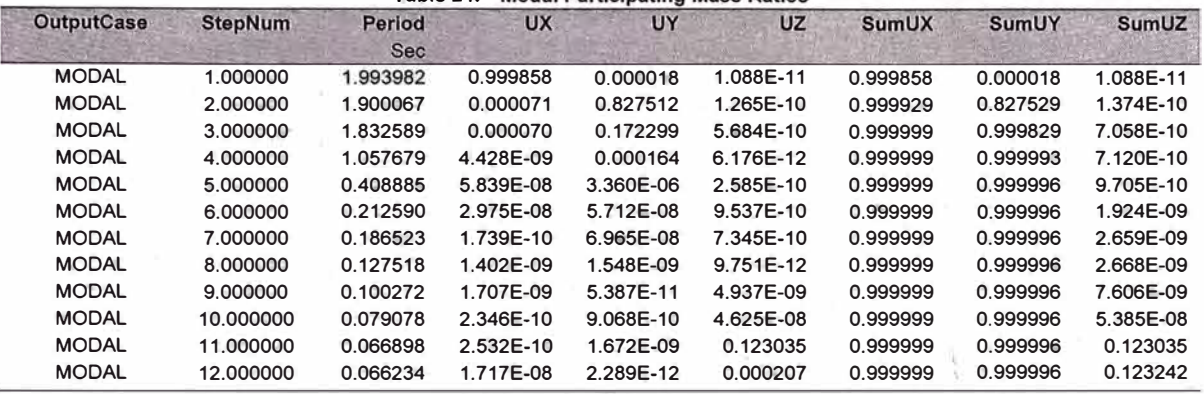

## *7.3. Base reactions*

## **Table 25: Base Reactions**

 $\zeta_1=0$  .

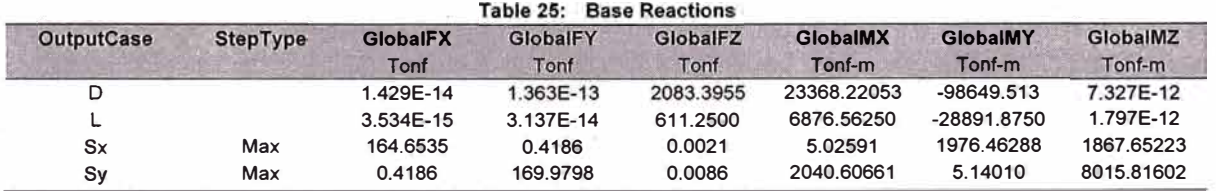

## **8. Joint results**

This section provides joint results, including items such as displacements and reactions.

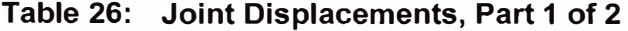

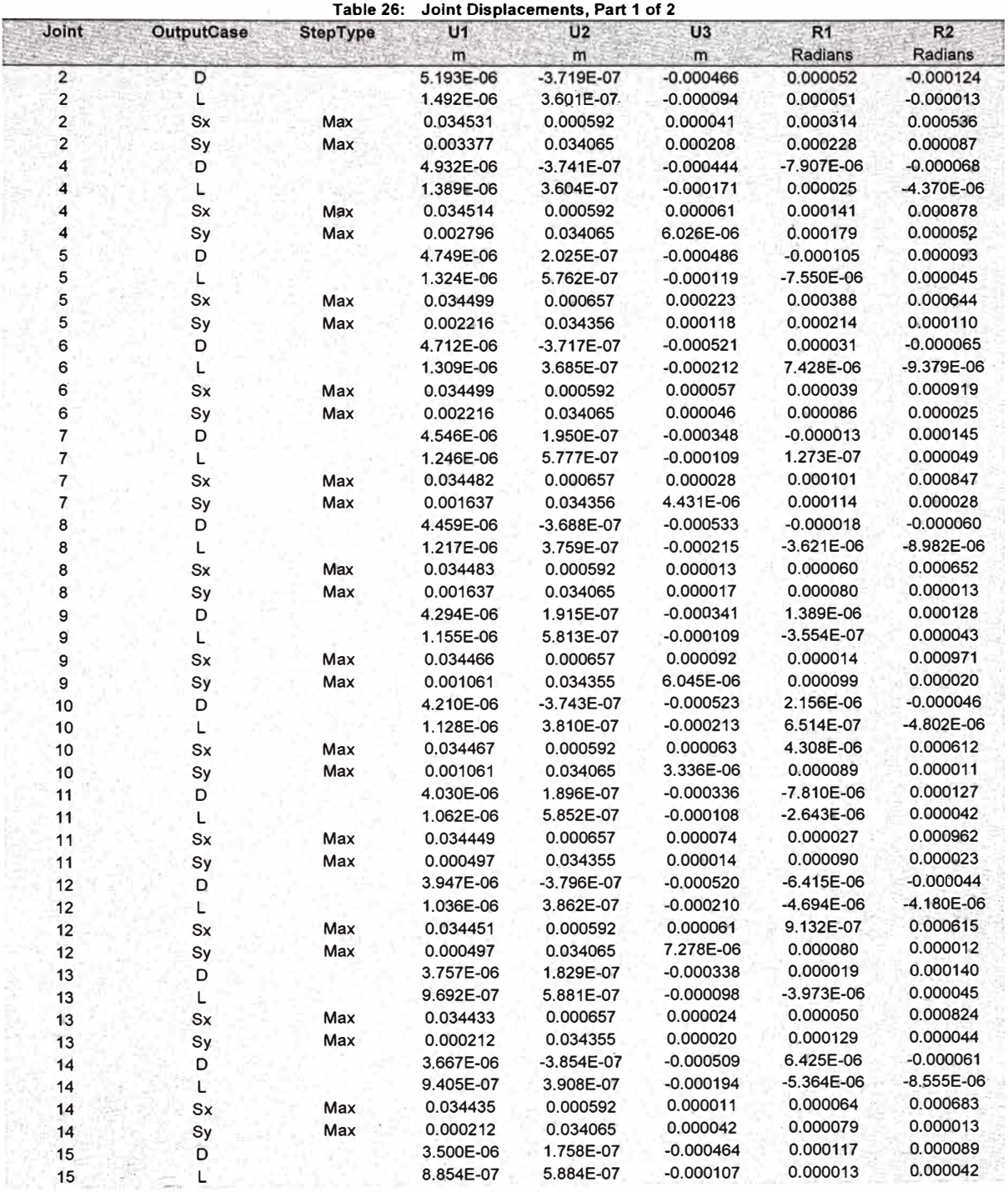

Hewlett-Packard Company

Page 53 of 1234

SAP2000 v15.0.0 - License #28F73 20 marzo 2014

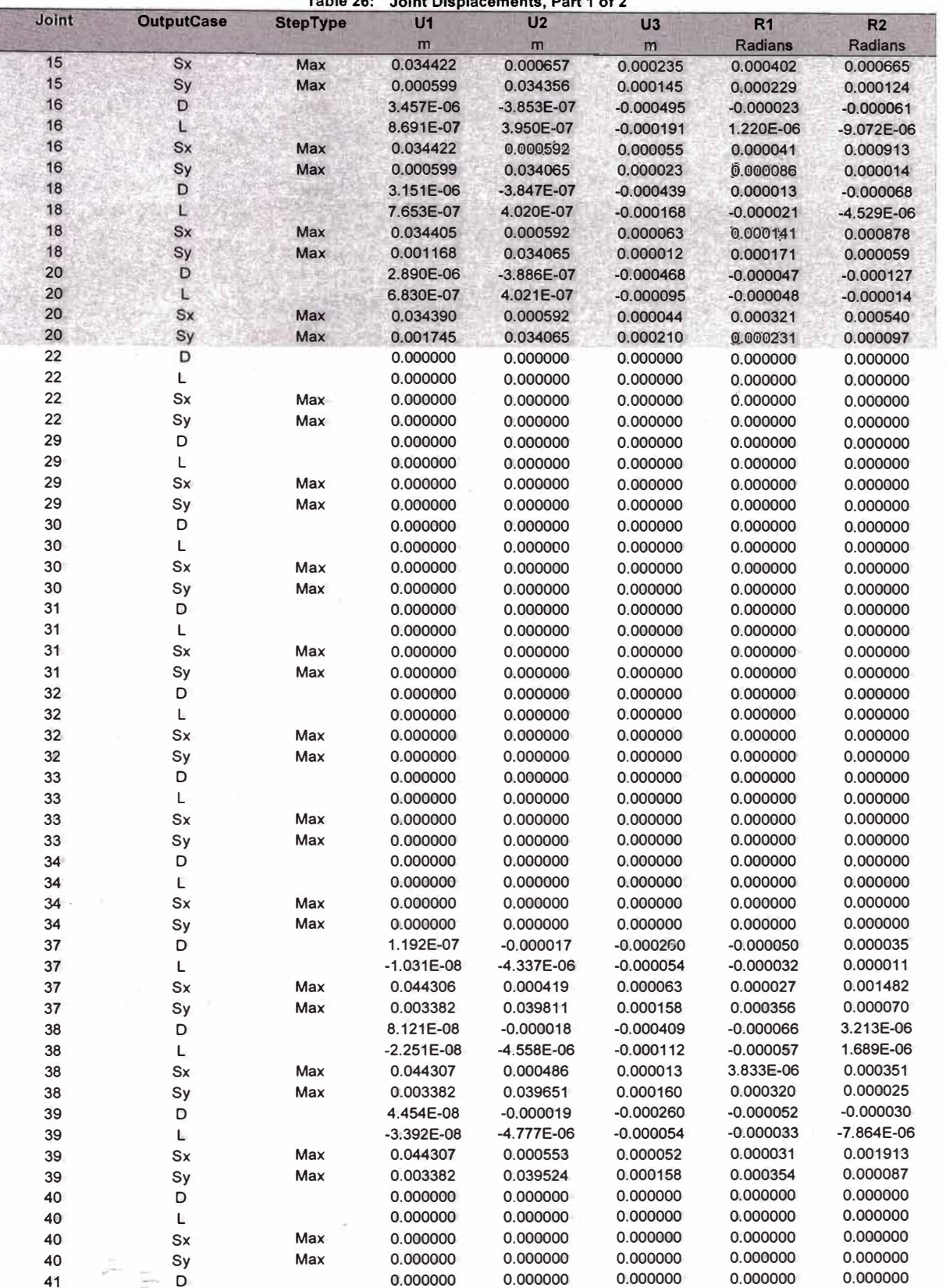

 $\sim$  $\sim$  **Support** 

**Hewlett-Packard Company** 

Page 54 of 1234

SAP2000 v15.0.0 - License #28F73<br>20 marzo 2014

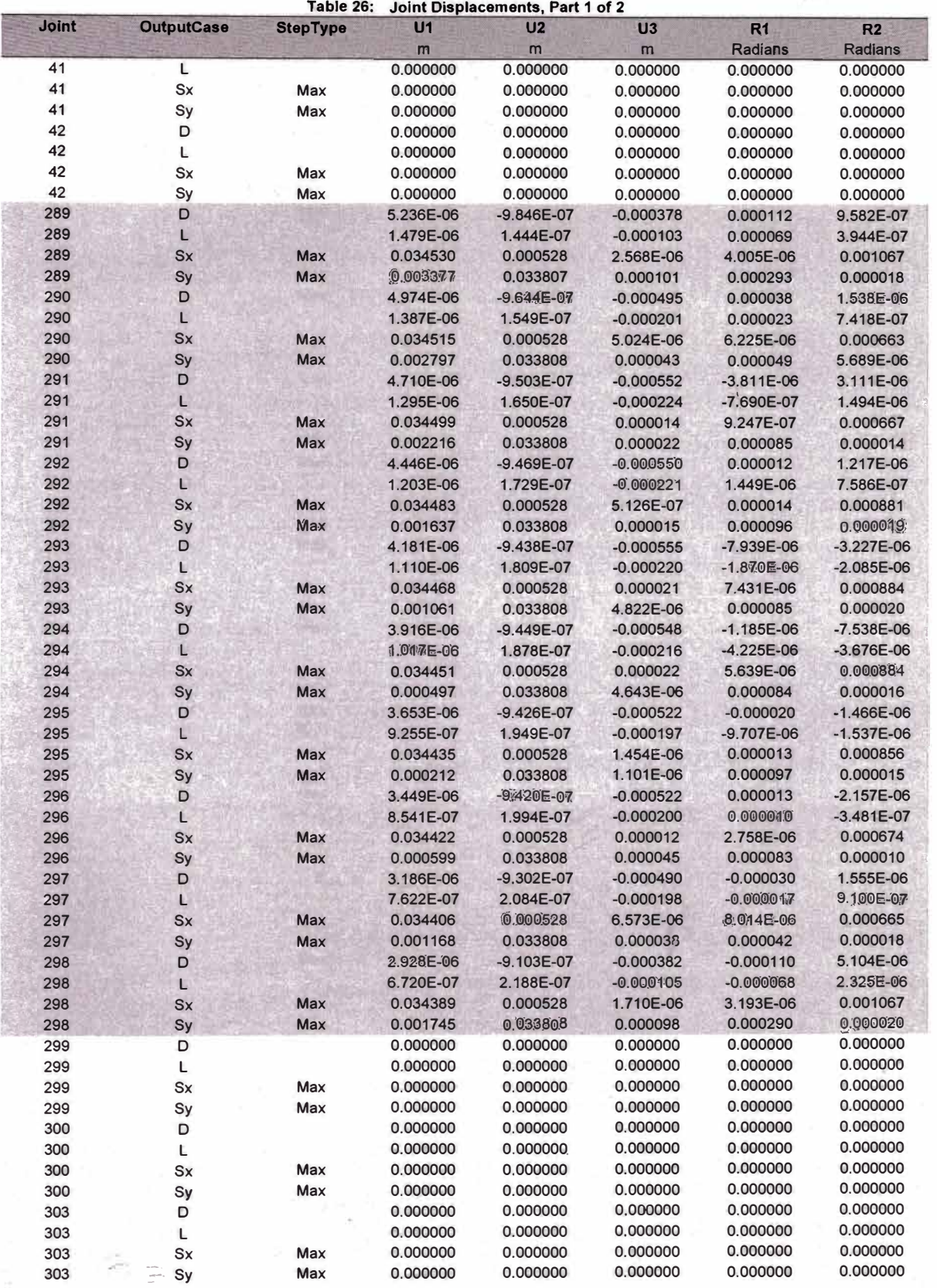

Hewlett-Packard Company **Page 55 of 1234** 

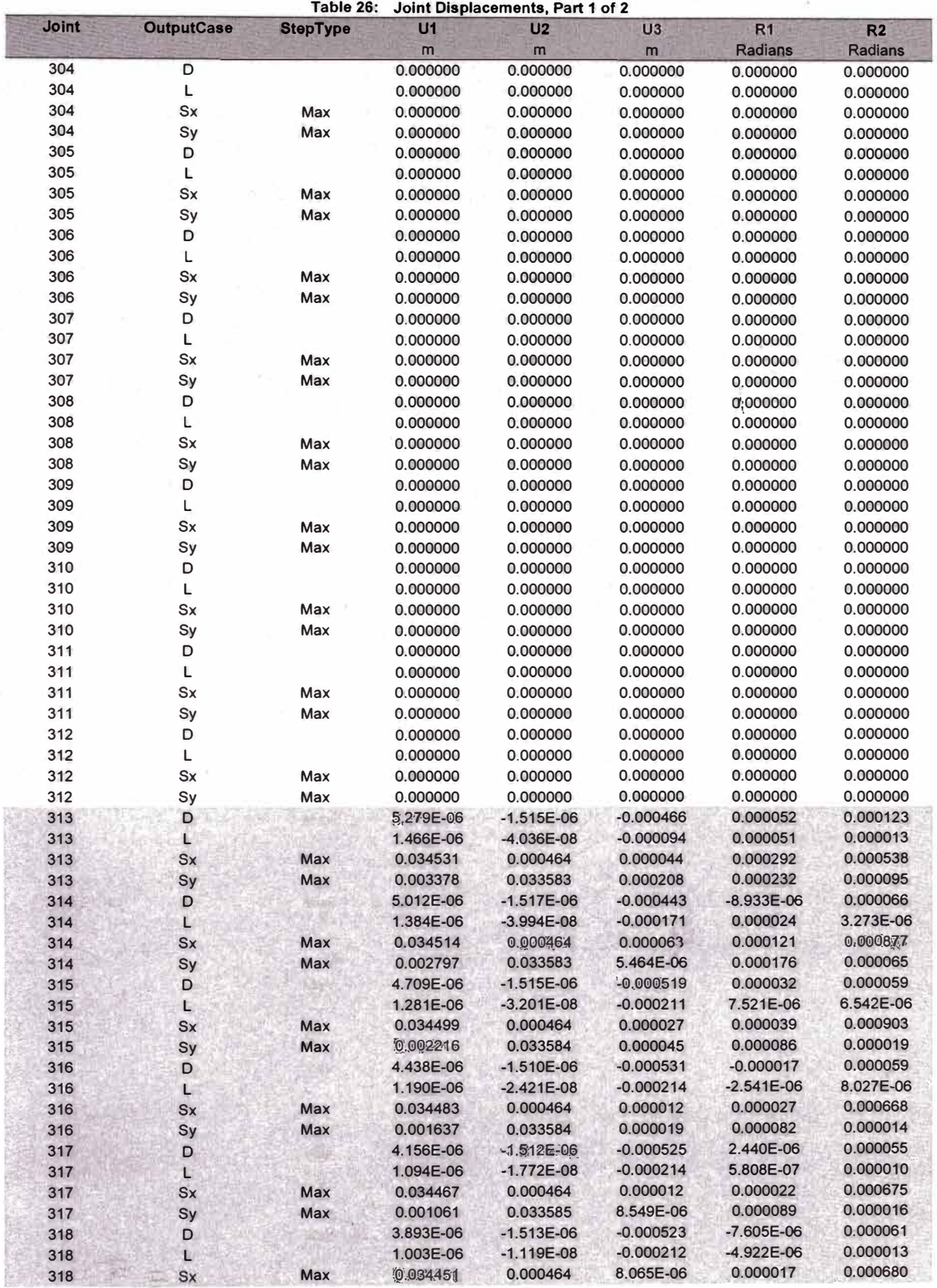

Hewlett-Packard Company

SAP2000 v15.0.0 - License #28F73 20 marzo 2014

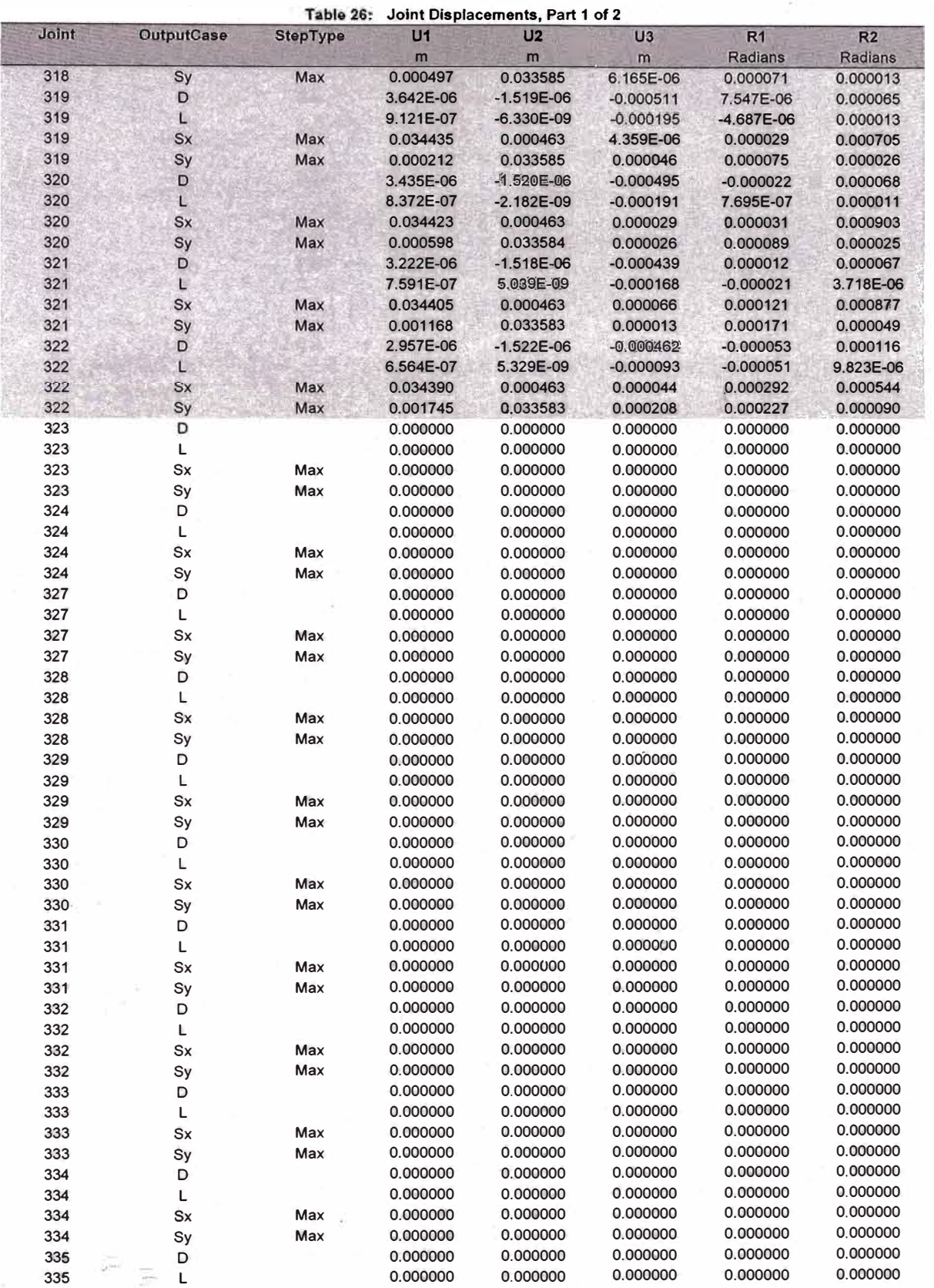

Hewlett-Packard Company

à.

Page 57 of 1234

Pilotaje Chorrillos.sdb<br>8. Joint results

SAP2000 v15.0.0 - License #28F73<br>20 marzo 2014

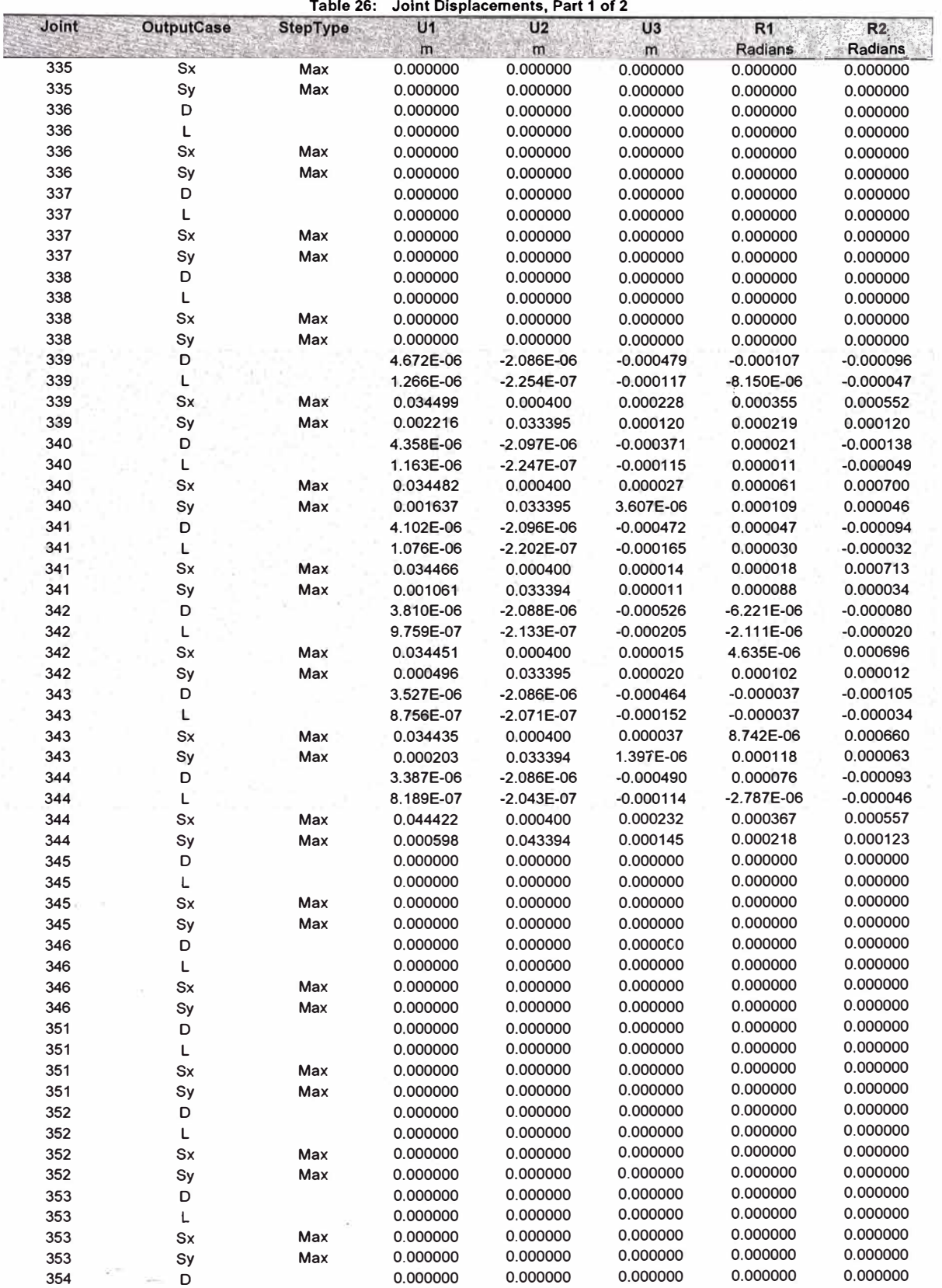

Hewlett-Packard Company extends the extendion of the Page 58 of 1234

## Table 27: Joint Reactions, Part 1 of 2

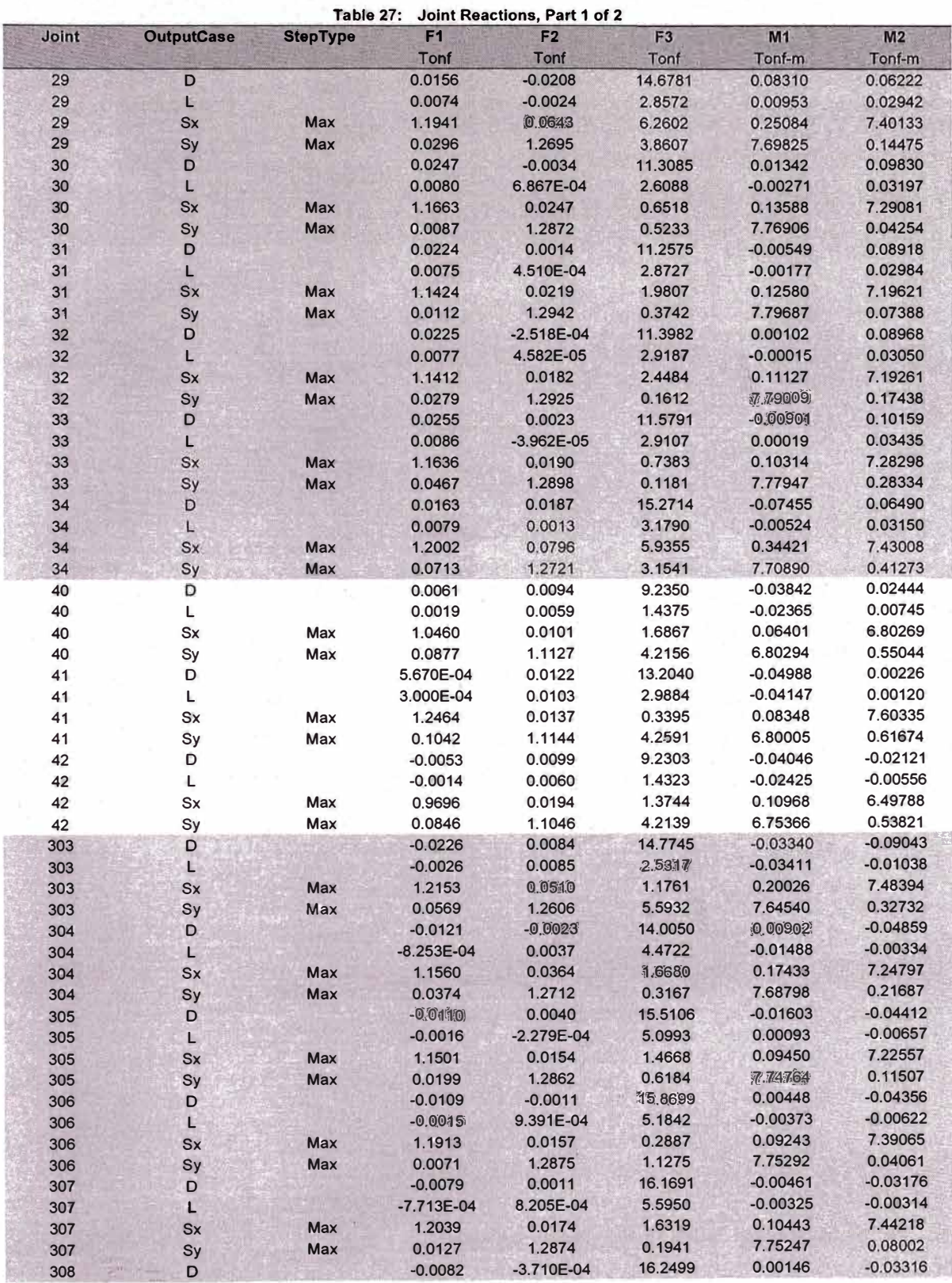

**Hewlett-Packard Company** 

Pilotaje Chorrillos.sdb<br>8. Joint results

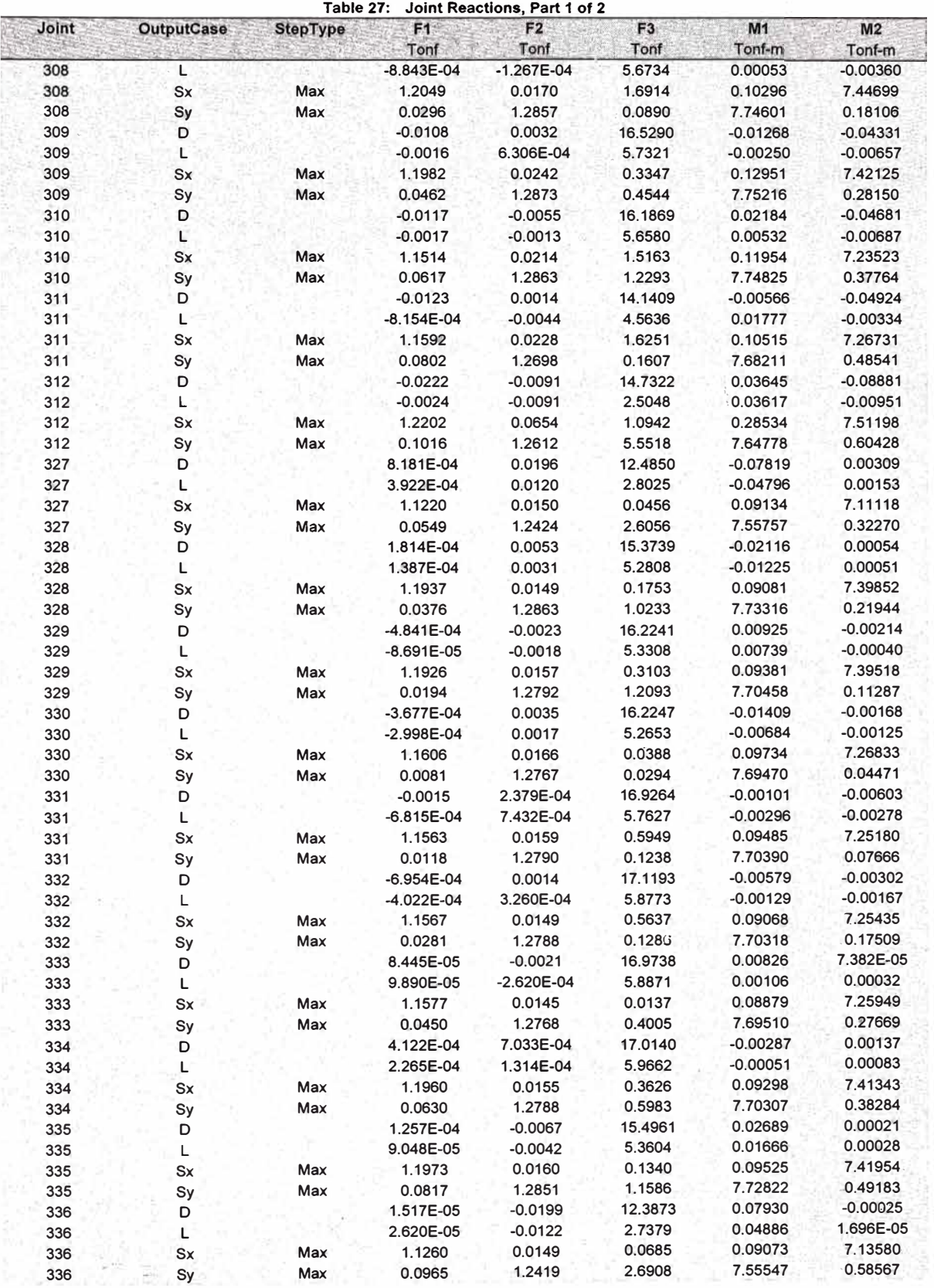

SAP2000 v15.0.0 - License #28F73 20 marzo 2014

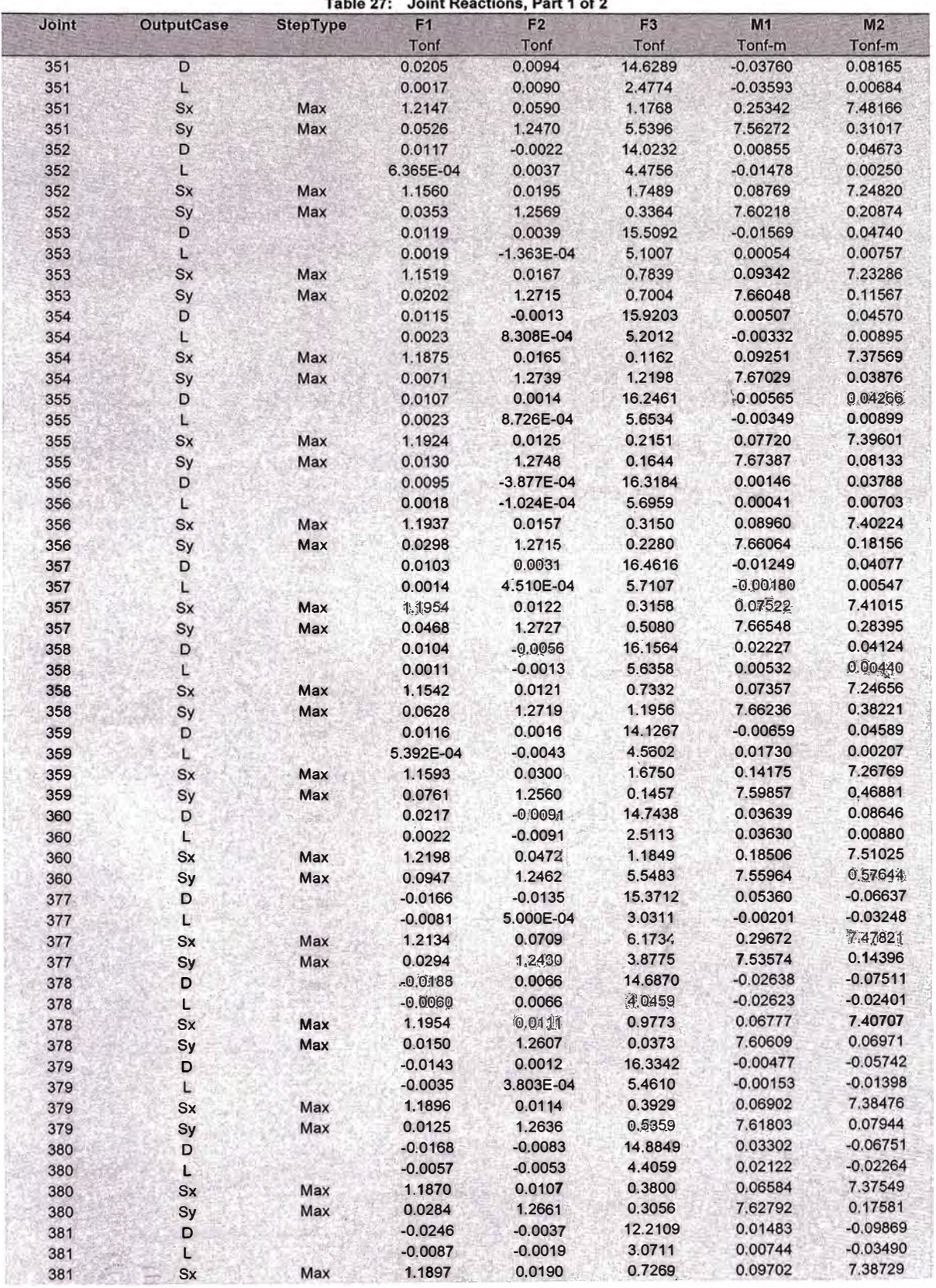

**ESSERVANCI** 

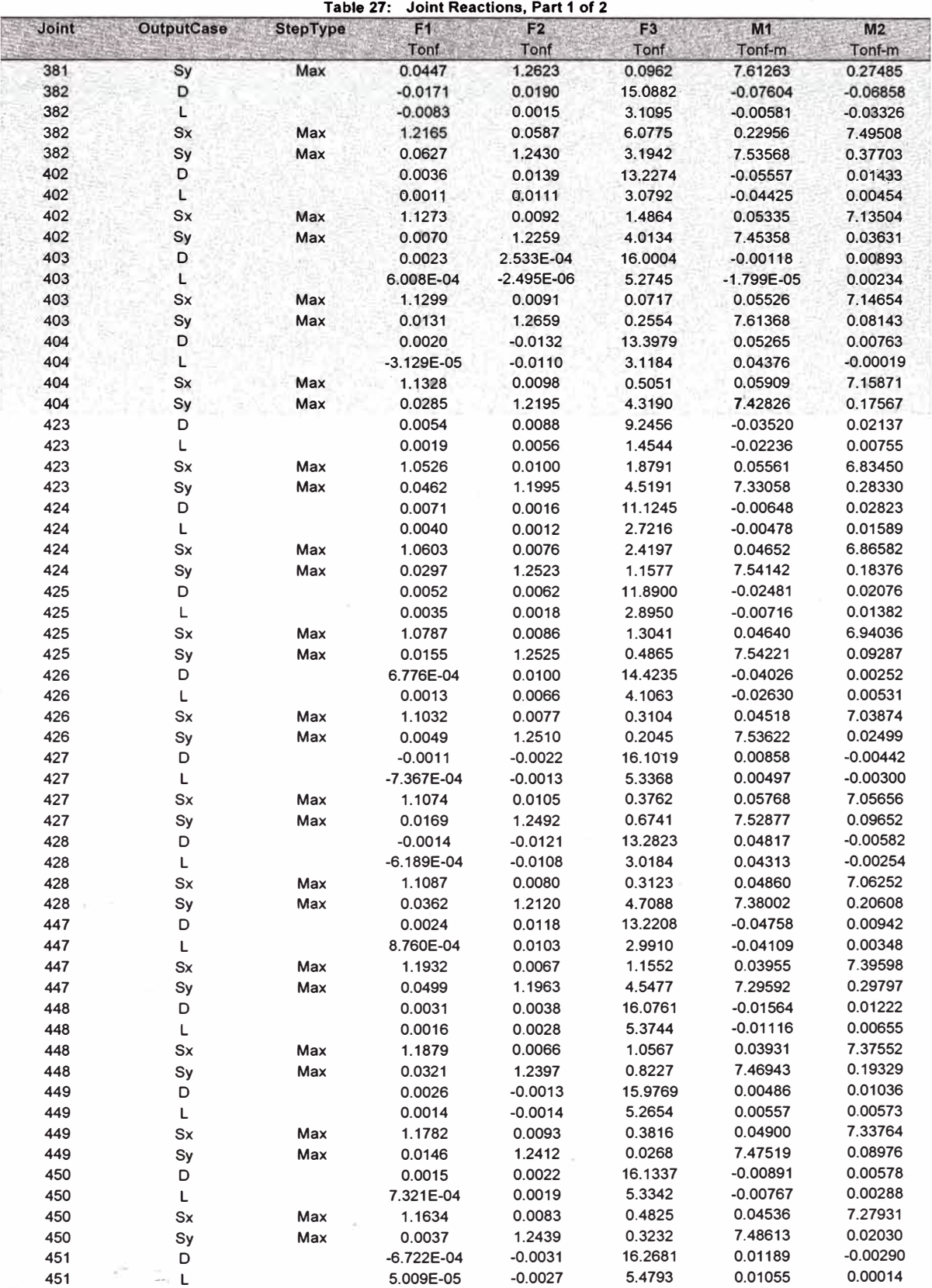

Hewlett-Packard Company

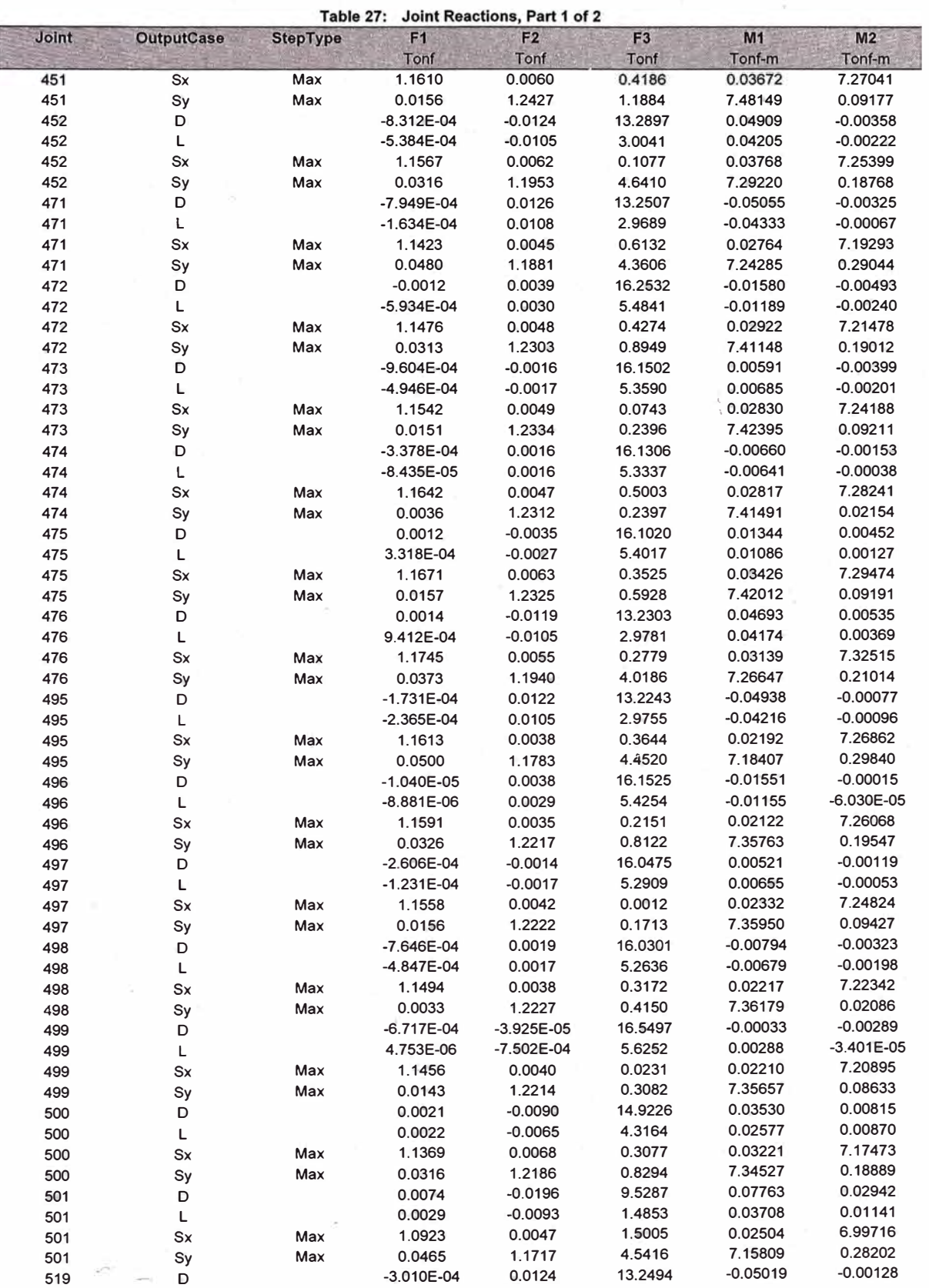

Hewlett-Packard Company

Page 99 of 1234
Pilotaje Chorrillos.sdb 8. Joint results

Ĭ j

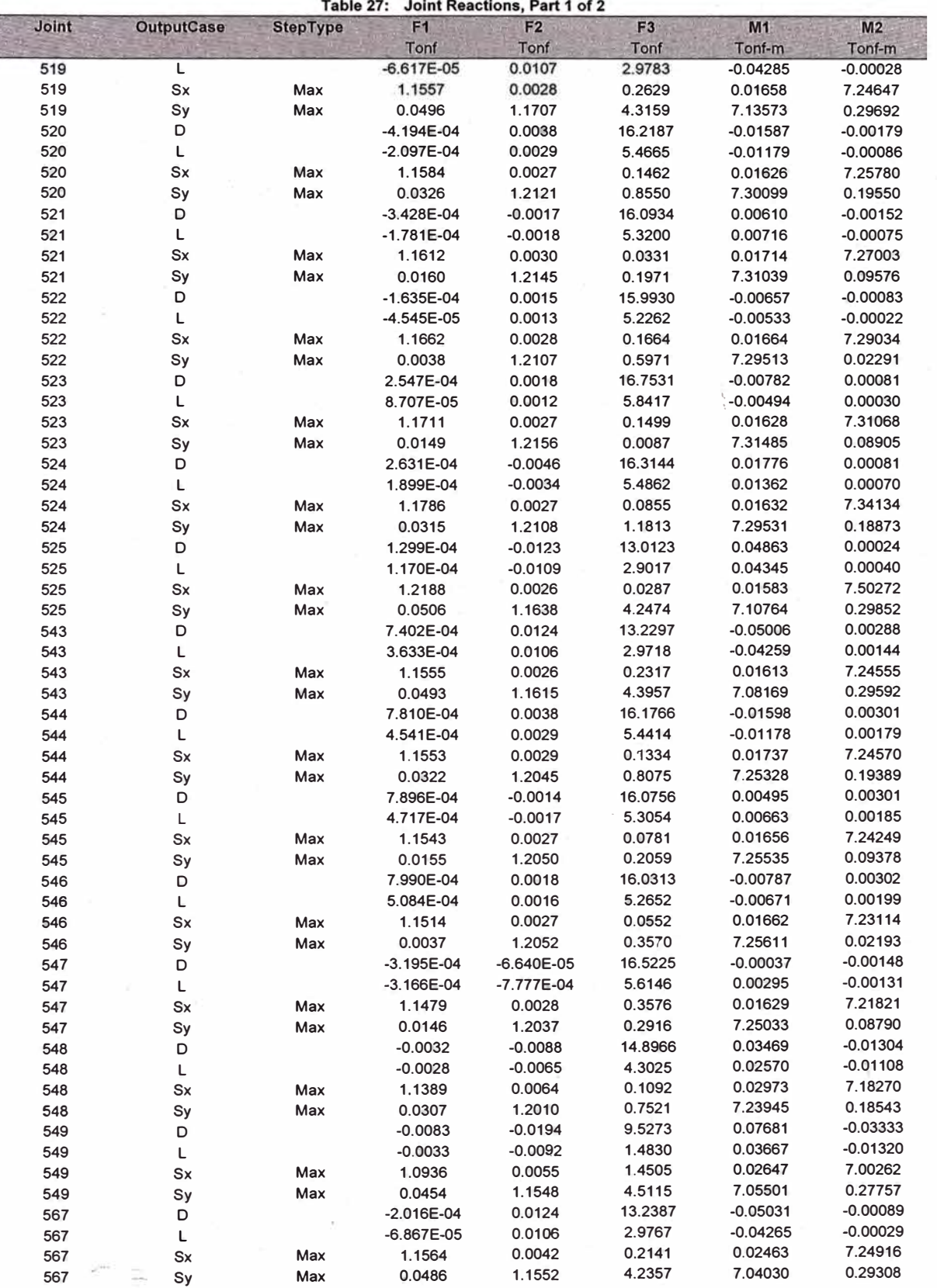

Hewlett-Packard Company

Page 100 of 1234

Pilotaje Chorrillos.sdb<br>8. Joint results

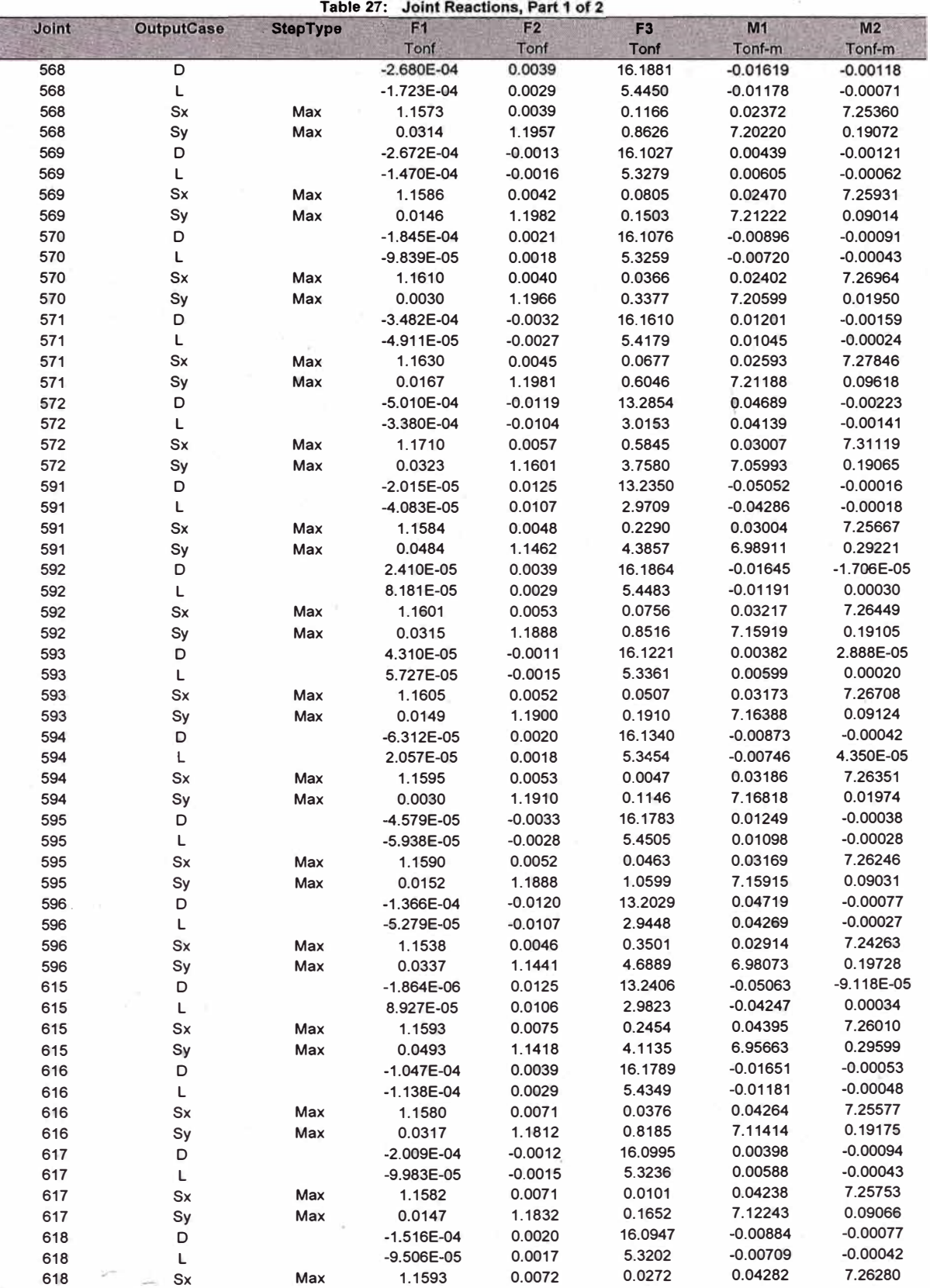

Hewlett-Packard Company **Page 101** of 1234

## Pilotaje Chorrillos.sdb<br>8. Joint results

## SAP2000 v15.0.0 - License #28F73<br>20 marzo 2014

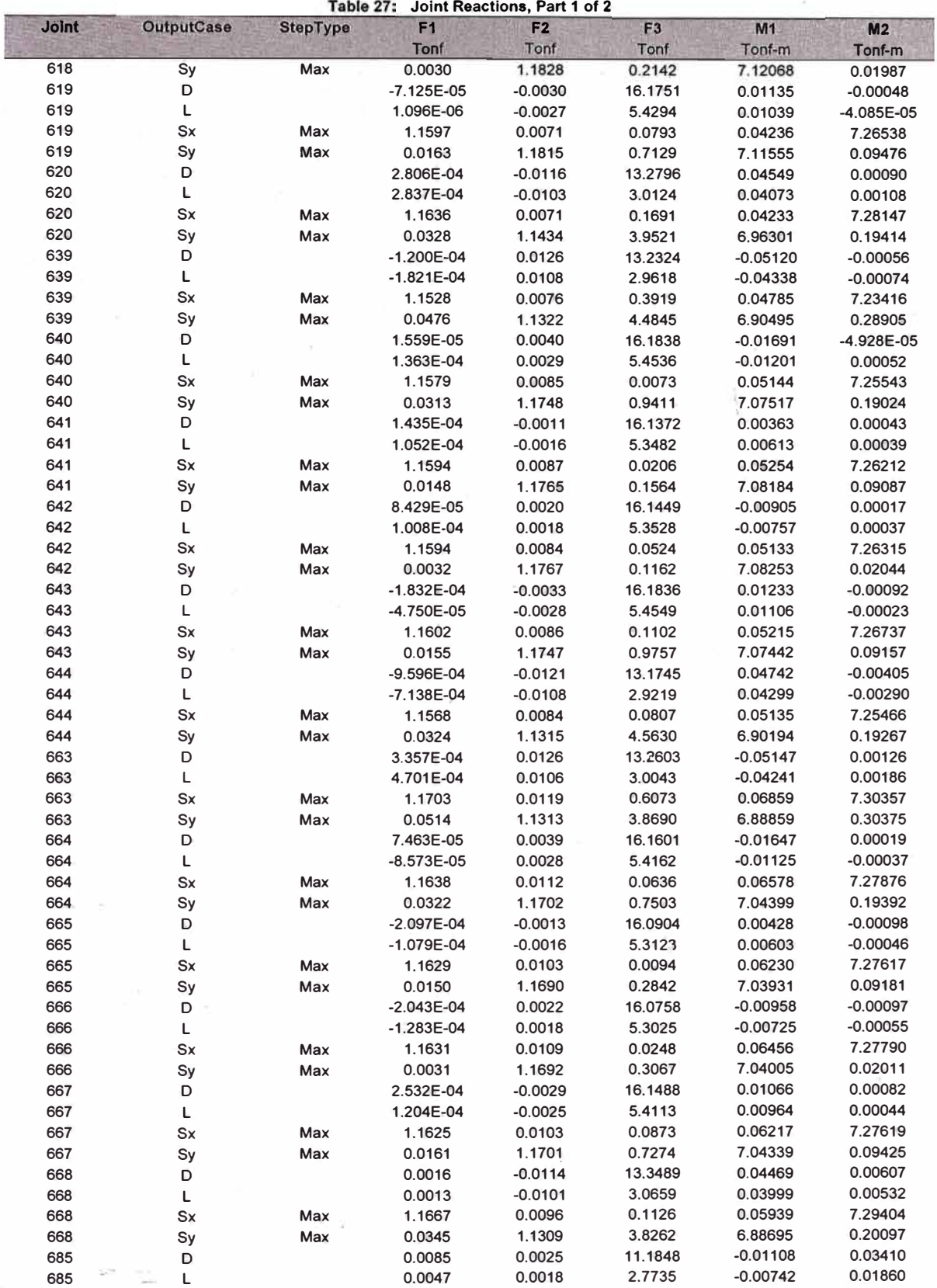

Hewlett-Packard Company **Page 102 of 1234** 

## Pilotaje Chorrillos.sdb 8. Joint results

ī

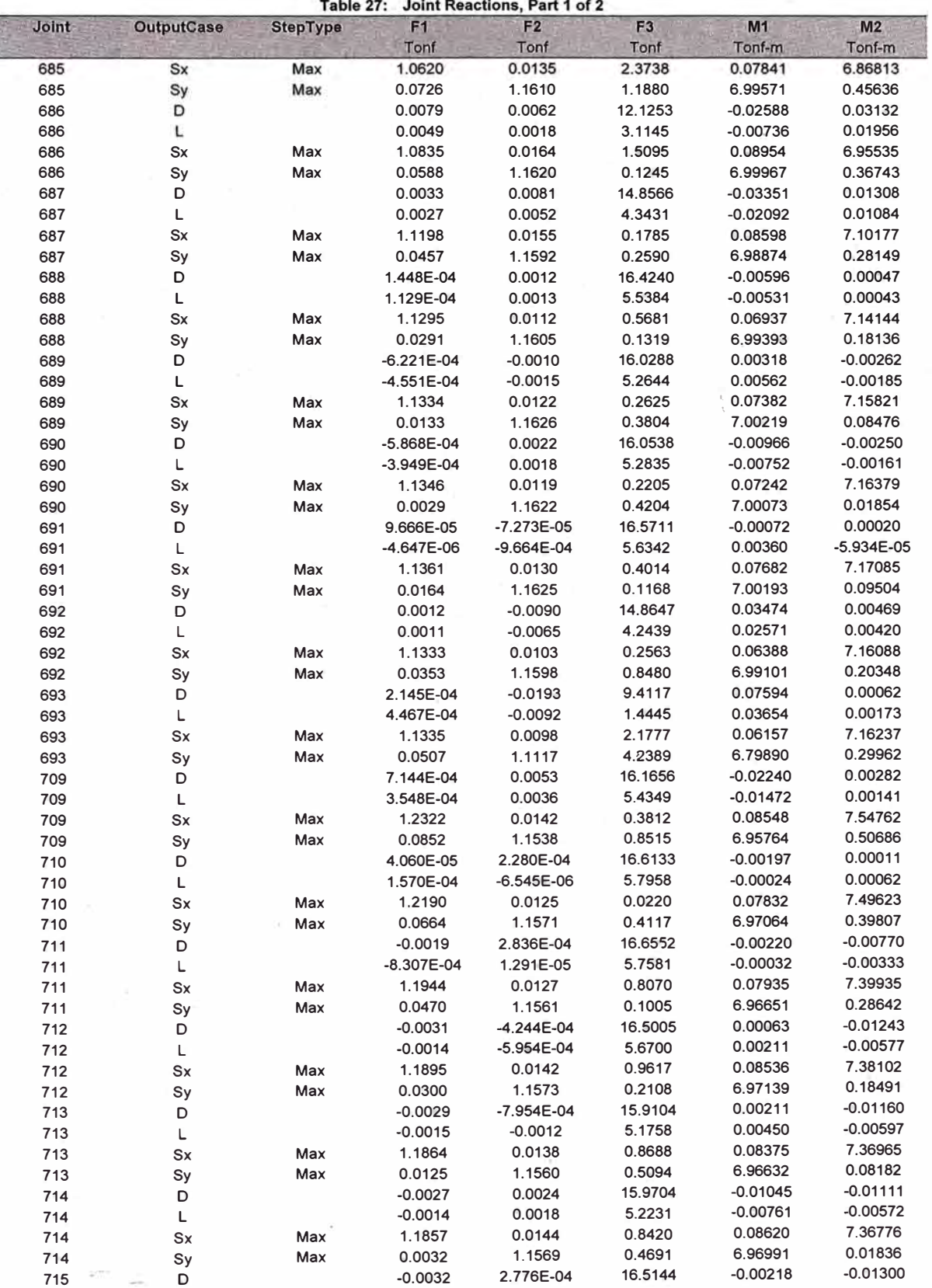

Hewlett-Packard Company

Page 103 of 1234

Pilotaje Chorrillos.sdb 8. Joint results

SAP2000 v15.0.0 - License #28F73 20 marzo 2014

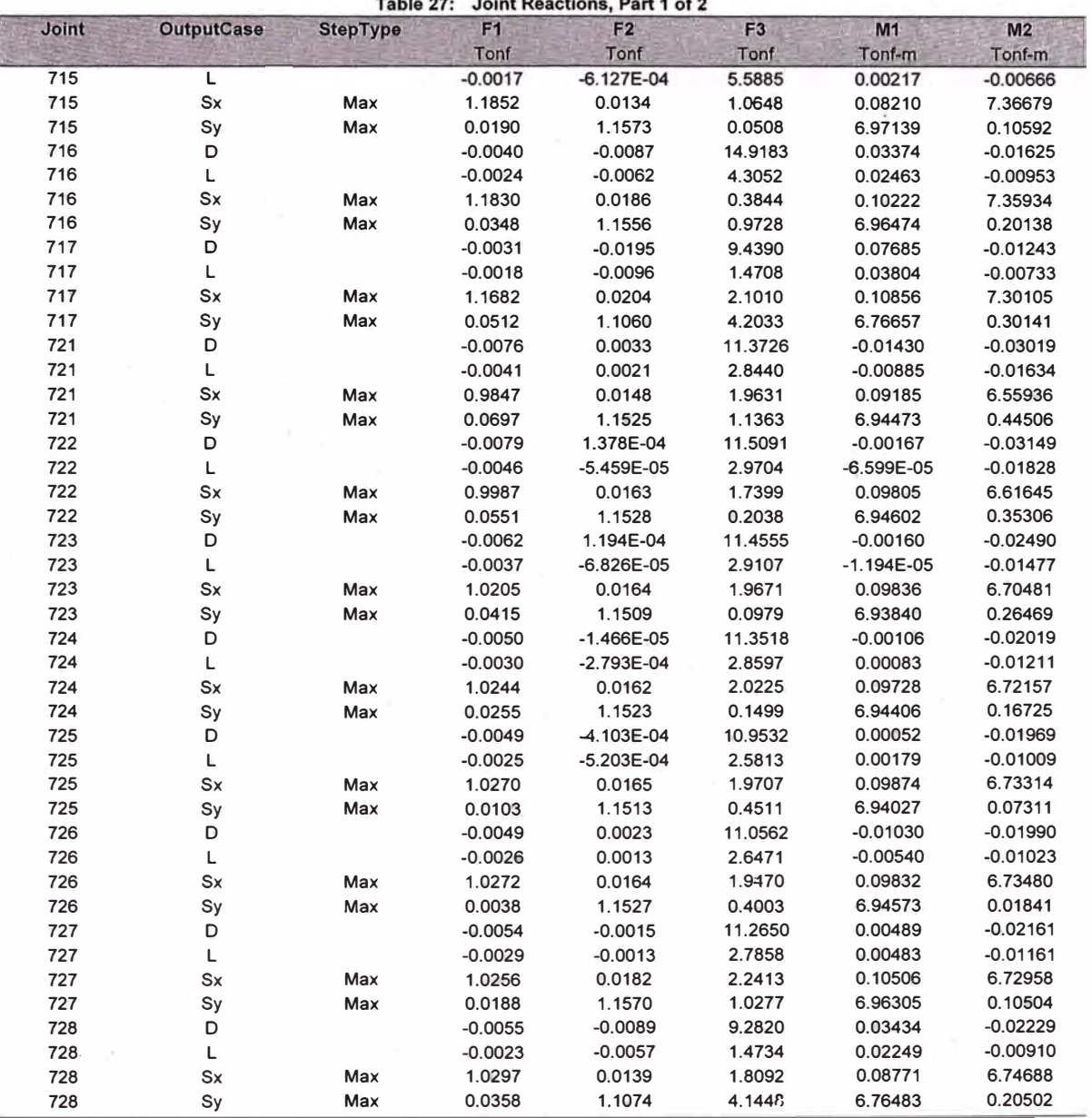

Page 104 of 1234